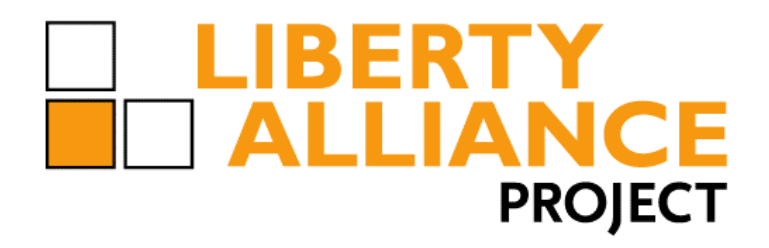

1

3 4

### 2 **Liberty Bindings and Profiles Specification**

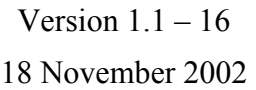

5 **Document Description:** draft-liberty-architecture-bindings-and-profiles-1.1-16.doc.

> **Liberty Alliance Project: Confidential Not for Distribution**

### 6 **Notice**

- 7 Copyright  $\odot$  2002 ActivCard; American Express Travel Related Services; America Online, Inc.;
- 8 Bank of America; Bell Canada; Cingular Wireless; Cisco Systems, Inc.; Citigroup; Communicator,
- 9 Inc.; Consignia; Deloitte & Touche LLP; EarthLink, Inc.; Electronic Data Systems, Inc.; Entrust,
- 10 Inc.; Ericsson; Fidelity Investments; France Telecom; Gemplus; General Motors; Hewlett-Packard
- 11 Company; i2 Technologies, Inc.; Intuit Inc.; MasterCard International; NEC Corporation; Netegrity;
- 12 NeuStar; Nextel Communications; Nippon Telegraph and Telephone Company; Nokia Corporation;
- 13 Novell, Inc.; NTT DoCoMo, Inc.; OneName Corporation; Openwave Systems Inc.;
- 14 PricewaterhouseCoopers LLP; Register.com; RSA Security Inc; Sabre Holdings Corporation; SAP
- 15 AG; SchlumbergerSema; SK Telecom; Sony Corporation; Sun Microsystems, Inc.; United Airlines;
- 16 VeriSign, Inc.; Visa International; Vodafone Group Plc; Wave Systems. All rights reserved.
- 17 This specification document has been prepared by Sponsors of the Liberty Alliance. Permission is
- 18 hereby granted to use the document solely for the purpose of implementing the Specification. No
- 19 rights are granted to prepare derivative works of this Specification. Entities seeking permission to
- 20 reproduce portions of this document for other uses must contact the Liberty Alliance to determine
- 21 whether an appropriate license for such use is available.
- 22 Implementation of the Specifications may involve the use of one or more of the following United
- 23 States Patents claimed by AOL Time Warner, Inc.: No.5,774,670, No.6,134,592, No.5,826,242, No.
- 24 5,825,890, and No.5,671,279. The Sponsors of the Specification take no position concerning the
- 25 evidence, validity or scope of the claimed subject matter of the aforementioned patents.
- 26 Implementation of certain elements of this Specification may also require licenses under third party
- 27 28 intellectual property rights other than those identified above, including without limitation, patent rights. The Sponsors of the Specification are not and shall not be held responsible in any manner for
- 29 identifying or failing to identify any or all such intellectual property rights that may be involved in
- 30 the implementation of the Specification.
	- 31 32 33 34 **This Specification is provided "AS IS", and no participant in the Liberty Alliance makes any warranty of any kind, express or implied, including any implied warranties of merchantability, non-infringement or third party intellectual property rights, and fitness for a particular purpose.**
	- 35 Liberty Alliance Project
	- 36 Licensing Administrator
	- 37 c/o IEEE-ISTO
	- 38 445 Hoes Lane, P.O. Box 1331
	- 39 Piscataway, NJ 08855-1331, USA
	- 40

### **Liberty Alliance Project: Draft Version 1.1-16**

Liberty Bindings and Profiles Specification

- 40
- 41

42

### 42 **Editors**

43 44 Jason Rouault, Hewlett-Packard Company Tom Wason. IEEE-ISTO

NEC Corporation

#### 45 **Contributors**

46

47

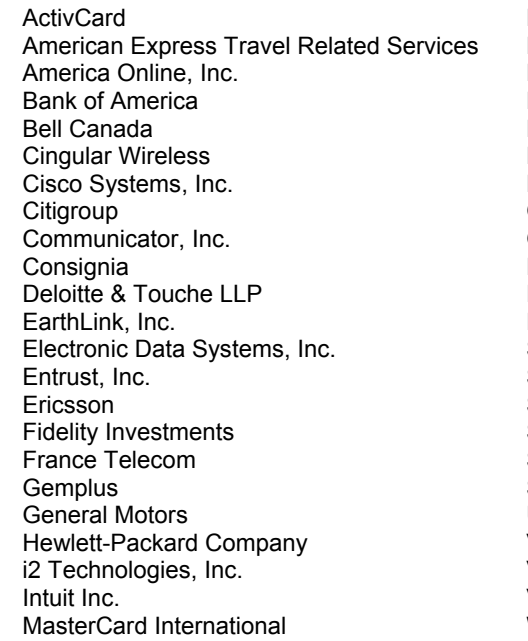

Netegrity **NeuStar** Nextel Communications Nippon Telegraph and Telephone Company Nokia Corporation Novell, Inc. NTT DoCoMo, Inc. OneName Corporation Openwave Systems Inc. PricewaterhouseCoopers LLP Register.com RSA Security Inc Sabre Holdings Corporation SAP AG SchlumbergerSema SK Telecom Sony Corporation Sun Microsystems, Inc. United Airlines VeriSign, Inc. Visa International Vodafone Group Plc Wave Systems

# 48 **Document History**

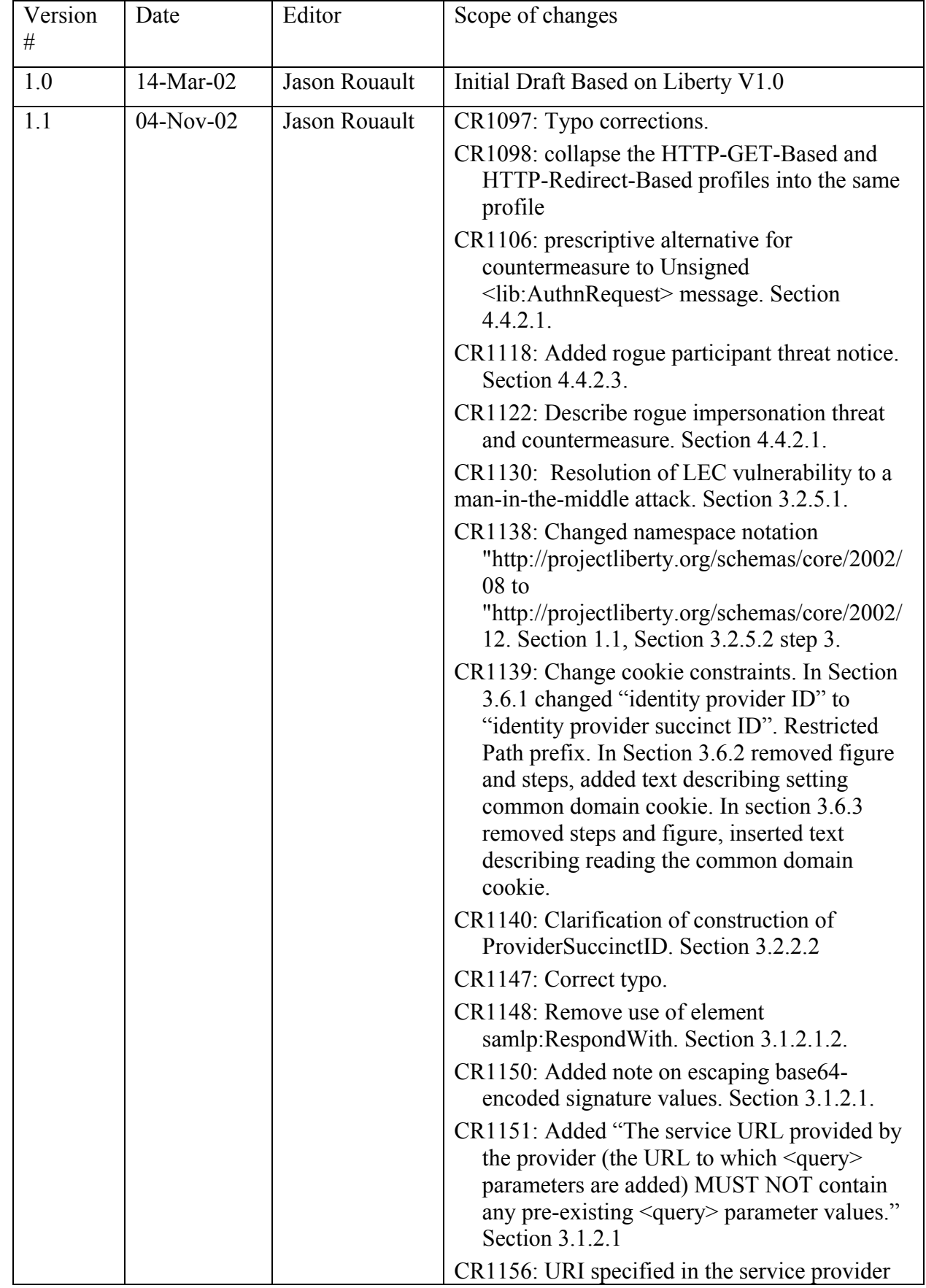

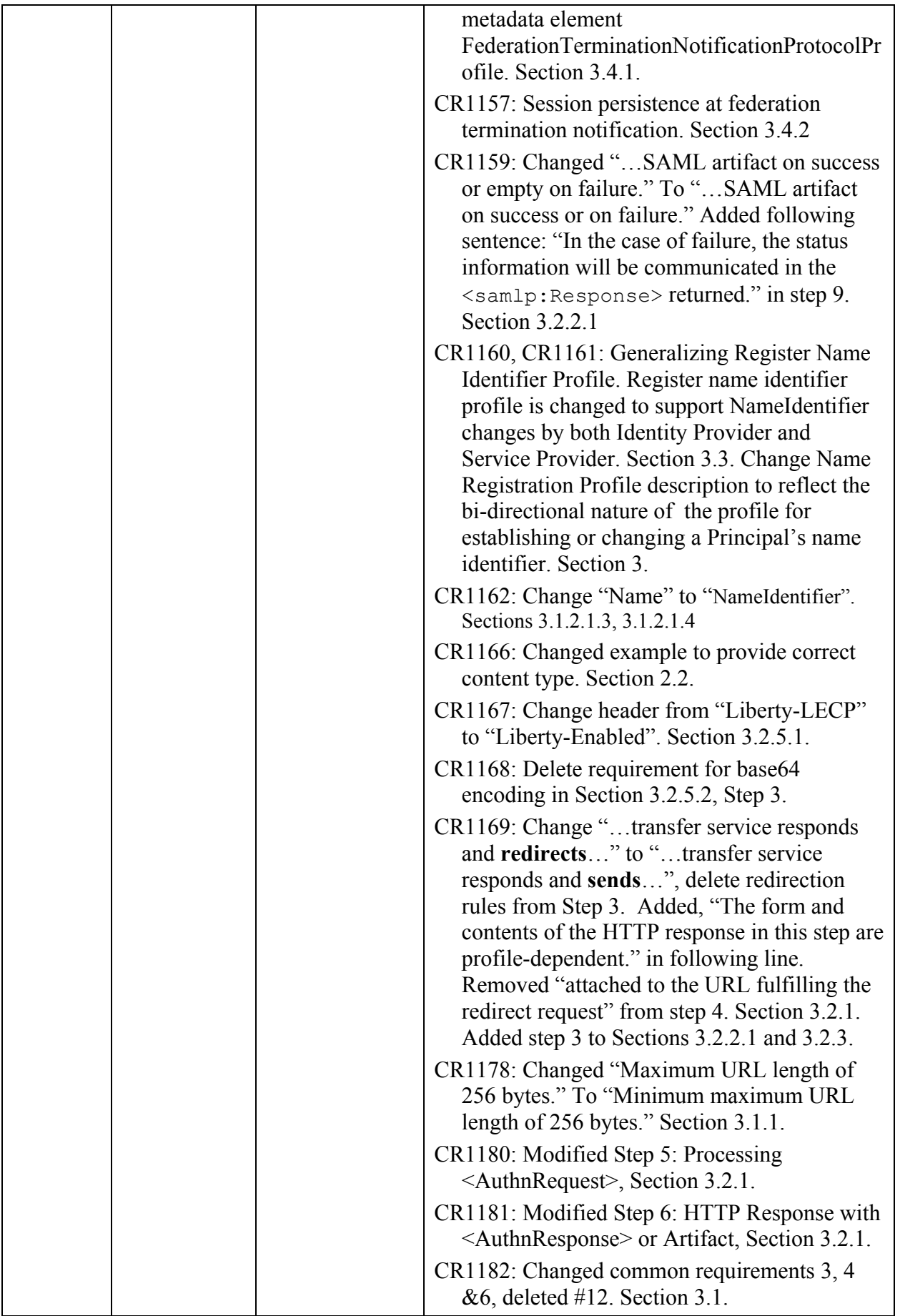

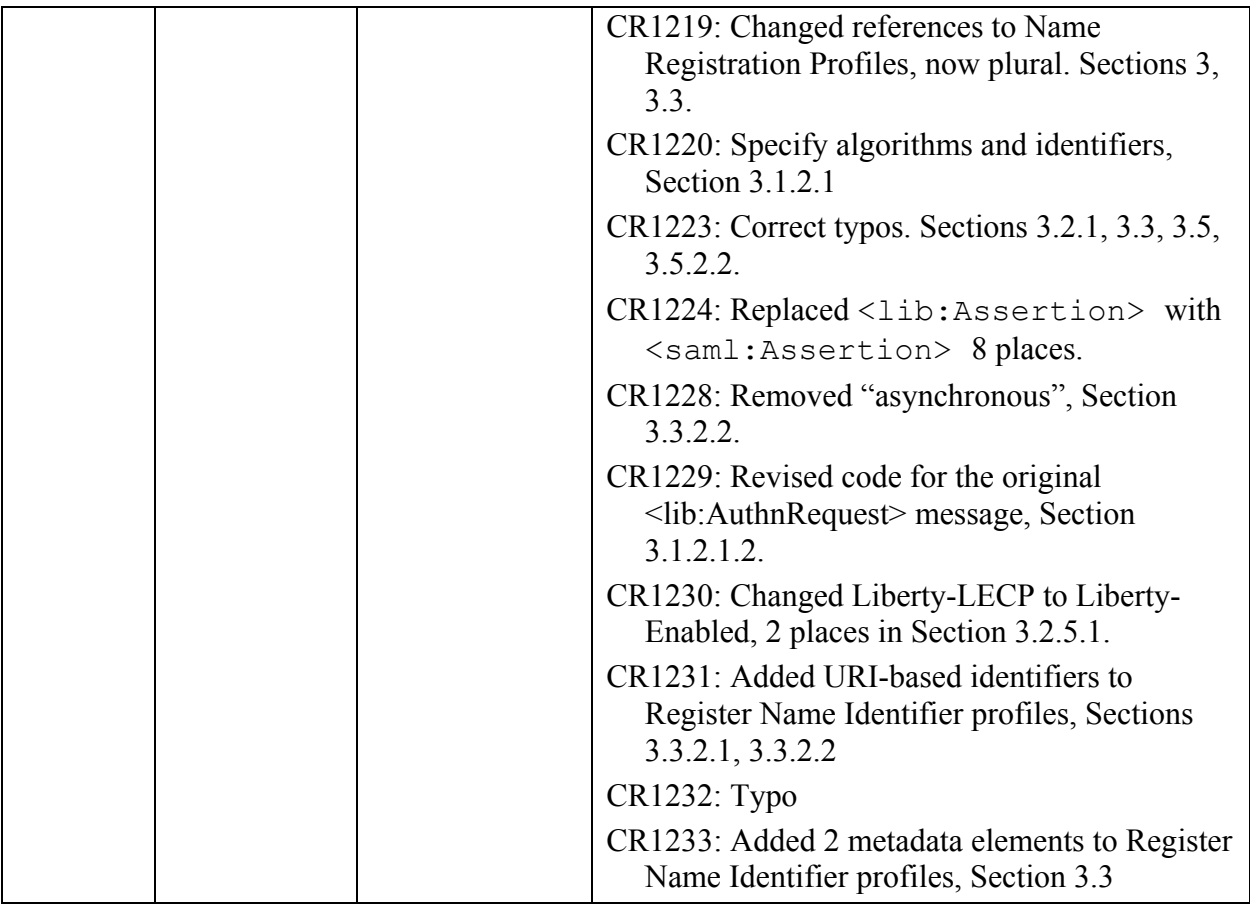

49

50

#### **Table of Contents** 50

99

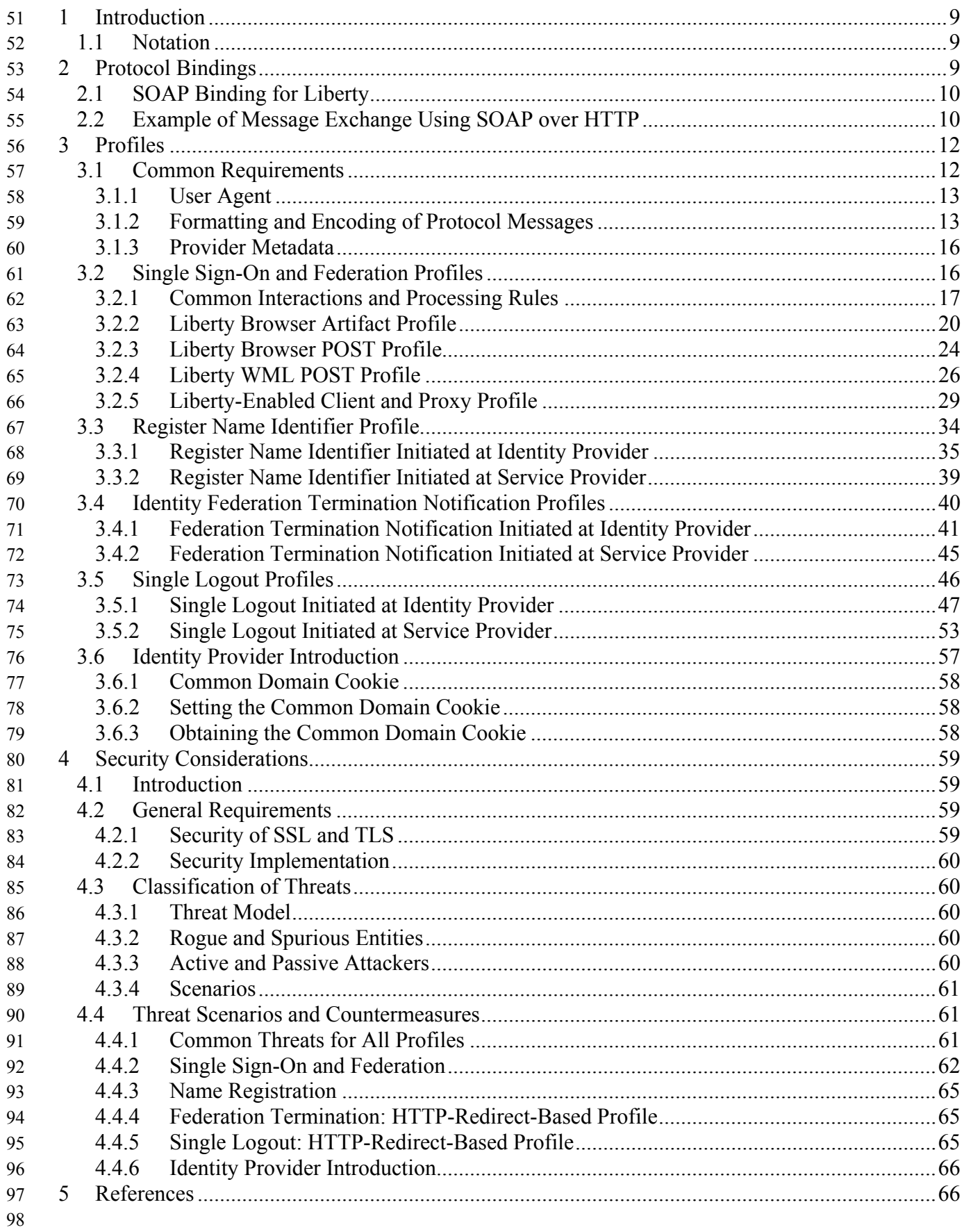

# Liberty Alliance Project: Confidential

# <span id="page-8-1"></span>99 **1 Introduction**

100 This specification defines the bindings and profiles of the Liberty protocols and messages to HTTP-

101 based communication frameworks. This specification relies on the SAML core framework in

[[SAMLCore\]](#page-66-0) and makes use of adaptations of the SAML profiles in [\[SAMLBind\]](#page-66-0). A separate 102

specification, [*LibertyProtSchema*], is used to define the Liberty protocols and messages used within 103

104 the profiles. Definitions for Liberty-specific terms can be found in [[LibertyGloss\]](#page-65-0).

### <span id="page-8-0"></span>105 **1.1 Notation**

106 107 The key words "MUST," "MUST NOT," "REQUIRED," "SHALL," "SHALL NOT," "SHOULD," "SHOULD NOT," "RECOMMENDED," "MAY," and "OPTIONAL" in this specification are to be interpreted as described in [\[RFC2119](#page-65-0)]**:** "they MUST only be used where it is actually required for interoperation or to limit behavior which has potential for causing harm (e.g., limiting 108 109

- retransmissions)." 110
- 111 These keywords are thus capitalized when used to unambiguously specify requirements over
- 112 protocol and application features and behavior that affect the interoperability and security of
- 113 implementations. When these words are not capitalized, they are meant in their natural-language
- 114 sense.

115 Listings of productions or other normative code appear like this.

116 117

118 119

Example code listings appear like this.

Note: Non-normative notes and explanations appear like this.

120 121 122 Conventional XML namespace prefixes are used throughout this specification to stand for their respective namespaces as follows, regardless of whether a namespace declaration is present in the example:

- 123 124 • The prefix lib: stands for the Liberty namespace http://projectliberty.org/schemas/core/2002/12
- 125 The prefix saml: stands for the SAML assertion namespace (see [[SAMLCore](#page-66-0)]).
- 126 The prefix samlp: stands for the SAML request-response protocol namespace (see 127 [[SAMLCore\]](#page-66-0)).
- 128 The prefix ds: stands for the W3C XML signature namespace, 129 http://www.w3.org/2000/09/xmldsig# (see [[XMLSig](#page-66-0)]).
- 130 The prefix SOAP-ENV: stands for the SOAP 1.1 namespace, 131 http://schemas.xmlsoap.org/soap/envelope (see [\[SOAP1.1\]](#page-66-0)).
- Terminology from [[RFC2396\]](#page-65-0) is used to describe components of an HTTP URL. An HTTP URL has the following form: 132 133
- 134 <scheme>://<authority><path>?<query>
- 135 Sections in this document specify certain portions of the <query> component of the URL. Ellipses
- 136 are used to indicate additional, but unspecified, portions of the <query> component.

### 137 **2 Protocol Bindings**

138 The Liberty protocol bindings are defined in this section.

# <span id="page-9-1"></span>**Liberty Alliance Project: Draft Version 1.1-16**

<span id="page-9-2"></span>Liberty Bindings and Profiles Specification

### 139 **2.1 SOAP Binding for Liberty**

Because the Liberty protocols are an extension of the SAML protocol (see [[SAMLCore\]](#page-66-0)) and a 140

SOAP protocol binding for SAML has been defined, the SOAP binding for Liberty MUST adhere to 141

the processing rules for the "SOAP binding for SAML" as specified in [[SAMLBind\]](#page-66-0) unless 142

otherwise noted. Just like SAML, the SOAP binding for Liberty uses HTTP as the transport 143

mechanism. 144

201

### <span id="page-9-0"></span>145 **2.2 Example of Message Exchange Using SOAP over HTTP**

146 147 The following is an example of the SOAP exchange for the single sign-on browser artifact profile requesting an authentication assertion.

```
148 POST /authn HTTP/1.1<br>149 Host: idp.example.co
149 Host: idp.example.com<br>150 Content-type: text/xm
150 Content-type: text/xml<br>
151 Content-length: nnnn<br>
152 <soap-env:Envelope<br>
153 xmlns:soap-env="http<br>
154 <soap-env:Header/><br>
155 <soap-env:Body><br>
156 xmlns:samlp="urn<br>
158 xmlns:ds="http:/<br>
159 ssueInstant="20
          Content-length: nnnn
          152 <soap-env:Envelope 
            153 xmlns:soap-env="http://schemas.xmlsoap.org/soap/envelope/"> 
             154 <soap-env:Header/> 
            155 <soap-env:Body> 
                156 <samlp:Request 
                  157 xmlns:samlp="urn:oasis:names:tc:SAML:1.0:protocol" 
                  158 xmlns:ds="http://www.w3.org/2000/09/xmldsig#" 
159 IssueInstant="2002-10-31T21:42:14Z" MajorVersion="1" MinorVersion="0" 
160 RequestID="2H+PRhYSFYXozOD6r6PZ4YqyKfft"><br>161 <samlp:RespondWith
161 <samlp:RespondWith<br>162 xmlns:lib="http:<br>163 lib:Authenticat
                    162 xmlns:lib="http://projectliberty.org/schemas/core/2002/12"> 
163 lib:AuthenticationStatementType<br>164 </samlp:RespondWith><br>165 <ds:Signature>
                  </samlp:RespondWith>
165 <ds:Signature><br>166 <ds:SignedIn
166 <ds:SignedInfo><br>167 <ds:Canonical
167 <ds:CanonicalizationMethod<br>168 Algorithm="http://www.w
168 Algorithm="http://www.w3.org/2001/10/xml-exc-c14n#"><br>
170 </as:CanonicalizationMethod><br>
171 cds:SignatureMethod><br>
171 clgorithm="http://www.w3.org/2000/09/xmldsig#rsa-shal<br>
171 cds:SignatureMethod><br>
172 cds:Transform<br>

                        169 </ds:CanonicalizationMethod> 
                        170 <ds:SignatureMethod 
                          171 Algorithm="http://www.w3.org/2000/09/xmldsig#rsa-sha1"> 
                        </ds:SignatureMethod>
                        173 <ds:Reference URI=""> 
                           <ds:Transforms>
                              175 <ds:Transform 
                                 176 Algorithm="http://www.w3.org/2000/09/xmldsig#enveloped-signature"> 
                              </ds:Transform>
                              178 <ds:Transform Algorithm="http://www.w3.org/2001/10/xml-exc-c14n#"> 
                              1/ds:Transform>
                           180 </ds:Transforms> 
                           181 <ds:DigestMethod Algorithm="http://www.w3.org/2000/09/xmldsig#sha1"> 
                           182 </ds:DigestMethod> 
                           183 <ds:DigestValue>PdWEA3Zo+oO0vDTpKc7IA5IAR3I=</ds:DigestValue> 
                        </ds:Reference>
                     185 </ds:SignedInfo> 
                     <ds:SignatureValue>
                       187 fODJjY9kpGA1Pf7T/T6EO/ 
                        zqe2DGYOXI29GUTPqSAwYlX1bGucVL0wuJ3rJbM8yabjmR9qIcUqX6
189 os1j9bmQAN/BS4aCcPaT+ud/OiptQYGSWKy3vrY2vocYRt4FeM/<br>190 jzJf71xGRuDoaZ8K21aeOB9Qw<br>191 9JARxuVTBAjnUY8Zmd0=
                       jzJf7lxGRuDoaZ8K2laeOB9Qw
191 9JARxuVTBAjnUY8Zmd0:<br>192 </ds:SignatureValue><br>193 </ds:Signature>
                     </ds:SignatureValue>
193 </ds:Signature><br>194 <samlp:Assertio
194 <samlp:AssertionArtifact><br>195 AAOXoKP/m3nFdRE+CcOtXvH
195 AAOXpKP/m3nFdRE+CcOtXvH9ttzk8mViuGWIApOWqu/2jv1aIr/heKfX<br>196 </samlp:AssertionArtifact><br>197 </samlp:Request>
                  </samlp:AssertionArtifact>
197 </samlp:Request><br>198 </soap-env:Body>
198 </soap-env:Body><br>199 </soap-env:Envelor
          </soap-env:Envelope>
200
```
202 203 The following is an example of the corresponding response, which supplies an assertion containing the authentication statement as requested.

### **Liberty Alliance Project: Draft Version 1.1-16**  Liberty Bindings and Profiles Specification

```
204 HTTP/1.1 200 OK<br>205 Content-Type: to<br>206 Content-Length:
       Content-Type: text/xml
206 Content-Length: nnnn<br>207 <soap-env:Envelope
       <soap-env:Envelope
          208 xmlns:soap-env="http://schemas.xmlsoap.org/soap/envelope/"> 
          209 <soap-env:Header/> 
          <soap-env:Body>
            211 <samlp:Response 
              212 xmlns:samlp="urn:oasis:names:tc:SAML:1.0:protocol" 
              213 InResponseTo="RPCUk2ll+GVz+t1lLURp51oFvJXk" 
              214 IssueInstant="2002-10-31T21:42:13Z" MajorVersion="1" MinorVersion="0" 
              215 Recipient="http://localhost:8080/sp" 
              216 ResponseID="LANWfL2xLybnc+BCwgY+p1/vIVAj"> 
              <samlp:Status>
                218 <samlp:StatusCode 
                  219 xmlns:qns="urn:oasis:names:tc:SAML:1.0:protocol" 
                   Value="qns:Success">
                </samlp:StatusCode>
              </samlp:Status>
              223 <saml:Assertion 
                224 xmlns:saml="urn:oasis:names:tc:SAML:1.0:assertion" 
                225 xmlns:ds="http://www.w3.org/2000/09/xmldsig#" 
                226 xmlns:lib="http://projectliberty.org/schemas/core/2002/12" 
                227 xmlns:xsi="http://www.w3.org/2001/XMLSchema-instance" 
               AssertionID="SqMC8Hs2vJ7Z+t4UiLSmhKOSUO0U"
                229 InResponseTo="RPCUk2ll+GVz+t1lLURp51oFvJXk" 
                230 IssueInstant="2002-10-31T21:42:13Z" Issuer="http://localhost:8080/idp" 
                MajorVersion="1" MinorVersion="0"
                232 xsi:type="lib:AssertionType"> 
                233 <saml:Conditions 
                  234 NotBefore="2002-10-31T21:42:12Z" 
                  235 NotOnOrAfter="2002-10-31T21:42:43Z"> 
                   <saml:AudienceRestrictionCondition>
                     237 <saml:Audience>http://localhost:8080/sp</saml:Audience> 
                  </saml:AudienceRestrictionCondition>
                </saml:Conditions>
                240 <saml:AuthenticationStatement 
                  241 AuthenticationInstant="2002-10-31T21:42:13Z" 
                  242 AuthenticationMethod="urn:oasis:names:tc:SAML:1.0:am:password" 
                  243 xsi:type="lib:AuthenticationStatementType"> 
                   244 <saml:Subject xsi:type="lib:SubjectType"> 
                     245 <saml:NameIdentifier>C9FfGouQdBJ7bpkismYgd8ygeVb3PlWK</saml:NameIdentifier> 
                     <saml:SubjectConfirmation>
                       <saml:ConfirmationMethod>
                          urn:oasis:names:tc:SAML:1.0:cm:artifact-01
                       249 </saml:ConfirmationMethod> 
                     </saml:SubjectConfirmation>
                     251 <lib:IDPProvidedNameIdentifier> 
                       252 C9FfGouQdBJ7bpkismYgd8ygeVb3PlWK 
                     253 </lib:IDPProvidedNameIdentifier> 
                   </saml:Subject>
                255 </saml:AuthenticationStatement> 
                256 <ds:Signature> 
                   257 <ds:SignedInfo> 
                     258 <ds:CanonicalizationMethod 
                       259 Algorithm="http://www.w3.org/2001/10/xml-exc-c14n#"> 
                     </ds:CanonicalizationMethod>
                    261 <ds:SignatureMethod Algorithm="http://www.w3.org/2000/09/xmldsig#rsa-sha1"> 
                    </ds:SignatureMethod>
                    263 <ds:Reference URI=""> 
                      264 <ds:Transforms> 
                        265 <ds:Transform Algorithm="http://www.w3.org/2000/09/xmldsig#enveloped-signature"> 
                       266 </ds:Transform> 
                       267 <ds:Transform Algorithm="http://www.w3.org/2001/10/xml-exc-c14n#"> 
                       \langle/ds:Transform>
                     269 </ds:Transforms> 
                     270 <ds:DigestMethod Algorithm="http://www.w3.org/2000/09/xmldsig#sha1"> 
                     </ds:DigestMethod>
                     272 <ds:DigestValue>ZbscbqHTX9H8bBftRIWlG4Epv1A=</ds:DigestValue> 
                     273 </ds:Reference> 
                   </ds:SignedInfo>
                   <ds:SignatureValue>
                     276 H+q3nC3jUalj1uKUVkcC4iTFClxeZQIFF0nvHqPS5oZhtkBaDb9qITA7gIkotaB584wXqTXwsfsu 
                     277 IrwT5uL3r85Rj7IF6NeCeiy3K0+z3uewxyeZPz8wna449VNm0qNHYkgNak9ViNCp0/ks5MAttoPo 
                     2iLOfaKu3wWG6d1G+DM=
                    </ds:SignatureValue> 
                 </ds:Signature>
```
### **Liberty Alliance Project: Confidential**

```
281 </saml:Assertion><br>282 </samlp:Response><br>283 </soap-env:Body>
                </samlp:Response>
              </soap-env:Body>
          </soap-env:Envelope>
```
### <span id="page-11-0"></span>287 **3 Profiles**

284 285 286

288 This section defines the Liberty profiles for the use of request and response messages defined in [[LibertyProtSchema](#page-65-0)]. The combination of message content specification and message transport mechanisms for a single client type (that is, user agent) is termed a *Liberty profile*. The profiles have been grouped into categories, according to the Liberty protocol message intent. 289 290 291

- 292 The following profile categories are defined in this document:
- 293 294 295 • **Single Sign-On and Federation**: The profiles by which a service provider obtains an authentication assertion from an identity provider facilitating single sign-on and identity federation.
- 296 297 • **Name Registration**: The profiles by which service providers and identity providers specify the name identifier to be used when communicating with each other about the Principal.
- 298 299 • **Identity Termination Notification**: The profiles by which service providers and identity providers are notified of federation termination.
- 300 301 • **Single Logout**: The profiles by which service providers and identity providers are notified of authenticated session termination.
- 302 303 • **Identity Provider Introduction**: The profile by which a service provider discovers which identity providers a Principal may be using.

### <span id="page-11-1"></span>304 **3.1 Common Requirements**

- 305 306 The following rules apply to all profiles in this specification, unless otherwise noted by the individual profile.
- 1 All HTTP requests and responses MUST be drawn from either HTTP 1.1 (see [[RFC2616\]](#page-66-0)) or HTTP 1.0 (see [[RFC1945\]](#page-65-0)). When an HTTP redirect is specified, the HTTP response MUST 307 have a status code of "302." According to HTTP 1.1 and HTTP 1.0, the use of status code 302 is recommended to indicate "the requested resource resides temporarily under a different URI." The response may also include additional headers and an optional message. 308 309 310 311
- 312 2 When https is specified as the <scheme> for a URL, the HTTP connection MUST be made over either SSL 3.0 (see [\[SSLv3\]](#page-66-0)) or TLS 1.0 (see [[RFC2246](#page-65-0)]) or any subsequent protocols that are backwards compatible with SSL 3.0 and/or TLS 1.0. Other security protocols MAY be used as long as they implement equivalent security measures. 313 314 315
- 316 317 3 Messages between providers MUST have their integrity protected, confidentiality MUST be ensured and the recipient MUST authenticate the sender.
- 318 319 320 4 Providers MUST use secure transport (https) to achieve confidentiality and integrity protection. The initiator of the secure connection MUST authenticate the server using server-side X.509 certificates.
- 321 322 5 The authenticated identity of an identity provider MUST be securely available to a Principal before the Principal presents his/her personal authentication data to that identity provider.
- <span id="page-12-2"></span>6 For signing and verification of protocol messages, [[LibertyProtSchema\]](#page-65-0), identity providers and service providers SHOULD use certificates and private keys that are distinct from the certificates and private keys applied for SSL or TLS channel protection. Certificates and private keys MUST be suitable for long-term signatures. 323 324 325 326
- 327 328 329 330 331 7 In transactions between service providers and identity providers, requests MUST be protected against replay, and received responses MUST be checked for correct correspondence with issued requests. (Note: Other steps may intervene between the issuance of a request and its eventual response within a multistep transaction involving redirections.) Additionally, time-based assurance of freshness MAY be provided.
- 332 333 334 335 336 8 Each service provider within a circle of trust MUST be configured to enable identification of the identity providers whose authentications it will accept, and each identity provider MUST be configured to enable identification of the service providers it intends to serve. (Note: The format of this configuration is a local matter and could, for example, be represented as lists of names or as sets of X.509 certificates of other circle of trust members).
- 337 338 339 9 Circle of trust bilateral agreements on selecting certificate authorities, obtaining X.509 credentials, establishing and managing trusted public keys, and tracking lifecycles of corresponding credentials are assumed and not in scope for this specification.
- 340 10 The <scheme> of the URL for SOAP endpoints MUST be https.
- 341 342 11 All SOAP message exchanges MUST adhere to the SOAP protocol binding for Liberty (see [2.1\)](#page-9-2).

### <span id="page-12-1"></span>343 **3.1.1 User Agent**

344 A user agent, unless otherwise noted in the specific profile, MUST support the following features to 345 be interoperable with the protocols in [\[LibertyProtSchema\]](#page-65-0) and Liberty profiles in this document:

- 346 HTTP 1.0 (see [\[RFC1945\]\)](#page-65-0) or HTTP 1.1 (see [\[RFC2616\]\).](#page-66-0)
- SSL 3.0 (see [[SSLv3\]](#page-66-0)) or TLS 1.0 (see [\[RFC2246\]](#page-65-0)) or any subsequent protocols which are backwards compatible with SSL 3.0 and/or TLS 1.0 either directly or via a proxy (for example, a WAP gateway). 347 348 349
- 350 • Minimum maximum URL length of 256 bytes.

351 Additionally, to support the optional identity provider introduction profile, either the user agent or a proxy must support session cookies (see [\[RFC2109\]](#page-65-0)). Support for persistent cookies will yield a more seamless user experience. 352 353

### <span id="page-12-3"></span>354 **3.1.2 Formatting and Encoding of Protocol Messages**

355 356 All Liberty protocol messages that are indicated by the profile as being communicated in the <query> component of the URL MUST adhere to the formatting and encoding rules in [3.1.2.1.](#page-12-0)

### <span id="page-12-0"></span>357 **3.1.2.1 Encoding URL-embedded Messages**

358 URL-embedded messages are encoded using the application/x-www-form-urlencoded

359 MIME type as if they were generated from HTML forms with method of GET as defined in 360 [[HTML4\]](#page-65-0).

361 The original Liberty XML protocol message MUST be encoded as follows:

- The <query> component parameter name MUST be the Liberty XML protocol message element or attribute name. 362 363
- 364 365 • The  $\langle \text{query} \rangle$  component parameter value MUST be the value of the Liberty XML protocol message element or attribute value.
- 366 367 • When the original message element has multiple values, the value of the  $\langle\text{query}\rangle$ component parameter MUST be a space-delimited list.
- 368 369 370 • Some of the referenced protocol message elements and attributes are optional. If an optional element or attribute does not appear in the original Liberty XML protocol message, then the corresponding data item MUST be omitted from the URL encoded message.
- 371 372 373 • URLs appearing in the URL-encoded message SHOULD NOT exceed 80 bytes in length (including %-escaping overhead). Likewise, the <lib:RelayState> data value SHOULD NOT exceed 80 bytes in length.
- 374 375 376 XML digital signatures are not directly URL-encoded due to space concerns. If the Liberty XML protocol message is signed with an XML signature, the encoded URL form of the message MUST be signed as follows:
- 377 378 • Include the signature algorithm identifier as a new  $\langle \text{query} \rangle$  component parameter named SigAlg, but omitting the signature.
- 379 380 381 • Sign the string containing the URL-encoded message. The string to be signed MUST include only the  $\langle_{{\text{query}}} \rangle$  part of the URL (that is, everything after ? and before  $\&$  signature=). Any required URL-escaping MUST be done before signing.
- 382 Encode the signature using base64 (see [\[RFC2045\]](#page-65-0)).
- 383 384 • Add the base 64-encoded signature to the encoded message as a new data item named Signature.
- 385 386 Note that some characters in the base64-encoded signature value may require URL escaping before insertion into the URL <query> part, as is the case for any other data item value.
- 387 Any items added after the Signature <query> component parameter are implicitly unsigned.
- 388 389 The service URL provided by the provider (the URL to which <query> parameters are added) MUST NOT contain any pre-existing  $\langle \text{query} \rangle$  parameter values.
- 390 391 The following signature algorithms (i.e., DSAwithSHA1, RSAwithSHA1) and their identifiers (the URIs) MUST be supported:
- 392 • DSAwithSHA1 — http://www.w3.org/2000/09/xmldsig#dsa-sha1
- 393
- RSAwithSHA1 http://www.w3.org/2000/09/xmldsig#rsa-sha1

### 394 **3.1.2.1.1 Size Limitations**

395 396 397 398 When the request initiator detects that the user agent cannot process the full URL-encoded message in the URL due to size considerations, the requestor MAY send the Liberty XML protocol message using a form POST. The form MUST be constructed with contents that contain the field LAREQ or LARES with the respective value being the Liberty XML protocol request or response message (e.g., <lib:AuthnRequest> or <lib:AuthnResponse>) as defined in [\[LibertyProtSchema\]](#page-65-0). The Liberty XML protocol message MUST be encoded by applying a base64 transformation (refer to 401 [[RFC2045\]](#page-65-0)) to the XML message and all its elements. 399 400

### <span id="page-14-0"></span>402 **3.1.2.1.2 URL-encoded <lib:AuthnRequest>**

403 The original <lib:AuthnRequest> message:

```
404 
405 
406 
407 
408 
409 
410 
411 
412 
413 
414 
415 
416 
417 
418 
419 
420 
421 
422 
423 
424 
425 
426 
427 
428 
429 
430 
431 
       <lib:AuthnRequest 
          RequestID="[RequestID]" 
          MajorVersion="[MajorVersion]" 
          MinorVersion="[MinorVersion]" 
          IssueInstant="[IssueInstant]"> 
               <lib:ProviderID> [ProviderID] </ lib:ProviderID> 
               <lib:ForceAuthn> [ForceAuthn] </lib:ForceAuthn> 
               <lib:IsPassive> [IsPassive] </lib:IsPassive> 
               <lib:Federate> [Federate] </lib:Federate> 
              <lib:ProtocolProfile> [ProtocolProfile] </lib:ProtocolProfile> 
               <lib:AuthnContext> 
                  <lib:AuthnContextStatementRef> 
                        [AuthnContextStatementRef] 
                  </lib:AuthnContextStatementRef> 
                 </lib:AuthnContext> 
               <lib:RelayState> [RelayState] </lib:RelayState> 
                <lib:AuthnContextComparisonType> 
                        [AuthnContextComparisonType] 
                </lib:AuthnContextComparisonType> 
       </lib:AuthnRequest> 
           • Data elements that MUST be included in the encoded data with their values as indicated in 
               brackets above if present in the original message: 
               RequestID, MajorVersion, MinorVersion, IssueInstant, ProviderID, 
               ForceAuthn, IsPassive, Federate, ProtocolProfile, 
               AuthnContextStatementRef, AuthnContextClassRef, RelayState 
           • Maximum size: 748 bytes + 81 * number of AuthnContextClassRefs
           • Example of <lib:AuthnRequest>message URL-encoded and signed (772 bytes):
432 http://idp.example.com/authn?RequestID=RMvY34pg%2FV9aGJ5yw0HL0AcjcqQF&MajorVersion=1&MinorVersion<br>433 =0&IssueInstant=2002-05
433 =0&IssueInstant=2002-05<br>434 15T00%3A58%3A19&Provide<br>435 se&Federate=true&Protoc
       434 15T00%3A58%3A19&ProviderID=http%3A%2F%2Fsp.example.com%2Fliberty%2F&ForceAuthn=true&IsPassive=fal
435 se&Federate=true&ProtocolProfile=http%3A%2F%2Fprojectliberty.org%2Fprofiles%2Fbrws-
436 post&AuthnContextClassRef=http%3A%2F%2Fprojectliberty.org%2Fauthnctx%2Fprofiles%2FPassword-over-<br>437 HTTP&RelayState=03mhakSms5tMQ0WRDCEzpF7BNcywZa75FwIcSSEPvbkoFxaQHCuNnc5yChIdDlWc7JBV9Xbw3avRBK7V<br>438 sPl2X&SigAlg=htt
       437 HTTP&RelayState=03mhakSms5tMQ0WRDCEzpF7BNcywZa75FwIcSSEPvbkoFxaQHCuNnc5yChIdDlWc7JBV9Xbw3avRBK7VF
438 sPl2X&SigAlg=http%3A%2F%2Fwww.w3.org%2F2000%2F09%2Fxmldsig%23rsa-
439 sha1&Signature=EoD8bNr2jEOe%2Fumon6oU%2FZGIIF7gbJAe4MLUUMrD%2BPP7P8Yf3gfdZG2qPJdNAJkzVHGfO8W8DzpQ
440 %0D%0AsDTTd5VP9MLPcvxbFQoF0CJJmvL26cPsuc54q7ourcH0jJ%2F2UkDq4DAlYlZ5kPIg%2BtrykgLz0U%2BS%0D%0ANqp
       NHkjh6W3YkGv7RBs%3D
```
### <span id="page-14-1"></span>442 **3.1.2.1.3 URL-Encoded <lib:FederationTerminationNotification>**

443 The original <lib:FederationTerminationNotification> message:

```
444 <lib:FederationTerminationNotification ...<br>445 RequestID="[RequestID]"
445 RequestID="[RequestID]" 
446 MajorVersion="[MajorVersion]" 
447 MinorVersion="[MinorVersion]" 
448 IssueInstant="[IssueInstant]"><br>449 (lib:ProviderID>[Provide]
449 <lib:ProviderID>[ProviderID]</lib:ProviderID>450 <saml:NameIdentifier NameQualifier="[NameQual
450 <saml:NameIdentifier NameQualifier="[NameQualifier]" 
451 Format="[NameFormat]><br>452 [NameIdentifier]<br>453 </saml:NameIdentifier>
                                  [NameIdentifier]
                         453 </saml:NameIdentifier> 
454 
        </lib:FederationTerminationNotification>
```
# 455

456 457 • Data elements that MUST be included in the encoded data with their values as indicated in brackets above if present in the original message:

# <span id="page-15-1"></span>**Liberty Alliance Project: Draft Version 1.1-16**

Liberty Bindings and Profiles Specification

```
RequestID, MajorVersion, MinorVersion, IssueInstant, ProviderID, 
           NameQualifier, NameFormat, NameIdentifier 
458 
459
```
### <span id="page-15-0"></span>460 **3.1.2.1.4 URL-Encoded <lib:LogoutNotification>**

461 The original <lib: LogoutNotification> message:

```
462 <lib:LogoutNotification ...<br>463 RequestID="[Request
463 RequestID="[RequestID]"<br>464 MajorVersion="[MajorVer
464 MajorVersion="[MajorVersion]" 
465 MinorVersion="[MinorVersion]" 
466 IssueInstant="[IssueInstant]"><br>467 (lib:ProviderID>[Provid
467 <lib:ProviderID>[ProviderID]</lib:ProviderID>468 <saml:NameIdentifier NameOualifier="[NameOual]
468 <saml:NameIdentifier NameQualifier="[NameQualifier]" 
469 Format="[NameFormat]"><br>470 Format="[NameToentifier]
                                   [NameIdentifier]
                          471 </saml:NameIdentifier> 
\frac{471}{472}</lib:LogoutNotification>
```
473

474 475 • Data elements that MUST be included in the encoded data with their values as indicated in brackets above if present in the original message:

```
476 
477 
           RequestID, MajorVersion, MinorVersion, IssueInstant, ProviderID, 
           NameQualifier, NameFormat, NameIdentifier
```
#### <span id="page-15-2"></span>478 **3.1.3 Provider Metadata**

479 480 481 482 The majority of the Liberty profiles defined in this document rely on metadata that specify the policies that govern the behavior of the service provider or identity provider. These provider metadata are typically shared out of band between an identity provider and a service provider prior to the exchange of Liberty protocol messages. The provider metadata relevant to each profile are listed in this document at the beginning of the profile category. Refer to [\[LibertyProtSchema\]](#page-65-0) for a complete enumeration of the Liberty provider metadata elements and their associated schema. 483 484

### **3.2 Single Sign-On and Federation Profiles**  485

486 487 488 489 This section defines the profiles by which a service provider obtains an authentication assertion from an identity provider to facilitate single sign-on. Additionally, the single sign-on profiles can be used as a means of federating an identity from a service provider to an identity provider through the use of the <Federate> element in the <lib:AuthnRequest> protocol message as specified in 490 [\[LibertyProtSchema\]](#page-65-0).

- 491 The single sign-on profiles make use of the following metadata elements, as defined in 492 [\[LibertyProtSchema\]](#page-65-0).
- 493 494 • ProviderID — Used to uniquely identify the service provider to the identity provider and is documented in these profiles as "service provider ID."
- 495 496 497 • SingleSignOnServiceURL — The URL at the identity provider that the service provider should use when sending single sign-on and federation requests. It is documented in these profiles as "single sign-on service URL."
- 498 499 500 • AssertionConsumerServiceURL — The URL at the service provider that an identity provider should use when sending single sign-on or federation responses. It is documented in these profiles as "assertion consumer service URL."
- 501 502 • SOAPEndPoint — The SOAP endpoint location at the service provider or identity provider to which Liberty SOAP messages are sent.

### <span id="page-16-1"></span><span id="page-16-0"></span>503 **3.2.1 Common Interactions and Processing Rules**

504 505 This section defines the set of interactions and process rules that are common to all single sign-on profiles.

506 All single sign-on profiles can be described by one interaction diagram, provided that different

507 messages are optional in different profiles and that the actual content of the messages may differ

508 slightly. Where interactions and messages differ or are optional, they are called out and detailed

509 within the specific single sign-on profiles. [Figure 1](#page-16-2) represents the basic template of interactions for

510 achieving single sign-on and should be used as the baseline for all single sign-on profiles.

<span id="page-16-2"></span>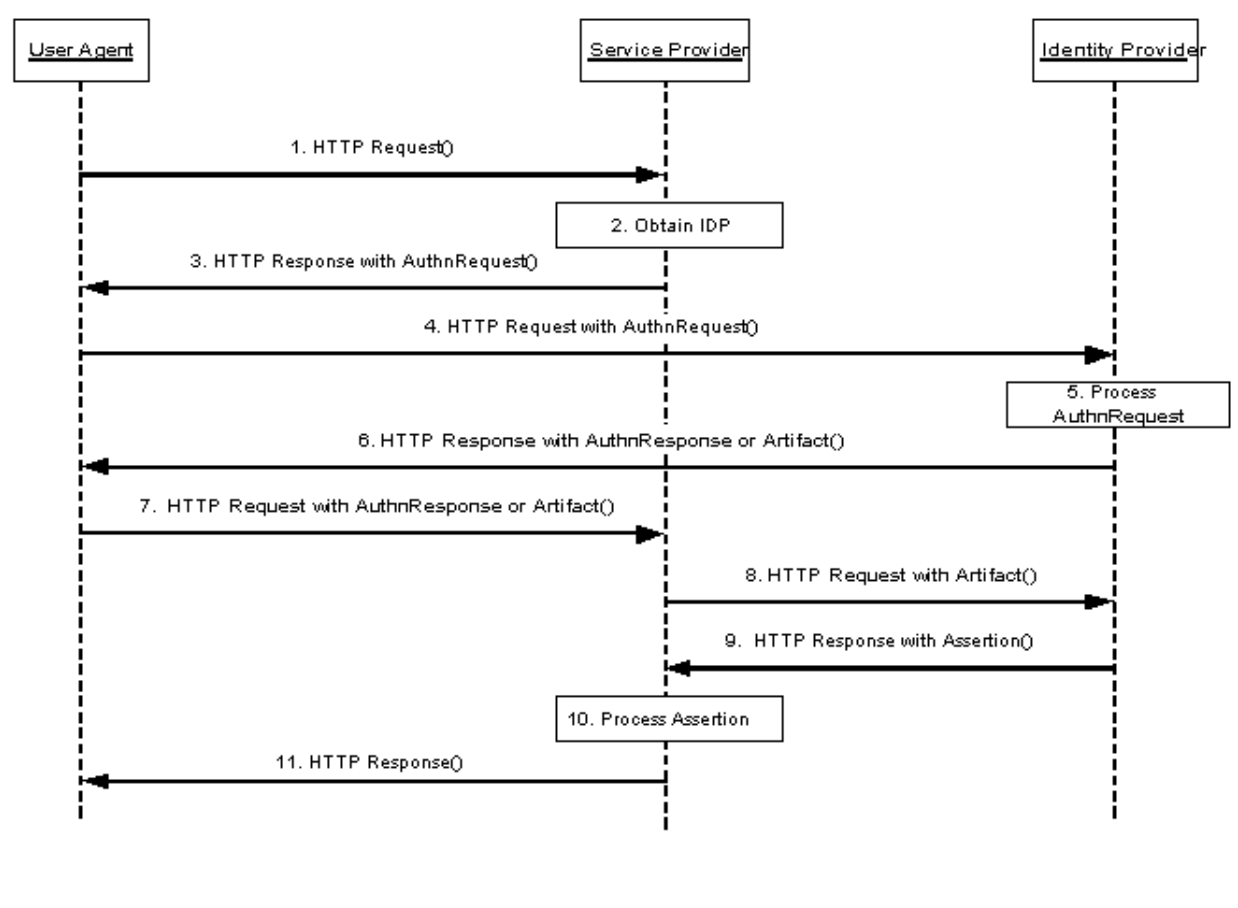

512

511

**Figure 1: Basic single sign-on profile**

#### 513 **Step 1: HTTP Request**

514 In step 1, the user agent accesses the intersite transfer service at the service provider with

515 516 information about the desired target attached to the URL. Typically, access to the intersite transfer service occurs via a redirection by the service provider in response to a user agent request for a

517 restricted resource.

518 It is RECOMMENDED that the HTTP Request URI contain a <query> component at its end

519 where

520 <query>=…LRURL=<return URL>…

521 522 The <query> component can be used to convey information about the originally requested resource at the service provider. It is RECOMMENDED that the <query> parameter be named

- 523 LRURL and its value be the URL originally requested by the user agent.
- It is RECOMMENDED that the HTTP request be made over either SSL 3.0 (see [[SSLv3](#page-66-0)]) or TLS 525
- 526 1.0 (see  $[**RFC2246**]$ ) to maintain confidentiality and message integrity in step 1.

### 527 **Step 2: Obtain Identity Provider**

524

- 528 In step 2, the service provider obtains the address of the appropriate identity provider to redirect the
- 529 user agent to in step 3. The means by which the identity provider address is obtained is
- 530 implementation-dependent and up to the service provider. The service provider MAY use the Liberty
- 531 identity provider introduction profile in this step.

### 532 **Step 3: HTTP Response with <AuthnRequest>**

- 533 534 In step 3, the service provider's intersite transfer service responds and sends the user agent to the single sign-on service URL at the identity provider.
- 535 The form and contents of the HTTP response in this step are profile-dependent.

### 536 Step 4: HTTP Request with <AuthnRequest>

537 In step 4, the user agent accesses the identity provider's single sign-on service URL with the

538 <lib:AuthnRequest> information.

### 539 **Step 5: Processing <AuthnRequest>**

540 In step 5, the identity provider MUST process the  $\langle$ lib:AuthnRequest> message according to the rules 541 specified in [\[LibertyProtSchema\].](#page-65-0)

542 543 544 545 546 547 If the Principal has not yet been authenticated with the identity provider, authentication at the identity provider MAY occur in this step. The identity provider MAY obtain consent from the Principal for federation, or otherwise consult the Principal. To this end the identify provider MAY return to the HTTP request any HTTP response; including but not limited to HTTP Authentication, HTTP redirect, or content. The identity provider SHOULD respect the HTTP User-Agent and Accept headers and SHOULD avoid responding with contenttypes that the User-Agent may not be able to accept. Authentication of the Principal by the identity provider is

- 548 dependent upon the  $\langle$ lib:AuthnRequest> message content.
- 549 In case the identity provider responds to the user agent with a form, it is RECOMMENDED that the
- 550  $\leq$  input> parameters of the form be named according to [\[RFC3106](#page-66-0)] whenever possible.

### 551 **Step 6: HTTP Response with <AuthnResponse> or Artifact**

552 In step 6, the identity provider responds to the  $\langle$ lib:AuthnRequest> by issuing an HTTP 200 OK

553 response. The response MUST contain a single <lib:AuthnResponseEnvelope> in the body of a

- 554 SOAP message with content as defined in [\[LibertyProtSchema\]](#page-65-0).
- 555 556 The identity provider MUST include the Liberty-Enabled HTTP header following the same processing rules as defined in [3.2.5.1.](#page-28-0)
- 557 The Content-Type MUST be set to application/vnd.liberty-response+xml.
- 558 If the identity provider discovers a syntax error due to the service provider or LECP or cannot proceed any
- 559 further for other reasons (for example, unsupported Liberty version), the identity provider MUST return to the
- 
- LECP a <lib:AuthnResponseEnvelope> containing a <lib:AuthnResponse> with a 561 <samlp: Status> indicating the desired error element as defined in [\[LibertyProtSchema\]](#page-65-0). 560

### 562 **Step 7: HTTP Request with <AuthnResponse> or Artifact**

- 563 In step 7, the user agent accesses the assertion consumer service URL at the service provider with a
- 564 <lib:AuthnResponse> or a SAML artifact.
- 565 The form and contents of the HTTP request in this step are profile-dependent.

### 566 **Step 8: HTTP Request with Artifact**

- 567 Step 8 is required only for single sign-on profiles that use a SAML artifact.
- 568 569 In this step the service provider, in effect, dereferences the single SAML artifact in its possession to acquire the authentication assertion that corresponds to the artifact.
- 570 The service provider MUST send a  $\leq$ samlp: Request> SOAP message to the identity provider's
- 571 SOAP endpoint, requesting the assertion by supplying the SAML assertion artifact in the
- 572 <samlp:AssertionArtifact> element as specified in [\[SAMLBind\]](#page-66-0).
- 573 The  $\leq$ samlp: Request > MUST be digitally signed by the service provider.

### 574 **Step 9: HTTP Response with Assertion**

- 575 Step 9 is required only for single sign-on profiles that use a SAML artifact.
- 576 In this step if the identity provider is able to find or construct the requested assertion, it responds
- 577 with a <samlp: Response> SOAP message with the requested <saml: Assertion>. Otherwise, it
- 578 returns an appropriate status code, as defined within the "SOAP binding for SAML" (see 579 [\[SAMLBind\]\)](#page-66-0) and the [[LibertyProtSchema\]](#page-65-0).
- 580 581 The <samlp: Response> message MAY be digitally signed. The <saml: Assertion> contained in the message MUST be digitally signed by the identity provider.
- 582 The <saml:Assertion> elements contained within the <samlp:Response> message returned by
- 583 the identity provider MUST include a <lib: SPProvidedNameIdentifier> element if one has
- 584 been defined. When the identity provider returns multiple assertions within  $\langle \text{sample:Response} \rangle$ , it
- 585 MUST return exactly one <sml:Assertion> for each SAML artifact found in the corresponding
- 586 <samlp:Request> element. The case where fewer or greater number of assertions is returned
- 587 within the  $\leq$ samlp:Response> element MUST be treated as an error state by the service provider.
- 588 589 590 The identity provider MUST return a response with zero assertions if  $a \leq \text{sample:Request} >$  is received from any service provider other than the service provider for which the SAML artifact was originally issued.
- 591 The <saml:ConfirmationMethod> element of the assertion MUST be set to the value specified
- in [\[SAMLCore\]](#page-66-0) for "SAML Artifact," and the <saml:SubjectConfirmationData> element 592
- MUST be present with its value being the SAML artifact supplied to obtain the assertion. 593

### 594 **Step 10: Process Assertion**

- 595 In step 10, the service provider processes the  $\le$ saml:Assertion> returned in the
- 596 <samlp:Response> or <lib:AuthnResponse> protocol message to determine its validity and
- <span id="page-19-1"></span>how to respond to the Principal's original request. The signature on the  $\le$ saml:Assertion> must 597
- be verified. 598
- The service provider processing of the assertion MUST adhere to the rules defined in [\[SAMLCore\]](#page-66-0) for things such as assertion <saml:Conditions> and <saml:Advice>. 599
- 600
- 601 The service provider MAY obtain authentication context information for the Principal's current
- 602 session from the <lib:AuthnContext> element contained in the <saml:advice>. Similarly, the
- 603 information in the <lib:RelayState> element MAY be obtained and used in further processing
- 604 by the service provider.

### 605 **Step 11: HTTP Response**

606 607 In step 11, the user agent is sent an HTTP response that either allows or denies access to the originally requested resource.

### 608 **3.2.2 Liberty Browser Artifact Profile**

- 609 The Liberty browser artifact profile relies on a reference to the needed assertion traveling in a SAML
- 610 artifact, which the service provider must dereference from the identity provider to determine whether
- 611 the Principal is authenticated. This profile is an adaptation of the "Browser/artifact profile" for 612 SAML as documented in [\[SAMLBind\].](#page-66-0) See [Figure](#page-20-0) 2.
- 
- 613 The following URI-based identifier MUST be used when referencing this specific profile (for
- 614 example, <lib:ProtocolProfile> element of the <lib:AuthnRequest> message):
- 615 URI: http://projectliberty.org/profiles/brws-art
- 616 The Liberty browser artifact profile consists of a single interaction among three parties: a user agent,
- 617 618 an identity provider, and a service provider, with a nested subinteraction between the identity provider and the service provider.

### <span id="page-19-0"></span>619 **3.2.2.1 Interactions**

620 [Figure 2](#page-20-0) illustrates the Liberty browser artifact profile for single sign-on.

<span id="page-20-0"></span>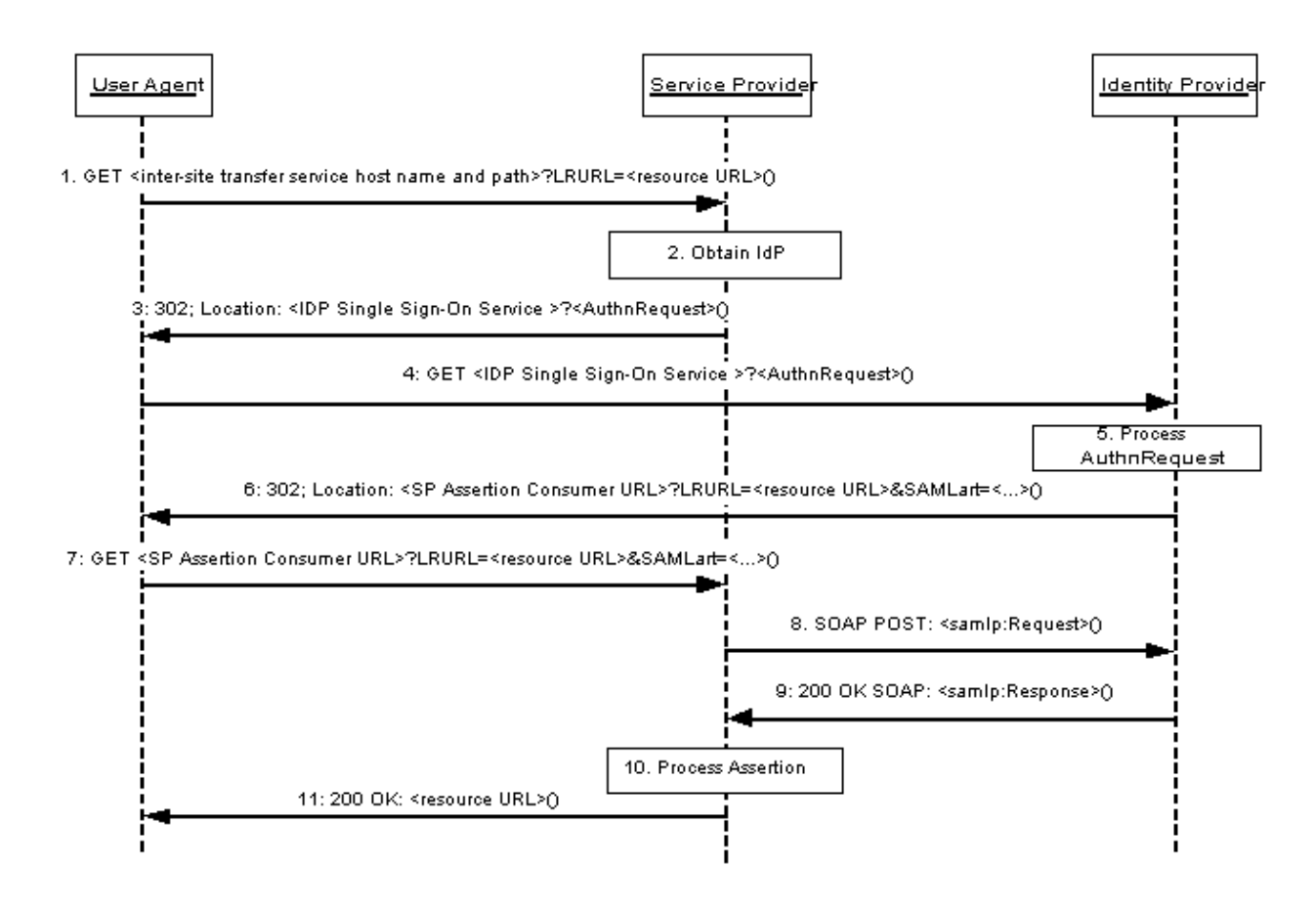

621

# 622

### **Figure 2: Liberty browser artifact profile for single sign-on**

623 624 This profile description assumes that the user agent has already authenticated at the identity provider prior to step 1. Thus, a valid session exists for the user agent at the identity provider.

625 626 627 When implementing this profile, all processing rules defined in [3.2.1](#page-16-0) for the single sign-on profiles MUST be followed. Additionally, the following rules MUST be observed as they relate to steps 3, 6 and  $7<sup>1</sup>$ 

### 628 **Step 3: Single sign on Service with <AuthnRequest>**

- 629 630 In step 3, the service provider's intersite transfer service responds and sends the user agent to the single sign-on service URL at the identity provider.
- 631 The redirection MUST adhere to the following rules:
- 632 633 • The Location HTTP header MUST be set to the identity provider's single sign-on service URL.
- 634 635 636 • The identity provider's single sign-on service URL MUST specify https as the URL scheme; if another scheme is specified, the service provider MUST NOT redirect to the identity provider.
- 637 638 Note: Future protocols may be adopted and enabled to work within this framework. Therefore, implementers are encouraged to not hardcode a reliance on https.

• The Location HTTP header MUST include a  $\langle \text{query} \rangle$  component containing the <lib:AuthnRequest> protocol message as defined in [\[LibertyProtSchema\]](#page-65-0) with 639 formatting as specified in [3.1.2.](#page-12-3) 640 641

642 643 644 645 646 647 Note: The <lib:RelayState> element of the <lib:AuthnRequest> message can be used by the service provider to help maintain state information during the single sign-on and federation process. For example, the originally requested resource (that is, LRURL in step 1) could be stored as the value for the  $\langle$ 1ib:RelayState> element, which would then be returned to the service provider in the  $\langle$ lib:AuthnResponse> in step 7. The service provider could then use this

- 648 649 information to know how to formulate the HTTP response to the user agent in step 11.
- 650 The HTTP response MUST take the following form:

```
651 <HTTP-Version> 302 <Reason Phrase><br>652 <other headers><br>653 Location: https://<Identity Provid
          <other headers>
          653 Location: https://<Identity Provider Single Sign-On Service host name and path>?<query>
```
- 654 <other HTTP 1.0 or 1.1 components>
- 655 where
- 656 <Identity Provider Single Sign-On service host name and path>
- 657 658 This element provides the host name, port number, and path components of the single sign-on service URL at the identity provider.
- 659 <query>= …<URL-encoded AuthnRequest> …
- 660 A <query> component MUST contain a single authentication request.

#### 661 **Step 6: Redirecting to the Service Provider**

- 662 663 In step 6, the identity provider performs a redirection to the service provider's assertion consumer service URL including a SAML artifact in the <query> component of the URL.
- 664 The redirection MUST adhere to the following rules:
- 665 666 667 • The Location HTTP header MUST be set to the service provider's assertion consumer service URL, the value of which was determined based upon the <lib: ProviderID> element of the <lib:AuthnRequest> message.
- 668 669 670 • The service provider's assertion consumer service URL MUST specify https as the URL scheme; if another scheme is specified, the identity provider MUST NOT redirect to the service provider.
- 671 672 673 674 675 676 • The Location HTTP header MUST include a  $\langle$ query > parameter SAMLart, the value of which is the SAML artifact on success or on failure. In the case of failure, the status information will be communicated in the  $\leq$ samlp: Response> returned in step 9. Additionally, if the <lib:AuthnRequest> processed in step 5 included a value for the <lib:RelayState> element, then a parameter named LRURL with a value set to the value of the <lib:RelayState> element MUST be included in the <query> component.
- 677 The HTTP response MUST take the following form:

```
678 < HTTP-Version> 302 < Reason Phrase><br>679 < Other headers>
679 <other headers><br>680 Location: https
        Location: https://<Service Provider assertion consumer service URL>?<query>
681 
682 
        <other HTTP 1.0 or 1.1 components>
```
- where
- 683 <Service Provider assertion consumer service URL>
- This element provides the host name, port number, and path components of an assertion consumer service URL at the service provider. 684 685
- 686 <query>= …SAMLart=<SAML Artifact>…LRURL=<resource URL> …
- 687 At least one SAML artifact MUST be included in the <query> component. A single LRURL
- 688 MUST be included if a value for <RelayState> was provided in the <lib:AuthnRequest>.
- 689 690 If more than one SAML artifact is included the <query> component, all artifacts MUST have the same IdentityProviderID.

### 691 **Step 7: Accessing the Assertion Consumer Service**

692 693 In step 7, the user agent accesses the assertion consumer service URL at the service provider, with a SAML artifact representing the Principal's authentication information attached to the URL.

### <span id="page-22-0"></span>694 **3.2.2.2 Artifact Format**

695 The artifact format includes a mandatory two-byte artifact type code, as follows:

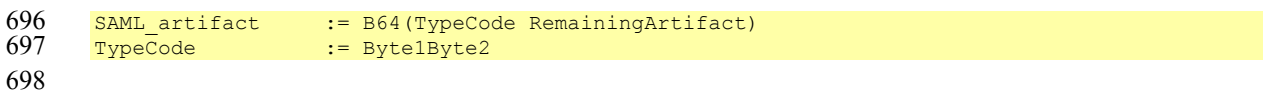

699 700 701 702 The notation B64 (TypeCode RemainingArtifact) stands for the application of the base64 transformation to the catenation of the TypeCode and RemainingArtifact. This profile defines an artifact type of type code 0x0003, which is REQUIRED (mandatory to implement) for any implementation of the Liberty browser artifact profile. This artifact type is defined as follows:

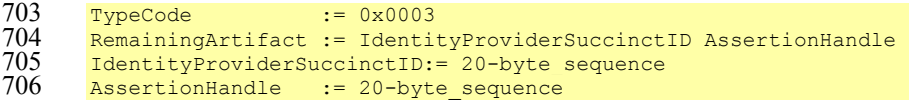

707

708 709 710 711 712 713 714 IdentityProviderSuccinctID is a 20-byte sequence used by the service provider to determine identity provider identity and location. It is assumed that the service provider will maintain a table of IdentityProviderSuccinctID values as well as the URL (or address) for the corresponding SAML responder at the identity provider. This information is communicated between the identity provider and service provider out of band. On receiving the SAML artifact, the service provider determines whether the IdentityProviderSuccinctID belongs to a known identity provider and, if so, obtains the location before sending a SAML request.

- 715 Any two identity providers with a common service provider MUST use distinct
- 716 IdentityProviderSuccinctID values. Construction of AssertionHandle values is governed
- 717 by the principles that the values SHOULD have no predictable relationship to the contents of the
- 718 referenced assertion at the identity provider and that constructing or guessing the value of a valid,
- 719 outstanding assertion handle MUST be infeasible.
- 720 The following rules MUST be followed for the creation of SAML artifacts at identity providers:
- 721 • Each identity provider selects a single identification URL, corresponding to the provider 722 metadata element ProviderID specified in [\[LibertyProtSchema\]](#page-65-0).
- 723 724 725 • The identity provider constructs the IdentityProviderSuccinctID component of the artifact by taking the SHA-1 hash of the identification URL. This 20-byte binary value corresponds to the hex-encoded value in the provider metadata element
- ProviderSuccinctID specified in [\[LibertyProtSchema\].](#page-65-0) Note that the 726
- IdentityProviderSuccinctID value, used to construct the artifact, is not encoded in 727 728
	- hexadecimal, unlike the ProviderSuccinctID value used in the provider metadata.

<span id="page-23-1"></span>**Liberty Alliance Project: Draft Version 1.1-16**  Liberty Bindings and Profiles Specification

- The identity provider SHOULD employ best effort to ensure the uniqueness of the generated IdentityProviderSuccinctID. 729 730
- 731 The AssertionHandle value is constructed from a cryptographically strong random or pseudo-
- random number sequence (see [[RFC1750](#page-65-0)]) generated by the identity provider. The sequence consists of values of at least eight bytes in size. These values should be padded to a total length of 20 bytes. 732 733

### <span id="page-23-0"></span>734 **3.2.3 Liberty Browser POST Profile**

735 736 737 The Liberty browser POST profile allows authentication information to be supplied to an identity provider without the use of an artifact. [Figure 3](#page-23-2) diagrams the interactions between parties in the Liberty POST profile. This profile is an adaptation of the "Browser/post profile" for SAML as 738 documented in [\[SAMLBind\].](#page-66-0)

- 739 740 The following URI-based identifier MUST be used when referencing this specific profile (for example, <lib:ProtocolProfile> element of the <lib:AuthnRequest> message)
- 741 URI: http://projectliberty.org/profiles/brws-post
- 742 743 The Liberty POST profile consists of a series of two interactions, the first between a user agent and an identity provider, and the second directly between the user agent and the service provider.

<span id="page-23-2"></span>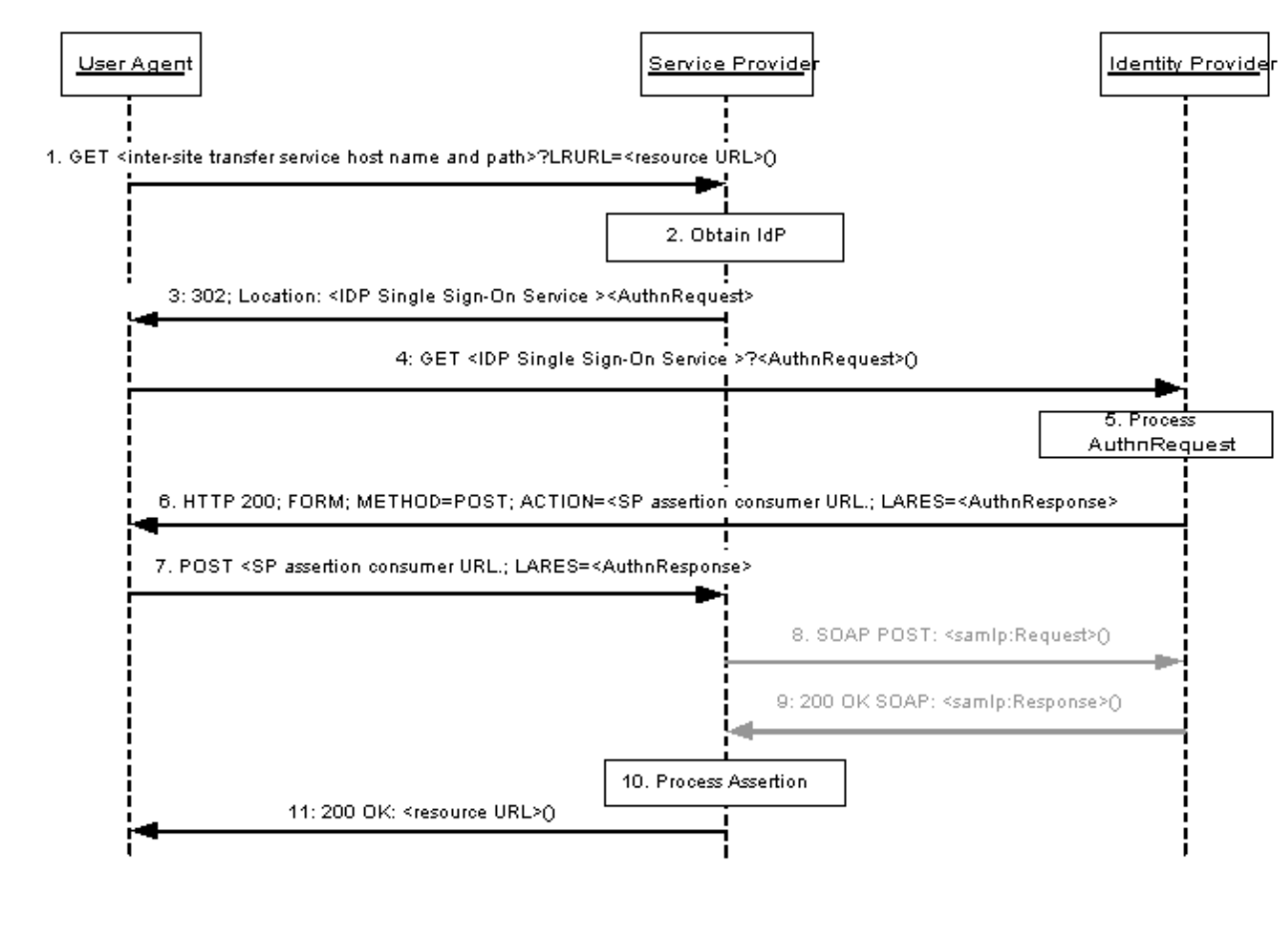

745

744

### **Figure 3: Liberty browser POST profile for single sign-on**

746 747 This profile description assumes that the user agent has already authenticated at the identity provider prior to step 1. Thus, a valid session exists for the user agent at the identity provider.

- When implementing this profile, all processing rules defined in [3.2.1](#page-16-0) for single sign-on profiles 748
- MUST be followed with the exception that steps 8 and 9 MUST be omitted. Additionally, the 749
- following rules MUST be observed as they relate to steps 3, 6 and 7: 750

### 751 **Step 3: Single Sign On Service with <AuthnRequest>:**

- 752 753 In step 3, the service provider's intersite transfer service responds and sends the user agent to the single sign-on service URL at the identity provider.
- 754 The redirection MUST adhere to the following rules:
- 755 756 • The Location HTTP header MUST be set to the identity provider's single sign-on service URL.
- 757 758 759 • The identity provider's single sign-on service URL MUST specify https as the URL scheme; if another scheme is specified, the service provider MUST NOT redirect to the identity provider.
- 760 761 Note: Future protocols may be adopted and enabled to work within this framework. Therefore, implementers are encouraged to not hardcode a reliance on https.
- 762 • The Location HTTP header MUST include a  $\langle \text{query} \rangle$  component containing the <lib:AuthnRequest> protocol message as defined in [\[LibertyProtSchema\]](#page-65-0) with formatting as specified in [3.1.2.](#page-12-3) 763 764
- 765 766 767 768 769 Note: The <lib:RelayState> element of the <lib:AuthnRequest> message can be used by the service provider to help maintain state information during the single sign-on and federation process. For example, the originally requested resource (that is, LRURL in step 1) could be stored as the value for the  $\langle$ lib:RelayState> element, which would then be returned to the service provider in the
- 770 771 772  $\langle$ lib:AuthnResponse> in step 7. The service provider could then use this information to know how to formulate the HTTP response to the user agent in step 11.
- 773 The HTTP response MUST take the following form:
- 774 <HTTP-Version> 302 <Reason Phrase> <other headers> 776 Location: https://<Identity Provider Single Sign-On Service host name and path>?<query>  $\frac{776}{777}$ <other HTTP 1.0 or 1.1 components>
- 778 where
- 779 <Identity Provider Single Sign-On service host name and path>
- 780 781 This element provides the host name, port number, and path components of the single sign-on service URL at the identity provider.
- 782 <query>= …<URL-encoded AuthnRequest> …
- 783 A <query> component MUST contain a single authentication request.

### 784 **Step 6: Generating and Supplying the <AuthnResponse>**

- 785 786 In step 6, the identity provider generates an HTML form containing an authentication assertion that MUST be sent in an HTTP 200 response to the user agent.
- 787 The form MUST be constructed so that it requests a POST to the service provider's assertion
- 788 consumer URL with form contents that contain the field LARES with the value being the
- <lib:AuthnResponse> protocol message as defined in [\[LibertyProtSchema\].](#page-65-0) The 789
- <lib:AuthnResponse> MUST be encoded by applying a base64 transformation (refer to 790
- <span id="page-25-0"></span>[[RFC2045\]](#page-65-0)**)** to the <lib:AuthnResponse> and all its elements. The service provider's assertion 791
- consumer service URL used as the target of the form POST MUST specify https as the URL scheme; if another scheme is specified, it MUST be treated as an error by the identity provider. 792 793
- 794 795 Multiple <saml:Assertion> elements MAY be included in the response. The identity provider MUST digitally sign all the assertions included in the response.
- 796 The <saml:ConfirmationMethod> element of the assertion MUST be set to the value specified 797 in [\[SAMLCore\]](#page-66-0) for "Assertion Bearer."

### 798 **Step 7: Posting the Form Containing the <AuthnResponse>**

799 800 In step 7, the user agent issues the HTTP POST request containing the  $\langle$ lib:AuthnResponse>to the service provider.

### 801 **3.2.4 Liberty WML POST Profile**

- 802 803 The Liberty WML POST profile relies on the use of WML events to instruct a WML browser to submit a HTTP form. This profile is an adaptation of the "Browser/form post profile" for SAML as 804 documented in [\[SAMLBind\].](#page-66-0) See [Figure](#page-26-0) 4.
- 805 806 The following URI-based identifier MUST be used when referencing this specific profile (for example, <lib:ProtocolProfile> element of the <lib:AuthnRequest> message)
- 807 URI: http://projectliberty.org/profiles/wml-post
- 808 809 810 WML browsers are typical on mobile handsets. The browsers on such handsets communicate via a dedicated proxy, a WAP gateway. This proxy converts the Wireless Session Protocol of the handset into HTTP. Note: The service provider and identity provider will be contacted using only HTTP.
- 811 The WML profile described in this section allows for the transportation of signed Liberty messages
- 812 that are up to approximately 1100 bytes; the length is limited by the overall size of the WML deck.
- 813 814 Many WAP browsers do not accept WML decks that are larger than 1300 bytes (after WML tokenizing).
- 815 A user agent for this profile, typically a standard WAP browser on a mobile handset, MUST support
- 816 WAP WML 1.0, 1.1, 1.2, or 1.3 (see [\[WML1.3\]](#page-66-0)) in addition to the features listed in [3.1.](#page-11-1)

<span id="page-26-0"></span>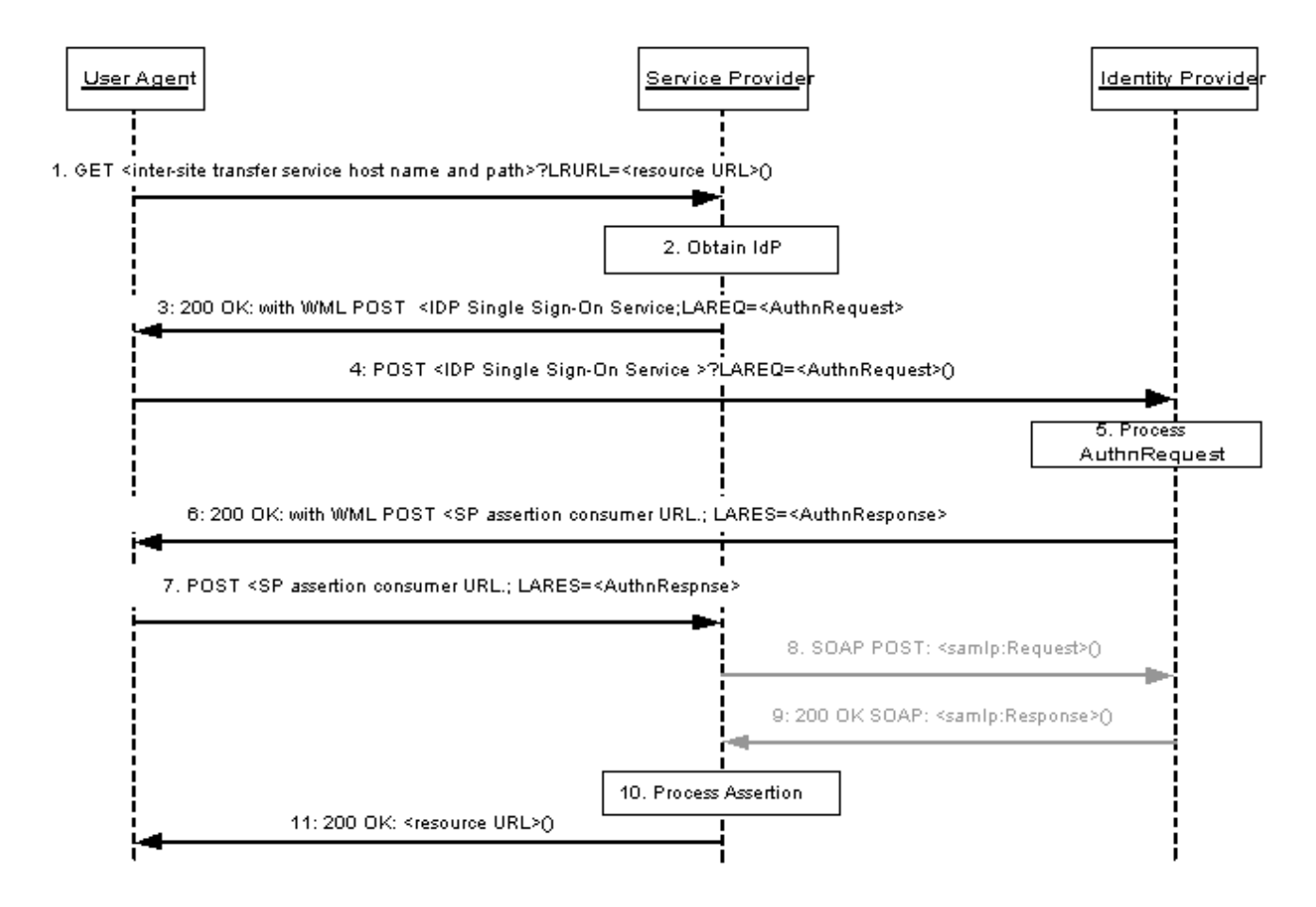

817

818

### **Figure 4: Liberty WML POST profile for single sign-on**

819 820 This profile description assumes that the user agent has already authenticated at the identity provider prior to step 1. Thus, a valid session exists for the user agent at the identity provider.

821 When implementing this profile, all processing rules defined in [3.2.1](#page-16-0) for single sign-on profiles

822 MUST be followed with the exception that steps 8 and 9 MUST be omitted. Additionally, the

823 following rules MUST be observed as they relate to steps 3, 4, 6, and 7:

### 824 **Step 3: HTTP Response with <AuthnRequest>**

- 825 826 In step 3, the service provider's intersite transfer service responds and instructs the user agent to POST an <lib: AuthnRequest> to the single sign-on service URL at the identity provider.
- 827 The form contents MUST contain the field LAREQ with the value of the  $\langle$ lib:AuthnRequest>
- protocol message as defined in [\[LibertyProtSchema\]](#page-65-0). The <lib:AuthnRequest> MUST be 828
- encoded by applying a base64 transformation (refer to  $[{\rm RFC2045}]$ ) to the <lib:AuthnRequest> 829
- and all its elements. The identity provider's single sign-on service URL used as the target of the form 830
- POST MUST specify https as the URL scheme; if another scheme is specified, the service provider 831
- MUST NOT issue the POST of the <lib: AuthnRequest> to the identity provider. 832
- 833 Note: One method for seamlessly instructing the user agent to POST the
- 834  $\langle$ lib:AuthnRequest> is to include a WML deck (see Chapter 17 in [\[HTML4](#page-65-0)])

within the HTTP 200 response. The following is an example of how the WML code 835

Contacting IdP. Please wait...

</onenterbackward>

 $848$   $\n849$   $\n<sub>C<sub>0</sub></sub>$ 

850 </p> 851 … 852 </card>

 $\langle$ /wml $\rangle$ 

could be structured:  $838$  <wml><br> $839$  <card 839 <card id="redirect" title="Log In"><br>840 <conenterforward> 840 <onenterforward><br>841 <go method="po<br>842 <postfield name= 841 <go method="post" href="<Identity Provider Single Sign-On service URL>" > 842 <postfield name="LAREQ" Value="(<lib:AuthnRequest>)" />843 </po>  $843 <$   $<$ /go><br> $844 <$ /0 844 </onenterforward><br>845 <conenterbackward> 845 <onenterbackward><br>846 <br/><br/></onenterbackward></onenterbackward <prev/>

856 857 858 859 860 It is recommended that the  $\langle \sim q_0 \rangle$  element be contained within a  $\langle$  onenterforward> element of the first  $\langle \text{card}\rangle$  in the WML deck. The  $\langle \text{mod}\rangle$  element will ensure that the browser will post the authentication request as soon as the WML code is processed. In addition it is recommended to add an  $\leq$  nenterbackward> element to ensure that a Principal will not be presented with the redirect card when navigating backwards.

### 861 **Step 4: HTTP Request with <AuthnRequest>**

862 863 In step 4, the user agent issues the HTTP POST request containing the  $\langle$ lib:AuthnRequest>to the identity provider.

### 864 **Step 6: HTTP Response with <AuthnResponse>**

- 865 866 In step 6, the identity provider's single sign-on service instructs the user agent to POST a <lib:AuthnResponse> to the assertion consumer service URL at the service provider.
- 867 868 The form MUST be constructed so that it requests a POST to the service provider's assertion consumer service URL with the form contents that contain the field LARES with the value being the
- <lib:AuthnResponse> protocol message as defined in [\[LibertyProtSchema\].](#page-65-0) The 869
- <lib:AuthnResponse> MUST be encoded by applying a base64 transformation (refer to 870
- [[RFC2045\]](#page-65-0)) to the <lib:AuthnResponse> and all its elements. Multiple SAML assertions MAY 871
- be included in the response. The identity provider MUST digitally sign the assertions included in the 872
- response. The service provider's assertion consumer service URL used as the target of the form 873
- POST MUST specify https as the URL scheme; if another scheme is specified, it MUST be treated as an error by the identity provider. 874 875
- 876 The <saml:ConfirmationMethod> element of the assertion MUST be set to the value specified 877 in [\[SAMLCore\]](#page-66-0) for "Assertion Bearer."
- 878 Note: As in step 3, one way of achieving this step is to use a WML deck.

### 879 **Step 7: HTTP POST with <AuthnResponse>**

880 881 In step 7, the user agent issues the HTTP POST request containing the <lib:AuthnResponse> to the service provider.

# <span id="page-28-1"></span>882 **3.2.5 Liberty-Enabled Client and Proxy Profile**

883 884 885 886 887 888 The Liberty-enabled client and proxy profile specifies interactions between Liberty-enabled clients and/or proxies, service providers, and identity providers. See [Figure 5.](#page-30-0) A Liberty-enabled client is a client that has, or knows how to obtain, knowledge about the identity provider that the Principal wishes to use with the service provider. In addition a Liberty-enabled client receives and sends Liberty messages in the body of HTTP requests and responses. Therefore, Liberty-enabled clients have no restrictions on the size of the Liberty protocol messages.

889 890 891 A Liberty-enabled proxy is a HTTP proxy (typically a WAP gateway) that emulates a Libertyenabled client. Unless stated otherwise, all statements referring to LECP are to be understood as statements about both Liberty-enabled clients as well as Liberty-enabled proxies.

892 893 The following URI-based identifier must be used when referencing this specific profile (for example, <lib:ProtocolProfile> element of the <lib:AuthnRequest> message)

894 URI: http://projectliberty.org/profiles/lecp

895 All LECPs, in addition to meeting the common requirements for profiles in [3.1,](#page-11-1) MUST indicate that

896 it is a LECP by including a Liberty-Enabled header or entry in the value of the HTTP User-Agent

897 header for each HTTP request they make. The preferred method is the Liberty-Enabled header. The

898 formats of the Liberty-Enabled header and User-Agent header entry are defined [3.2.5.1.](#page-28-0)

### <span id="page-28-0"></span>899 **3.2.5.1 Liberty-Enabled Indications**

900 901 A LECP SHOULD add the Liberty-Enabled header to each HTTP request. The Liberty-Enabled header MUST be named Liberty-Enabled and be defined as using Augmented BNF as specified 902 in section 2 of [\[RFC 2616\]](#page-66-0).

```
903 
904 
905 
906 
907 
908 
909 
910 
911 
912 
            Liberty-Enabled = "Liberty-Enabled" ":" LIB_Version ["," 
            1#Extension] 
            LIB Version = "LIBV" "=" 1*absoluteURI
            \therefore any spaces or commas in the absoluteURI MUST be escaped as
            defined in section 2.4 of [RFC 2396] 
            Extension = ExtName "=" ExtValue 
            ExtName = ([".]" host] | <any field-value but ".", "," or "=">) <any
            field-value but "=" or ","> 
            ExtValue = \langle \text{any field-value but ","'} \rangle
```
The comment, field-value, and product productions are defined in [\[RFC 2616\].](#page-66-0) LIB\_Version 913

identifies the versions of the Liberty specifications that are supported by this LECP. Each version is 914

identified by a URI. Service providers or identity providers receiving a Liberty-Enabled header 915

MUST ignore any URIs listed in the LIB Version production that they do not recognize. All 916

LECPs compliant with this specification MUST send out, at minimum, the URI 917

http://projectliberty.org/specs/v1 as a value in the LIB\_Version production. The 918

ordering of the URIs in the LIB\_Version header is meaningful; therefore, service providers and 919

identity providers are encouraged to use the first version in the list that they support. Supported 920

Liberty versions are not negotiated between the LECP and the service provider. The LECP simply 921

advertises what version it does support, and the service provider MUST return the response for the 922

corresponding version as defined in step 3 below. 923

924 925 926 Optional extensions MAY be added to the Liberty-Enabled header to indicate new information. The value of the ExtName production MUST use the "host" ";" prefixed form if the new extension name has not been standardized and registered with Liberty or its designated registration authorities.

new name. By using the DNS/IP prefix, namespace collisions can be effectively prevented without having to introduce yet another centralized registration agency. 928 929

930 931 932 LECPs MAY include the Liberty-Agent header in their requests. This header provides information about the software implementing the LECP functionality and is similar to the User-Agent and Server headers in HTTP.

933 934 935 936 937 938 939 940 941 942 943 944 Liberty-Agent = "Liberty-Agent" ":"  $1*($  product | comment) Note: The reason for introducing the new header (that is, Liberty-Enabled) rather than just using User-Agent is that LECP may be a Liberty-enabled proxy. In that case the information about the Liberty-enabled proxy would not be in the User-Agent header. In theory the information could be in the VIA header. However, for security reasons, values in the VIA header can be collapsed, and comments (where software information would be recorded) can always be removed. As such, the VIA header is not suitable. Using the User-Agent header for a Liberty-enabled client and the Liberty-Agent header for a Liberty-enabled proxy was also discussed. However, this approach seemed too complex. Originally the Liberty-Agent header was going to be part of the Liberty-Enabled

945 946 header. However, header lengths in HTTP implementations are limited; therefore, putting this information in its own header was considered the preferred approach.

947 A LECP MAY add a Liberty-Enabled entry in the HTTP User-Agent request header. The HTTP User-Agent header is specified in [\[RFC2616\]](#page-66-0). A LECP MAY include in the value of this header the Liberty-Enabled string as defined above for the Liberty-Enabled header. 948 949

- 950 951 952 Note: The reason for adding information to the User-Agent header is to allow for Liberty-enabled client products that must rely on a platform that cannot be instructed to insert new headers in each HTTP request.
- 953 954 955 The User-Agent header is often overloaded; therefore, the Liberty-Enabled header should be the first choice for any implementation of a LECP. The entry in the User-Agent header then remains as a last resort.

### <span id="page-29-0"></span>956 **3.2.5.2 Interactions**

957 [Figure 5](#page-30-0) illustrates the Liberty-enabled client and proxy profile for single sign-on.

<span id="page-30-0"></span>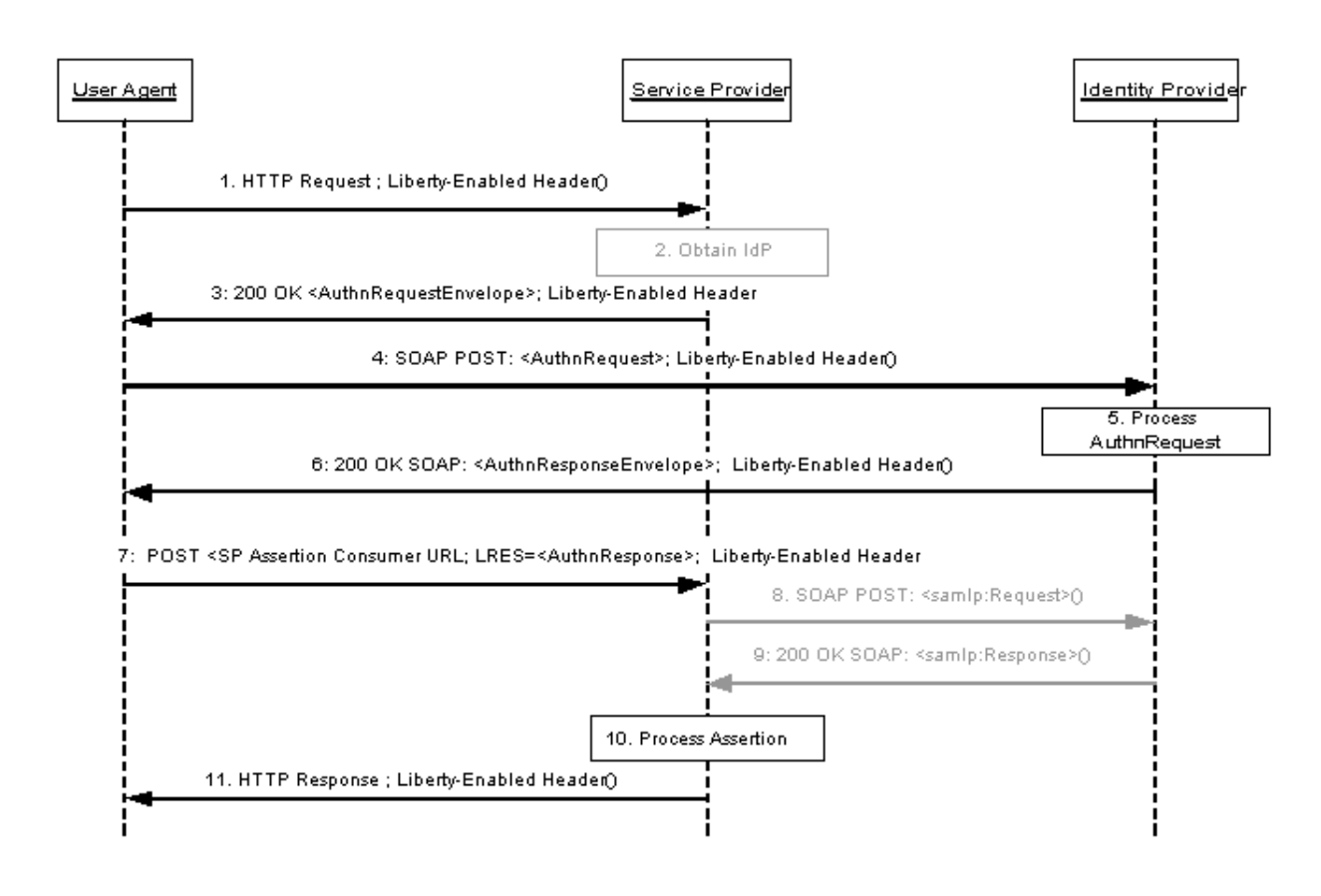

958

959

# **Figure 5: Liberty-enabled client and proxy profile for single sign-on**

- 960 961 This profile description assumes that the user agent has already authenticated at the identity provider prior to step 1. Thus, a valid session exists for the user agent at the identity provider.
- 962 The LECP receives authentication requests from the service provider in the body of the HTTP
- 963 964 965 966 response. The LECP submits this authentication request as a SOAP request to the identity provider. Because this SOAP request is between the LECP and the identity provider, TLS authentication cannot be performed between service provider and identity provider; therefore, service providers and identity providers MUST rely on the signature of the <lib: AuthnRequest> and the returned
- 967 <saml:Assertion>, respectively, for mutual authentication.
- 968 969 970 When implementing this profile, processing rules for steps 5, 10, and 11 defined in [3.2.1](#page-16-0) for single sign-on profiles MUST be followed, while steps 2, 8, and 9 MUST be omitted. Additionally, the following rules MUST be observed as they relate to steps 1, 3, 4, 6, and 7:

### 971 **Step 1: Accessing the Service Provider**

- 972 973 In step 1, the user agent accesses the service provider with the Liberty-Enabled header (or with the Liberty-Enabled entry in the User-Agent header) included in the HTTP request.
- 974 The HTTP request MUST contain only one Liberty-Enabled header. Hence if a proxy receives a
- 975 HTTP request that contains a Liberty-Enabled header, it MUST NOT add another Liberty-Enabled
- 976 header. However, a proxy MAY replace the Liberty-Enabled header. A proxy that replaces or adds a
- 977 Liberty-Enabled header MUST process <lib:AuthnRequest> messages as defined in steps 3 and
- 978 4 as well as <lib:AuthnResponse> messages as specified in steps 6 and 7.

It is RECOMMENDED that a LECP add "application/vnd.liberty-request+xml" as one 979

of its supported content types to the Accept header. 980

### 981 **Step 3: HTTP Response with <AuthnRequest>**

982 983 In step 3, the service provider's intersite transfer service issues an HTTP 200 OK response to the user agent. The response MUST contain a single <lib:AuthnRequestEnvelope> with content as defined in [\[LibertyProtSchema\].](#page-65-0) If a service provider receives a Liberty-Enabled header, or a User-Agent header with the Liberty-Enabled entry, the service provider MUST respond according to the Liberty-enabled client and proxy profile and include a Liberty\_Enabled header in its response. Hence service providers MUST support the Liberty-enabled client and proxy profile. 984 985 986 987

988 989 990 The processing rules and default values for the Liberty-Enabled indications are as defined in [3.2.5.1.](#page-28-0) The service provider MAY advertise any Liberty version supported in this header, not only the version used for the specific response.

- 991 The HTTP response MUST contain a Content-Type header with the value
- 992 application/vnd.liberty-request+xml unless the LECP and service provider have
- 993 negotiated a different format.
- 994 A service provider MAY provide a list of identity providers it recognizes by including the

995 <lib:IDPList> element in the <lib:AuthnRequestEnvelope>. The format and processing 996 rules for the identity provider list MUST be as defined in [\[LibertyProtSchema\]](#page-65-0)**.** 

- 997 998 999 Note: In cases where a value for the <lib: GetComplete> element is provided within <lib:IDPList>, the URI value for this element MUST specify https as the URL <scheme>.
- 1000 1001 1002 The service provider MUST specify a URL for receiving <AuthnResponse> elements, locally generated by the intermediary, by including the <lib:AssertionConsumerServiceURL> element in the <lib:AuthnRequestEnvelope>.
- 1003 The following example demonstrates the usage of the  $\langle$ lib:AuthnRequestEnvelope $\rangle$ :

```
1004 <?xml version="1.0" ?><br>1005 <lib:AuthnRequestEnve
1005 <lib:AuthnRequestEnvelope xmlns:lib="http://projectliberty.org/schemas/core/2002/12/"><br>1006 <lib:AssertionConsumerServiceURL><br>1007 https://service-provider.com/LibertyLogin
                <lib:AssertionConsumerServiceURL>
1007 https://service-provider.com/LibertyLogin<br>1008 </lib:AssertionConsumerServiceURL>
1008 </lib:AssertionConsumerServiceURL><br>1009 <lib:IDPList >
1009 <lib:IDPList><br>1010 ...IdP li
1010 . . . . IdP list goes here . . .<br>1011 </lib:IDPList>
1011 </lib:IDPList><br>1012 <lib:AuthnReque
1012 <lib:AuthnRequest><br>1013 ... AuthnRequest
1013 . . . . AuthnRequest goes here . . .<br>1014 </lib:AuthnRequest>
                </lib:AuthnRequest>
1015 
              </lib:AuthnRequestEnvelope>
```
- 1016
- 1017 1018 1019 If the service provider does not support the LECP-advertised Liberty version, the service provider MUST return to the LECP an HTTP 501 response with the reason phrase "Unsupported Liberty Version."
- 1020 1021 1022 The responses in step 3 and step 6 SHOULD NOT be cached. To this end service providers and identity providers SHOULD place both "Cache-Control: no-cache" and "Pragma: nocache" on their responses to ensure that the LECP and any intervening proxies will not cache the
- 1023 response.

### 1024 **Step 4: HTTP Request with <AuthnRequest>**

1025 1026 1027 1028 In step 4, the LECP determines the appropriate identity provider to use and then issues an HTTP POST of the <lib: AuthnRequest> in the body of a SOAP message to the identity provider's single sign-on service URL. The request MUST contain the same  $\langle$ lib:AuthnRequest> as was received in the <lib: AuthnRequestEnvelope> from the service provider in step 3.

1029 1030 1031 1032 Note: The identity provider list can be used by the LECP to create a user identifier to be presented to the Principal. For example, the LECP could compare the list of the Principal's known identities (and the identities of the identity provider that provides those identities) against the list provided by the service provider and then only display the intersection.

- 1033 If the LECP discovers a syntax error due to the service provider or cannot proceed any further for
- 1034 other reasons (for example, cannot resolve identity provider, cannot reach the identity provider, etc),
- 1035 the LECP MUST return to the service provider  $a \leq 1$  ib: AuthnResponse> with a
- <samlp:Status> indicating the desired error element as defined in [\[LibertyProtSchema\].](#page-65-0) The 1036
- <lib:AuthnResponse> containing the error status MUST be sent using a POST to the service provider's assertion consumer service URL obtained from the 1037 1038
- <lib:AssertionConsumerServiceURL> element of the <lib:AuthnRequestEnvelope>. 1039
- The POST MUST be a form that contains the field named LARES with its value the 1040
- <lib:AuthnResponse> protocol message as defined in [\[LibertyProtSchema\]](#page-65-0) with formatting as specified in [3.1.2.](#page-12-3) 1041 1042

### 1043 **Step 6: HTTP Response with <AuthnResponse>**

- 1044 1045 In step 6, the identity provider responds to the  $\leq$ lib:AuthnRequest> by issuing an HTTP 200 OK response. The response MUST contain a single <lib:AuthnResponseEnvelope> in the body of a 1046 SOAP message with content as defined in [\[LibertyProtSchema\].](#page-65-0)
- 1047 1048 The identity provider MUST include the Liberty-Enabled HTTP header following the same processing rules as defined in [3.2.5.1.](#page-28-0)
- 1049 The Content-Type MUST be set to application/vnd.liberty-response+xml.
- 1050 Note: Identity providers that wish to authenticate LECPs via name and password
- 1051 exchange can do so by challenging the LECP using HTTP authentication
- 1052 mechanisms. Because the structure of the LECP profile requires all communications
- 1053 1054 to occur over https, the name and password pair can be securely sent either over HTTP basic or digest authentication.
- 1055 If the identity provider discovers a syntax error due to the service provider or LECP or cannot
- 1056 proceed any further for other reasons (for example, unsupported Liberty version), the identity
- 1057 1058 provider MUST return to the LECP a <lib: AuthnResponseEnvelope> containing a  $\langle$ lib:AuthnResponse> with a  $\langle$ samlp:Status> indicating the desired error element as defined
- 1059 in [\[LibertyProtSchema\].](#page-65-0)

### 1060 **Step 7: Posting the Form Containing the <AuthnResponse>**

- 1061 In step 7, the LECP issues an HTTP POST of the <lib:AuthnResponse> that was received in the
- 1062 <lib:AuthnResonseEnvelope> SOAP response in step 6. The <lib:AuthnResponse> MUST
- 1063 be sent using a POST to the service provider's assertion consumer service URL identified by the
- 1064 <lib:AssertionConsumerServiceURL> element within the
- 1065 <lib:AuthnResponseEnvelope> *obtained from the identity provider in step 6*. The POST MUST

<span id="page-33-1"></span>be a form that contains the field LARES with the value being the  $\langle$ lib:AuthnResponse> protocol message as defined in [\[LibertyProtSchema\]](#page-65-0). The <lib:AuthnResponse>MUST be encoded by 1066 applying a base64 transformation (refer to [[RFC2045\]](#page-65-0)) to the <lib:AuthnResponse> and all its 1067 elements. The service provider's assertion consumer service URL used as the target of the form POST MUST specify https as the URL scheme; if another scheme is specified, it MUST be treated as an error by the identity provider. 1068 1069 1070 1071

1072 If the LECP discovers an error (for example, syntax error in identity provider response), the LECP

1073 MUST return to the service provider  $a \leq lib:$  AuthnResponse> with  $a \leq s$  and  $p:$  Status>

indicating the appropriate error element as defined in [\[LibertyProtSchema\]](#page-65-0). The 1074

<lib:AuthnResponse> containing the error status MUST be sent using a POST to the service provider's assertion consumer service URL. The POST MUST be a form that contains the field 1075 1076

named LARES with its value being the <lib:AuthnResponse> protocol message as defined in 1077

[\[LibertyProtSchema\]](#page-65-0) with formatting as specified [3.1.2.](#page-12-3) Any <lib:AuthnResponse> messages created by the identity provider MUST not be sent to the service provider. 1078 1079

### <span id="page-33-0"></span>1080 **3.3 Register Name Identifier Profiles**

1081 1082 1083 1084 1085 1086 1087 1088 This section defines the profile by which a service or identity provider MAY register or change a name identifier for a Principal that the identity provider MUST use when communicating with the service provider about that Principal. This message exchange is optional. When it is not used, the identity provider will always communicate to the service provider about the Principal using the <IDPProvidedNameIdentifier>. The service provider will communicate to the identity provider using the <SPProvidedNameIdentifier> if it initiates the RegisterNameIdentifier profile and can provide a <SPProvidedNameIdentifier>. The default is use of the <IDPProvidedNameIdentifier>. Two profiles are specified: HTTP-Redirect-Based and

1089 SOAP/HTTP-based.

1094 1095

1101

1090 1091 1092 Either the identity provider or the service provider can initiate the register name identifier profile. The available profiles are defined in [3.3.1](#page-34-1) and [3.3.2,](#page-38-2) depending on whether the identity federation termination notification process was initiated at the identity provider or service provider:

- 1093 • Register Name Identifier Initiated at Identity Provider
	- **HTTP-Redirect-Based:** Relies on a HTTP 302 redirect to communicate between the identity provider and the service provider.
- 1096 1097 • **SOAP/HTTP-Based:** Relies on a SOAP call from the identity provider to the service provider.
- 1098 • Register Name Identifier Initiated at Service Provider
- 1099 1100 • **HTTP-Redirect-Based:** Relies on a HTTP 302 redirect to communicate between the service provider and the identity provider.
- 1102 • **SOAP/HTTP-Based:** Relies on a SOAP call from the service provider to the identity provider.

1103 1104 The interactions and processing rules for the SOAP/HTTP-based and HTTP-redirect-based profiles are essentially the same regardless of whether register name identifier was initiated at the service

1105 provider or at the identity provider, just the message flow directions are reversed.

1106 The register name identifier profiles make use of the following metadata elements, as defined in 1107 [\[LibertyProtSchema\]](#page-65-0):

- <span id="page-34-0"></span>• RegisterNameIdentifierProtocolProfile: The service provider's preferred register name identifier profile, which should be used by the identity provider when registering a new identifier. This would specify the URI based identifier for one of the IDP Initiated register name identifier profiles. 1108 1109 1110 1111 1112 1113 1114 1115 1116 • RegisterNameIdentifierServiceURL: The URL used for user-agent-based Register Name Identifier Protocol profiles. • RegisterNameIdentifierServiceReturnURL: The provider's redirecting URL for use after HTTP name registration has taken place. • SOAPEndpoint: The SOAP endpoint location at the service provider or identity
- 1117 provider to which Liberty SOAP messages are sent.

#### <span id="page-34-1"></span>1118 **3.3.1 Register Name Identifier Initiated at Identity Provider**

1119 An identity provider MAY change the <IDPProvidedNameIdentifier> it has assigned a

1120 Principal and transmit that information to a service provider. The <NameIdentifier>MAY be

1121 changed without changing any federations. The reason an identity provider MAY wish to change the

1122 name identifier for a Principal are implementation dependent and outside the scope of this

1123 specification. Changing the <NameIdentifier> MAY be accomplished in either an HTTP-

1124 Redirect-Based or SOAP/HTTP mode.

### <span id="page-34-2"></span>1125 **3.3.1.1 HTTP-Redirect-Based Profile**

1126 A HTTP-redirect-based register name identifier profile cannot be self-initiated by an identity

1127 provider, but MUST be a triggered by a message, such as an <AuthnRequest>. We note that we do

1128 not normatively specify when and how the identity provider can initiate this profile—that is left to

1129 the discretion of the identity provider. As an example, it MAY be triggered by a message, such as an

1130 <lib:AuthnRequest>. In such a case when the identity provider decides to initiate this profile

1131 after receiving an <lib:AuthenRequest>, it will insert this profile into the

1132 AuthnRequest/AuthnResponse transaction to provide the new name identifier. The HTTP-

1133 redirect-based profile relies on using HTTP 302 redirects to communicate register name identifier

1134 messages from the identity provider to the service provider. The HTTP-Redirect Register Name

1135 Identifier Profile [\(Figure 6\)](#page-35-0) illustrates this transaction.

1136 The following URI-based identifier MUST be used when referencing this specific profile:

1137 • URI: http://projectliberty.org/profiles/rni-idp-http

1138 This URI identifier MUST be specified in the service provider metadata element

1139 RegisterNameIdentifierProtocolProfile when the service provider intends to indicate to

1140 the identity provider a preference for receiving register name identifier messages via a HTTP 302

1141 redirect.

<span id="page-35-0"></span>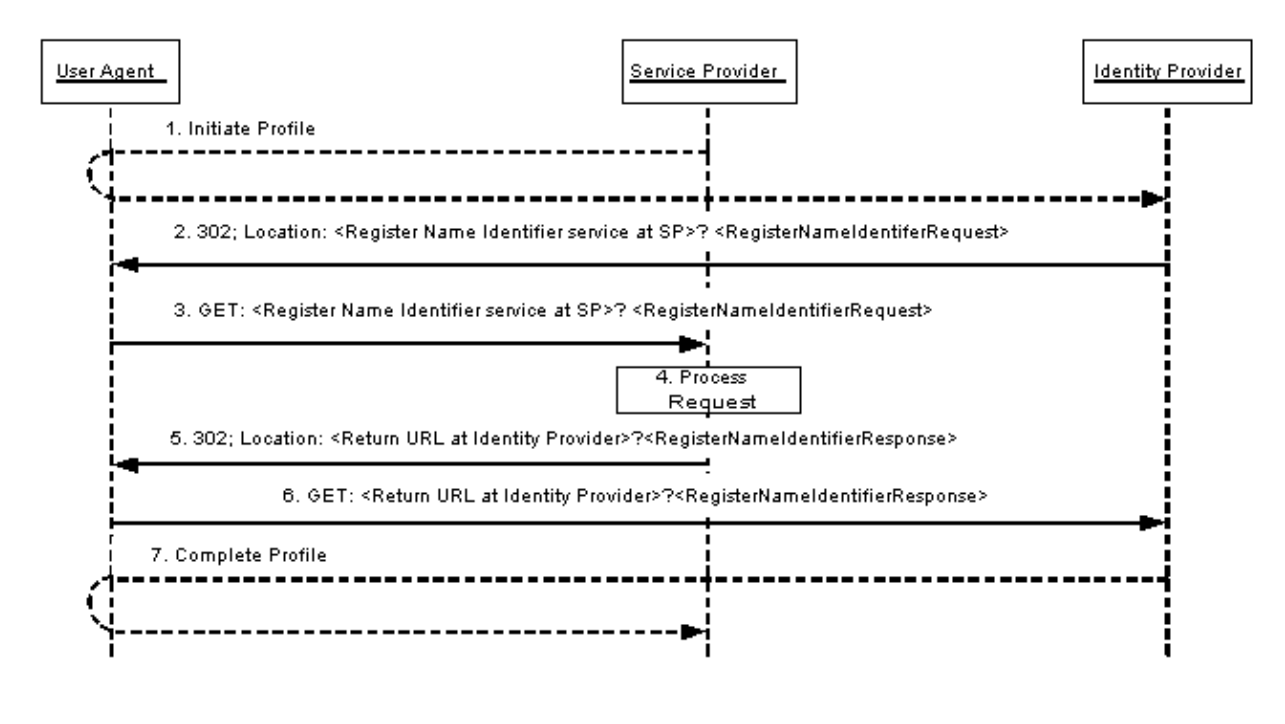

```
1142 
1143
```
### **Figure 6. Register Name Identifier Profile.**

1144 In an example scenario, the service provider makes an <lib:AuthnRequest> to the identity

- 1145 1146 provider for authentication of the Principal's User Agent (step 1). The identity provider effects an <lib:IDPProvidedNameIdentifier> change in the service provider via a URL redirection. The
- 1147 profile is as follows:

### 1148 **Step 1: Initiate Profile**

1149 1150 This interaction is not normatively specified as part of the profile, but shown for illustrative purposes.

### 1151 **Step 2: Redirecting to the Service Provider Register Name Identifier Service**

- 1152 1153 In step 2, the identity provider redirects the user agent to the register name identifier service at the service provider.
- 1154 The redirection MUST adhere to the following rules:
- 1155 1156 • The Location HTTP header MUST be set to the service provider's register name identifier service URL.
- 1157 1158 1159 • The service provider's registrater name identifier service URL MUST specify https as the URL scheme; if another scheme is specified, the identity provider MUST NOT redirect to the service provider.
- 1160 1161 • The Location HTTP header MUST include a  $\langle \text{query} \rangle$  component containing the <lib:RegisterNameIdentifierRequest> protocol message as defined in 1162 [\[LibertyProtSchema](#page-65-0)] with formatting as specified in [3.1.2.](#page-12-3)
- 1163 1164 Note: Additionally, the URL-encoded <lib:RegisterNameIdentifierRequest> message MAY also include a
- parameter named RELAYSTATE with a value set to the URL (and/or other 1165
- information) to be used by the identity provider in the HTTP response to the user agent at the completion of register name identifier in step 7. 1166 1167
- 1168 The HTTP response MUST take the following form:

```
1169 <HTTP-Version> 302 <Reason Phrase><br>1170 <other headers>
          <other headers>
         1171 Location : https://<Service Provider Register Name Identifier service URL>?<query> 
\frac{1171}{1172}<other HTTP 1.0 or 1.1 components>
```
- 1173 where
- 1174 <Service Provider Register Name Identifier service URL>
- 1175 1176 This element provides the host name, port number, and path components of the register name identifier service URL at the service provider.
- 1177 <query>= …<URL-encoded RegisterNameIdentifierRequest>…
- 1178 The <query> component MUST contain a single register name identifier request.

### 1179 **Step 3: Accessing the Service Provider Register Name Identifier Service**

- 1180 In step 3, the user agent accesses the service provider's register name identifier service URL with the
- 1181  $\leq$ lib:RegisterNameIdentifierRequest> information attached to the URL fulfilling the
- 1182 redirect request.

### 1183 **Step 4: Processing the Register Name Identifier Request**

- 1184 In step 4, the service provider MUST process the <lib: RegisterNameIdentifierRequest> 1185 according to the rules defined in [\[LibertyProtSchema\]](#page-65-0).
- 1186 The service provider MAY remove the old name identifier after registering the new name identifier.

#### 1187 1188 **Step 5: Redirecting to the Identity Provider return URL with the Register Name Identifier Response**

- 1189 1190 In step 5, the service provider's register name identifier service responds and redirects the user agent back to identity provider using a return URL location specified in the
- 1191 RegisterNameIdentifierReturnURL metadata element. If the URL-encoded <lib:
- 1192 RegisterNameIdentifierRequest> message received in step 3 contains a parameter named
- 1193 RELAYSTATE, then the service provider MUST include a <query> component containing the same
- 1194 RELAYSTATE parameter and its value in its response to the identity provider.
- 1195 The redirection MUST adhere to the following rules:
- 1196 1197 • The Location HTTP header MUST be set to the identity providers return URL specified in the RegisterNameIdentifierReturnURL metadata element.
- 1198 1199 • The identity provider's return URL MUST specify https as the URL scheme; if another scheme is specified, the service provider MUST NOT redirect to the identity provider.
- 1200 1201 • The Location HTTP header MUST include a  $\langle \text{query} \rangle$  component containing the <lib:RegisterNameIdentifierResponse> protocol message as defined in 1202 [**[LibertyProtSchema](#page-65-0)**] with formatting as specified in [3.1.2.](#page-12-3)
- 1203 The HTTP response MUST take the following form:

1204 <HTTP-Version> 302 <Reason Phrase><br>1205 <br/> <br/>cother headers>

1205 < other headers><br>1206 Location : http 1206 Location : https://<Identity Provider Return URL >?<query>

1207 <other HTTP 1.0 or 1.1 components>

#### 1208 where:

- 1209 <Identity Provider Return URL>
- 1210 1211 This element provides the host name, port number, and path components of the return URL at the identity provider.
- 1212 <query>= …<URL-encoded RegisterNameIdentifierResponse>…
- 1213 The  $\langle \text{query} \rangle$  component MUST contain a single register name identifier response. The  $\langle \text{query} \rangle$
- 1214 component MUST contain the identical RELAYSTATE parameter and its value that was received in
- 1215 the URL-encoded register name identifier message obtained in step 3. If no RELAYSTATE parameter
- 1216 was provided in the step 3 message, then a RELAYSTATE parameter MUST NOT be specified in the
- 1217 <query> component.

### 1218 1219 **Step 6: Accessing the Identity Provider return URL with the Register Name Identifier Response**

1220 1221 In step 6, the user agent accesses the identity provider's return URL location fulfilling the redirect request.

### 1222 **Step 7: Complete profile**

1223 This concludes the initial sequence, which triggered the initiation of this profile.

### <span id="page-37-0"></span>1224 **3.3.1.2 SOAP/HTTP-Based Profile**

- 1225 The following URI-based identifier MUST be used when referencing this specific profile:
- 1226 • URI: http://projectliberty.org/profiles/rni-idp-soap
- 1227 This URI identifier MUST be specified in the service provider metadata element

1228 RegisterNameIdentifierProtocolProfile when the service provider intends to indicate to

1229 1230 the identity provider a preference for receiving register name identifier messages via SOAP over HTTP.

1231 1232 The steps involved in the SOAP/HTTP-based profile MUST utilize the SOAP binding for Liberty as defined in [2.1.](#page-9-2) See [Figure 7.](#page-38-3)

<span id="page-38-3"></span><span id="page-38-1"></span>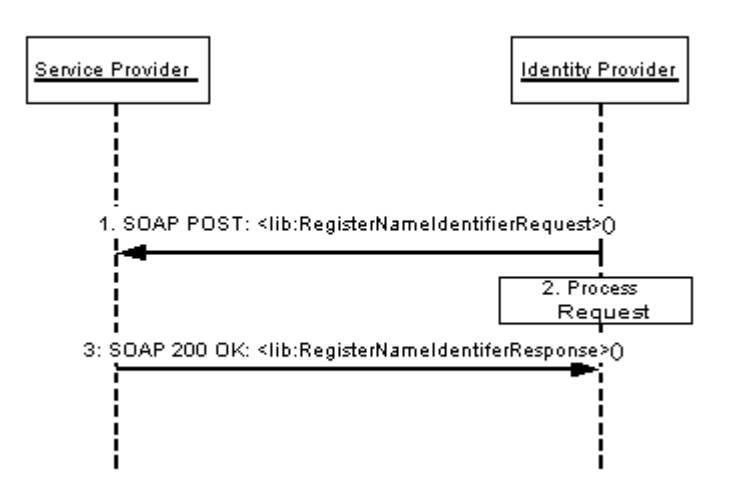

1233

1234

### **Figure 7: SOAP/HTTP-based profile for registering name identifiers**

### 1235 **Step 1: Request to Register Name Identifier**

- 1236 In step 1, the identity provider sends a <lib: RegisterNameIdentifierRequest> protocol
- 1237 message to the service provider's SOAP endpoint specifying
- 1238 <lib:SPProvidedNameIdentifier> , <lib:IDPProvidedNameIdentifier>, and
- <OldProvidedNameIdentifier> as defined in [\[LibertyProtSchema\].](#page-65-0) The 1239
- <lib:SPProvidedNameIdentifier> will only contain a value if the service provider has 1240
- previously used the register name identifier profile. 1241

### 1242 **Step 2: Process Request**

1243 Service provider records new <IDPProvidedNameIdentifier>.

### 1244 **Step 3: Response to Register Name Identifier**

- 1245 The service provider, after successfully registering the new
- 1246 <lib:IDPProvidedNameIdentifier> provided by the identity provider, MUST respond with a
- 1247 <lib:RegisterNameIdentifierResponse> according to the processing rules defined in
- 1248 [\[LibertyProtSchema\]](#page-65-0).

### <span id="page-38-2"></span>1249 **3.3.2 Register Name Identifier Initiated at Service Provider**

- 1250 The service provider MAY effect a change in the Principal's name identifier using
- 1251 <lib:SPProvidedNameIdentifier>.

### <span id="page-38-0"></span>1252 **3.3.2.1 HTTP-Redirect-Based Profile**

- 1253 1254 The HTTP-redirect-based profile relies on the use of a HTTP 302 redirect to communicate a register name identifier message from the service provider to the identity provider.
- 1255 The following URI-based identifier MUST be used when referencing this specific profile:
- 1256 • · URI: http://projectliberty.org/profiles/rni-sp-http

<span id="page-39-1"></span>A HTTP-redirect-based register name identifier profile can be self-initiated by a service provider to 1257

change the <lib: SPProvidedNameIdentifier>. We note that we do not normatively specify 1258

when and how the service provider can intiate this profile—that is left to the discretion of the service provider. The HTTP-redirect-based profile relies on using HTTP 302 redirects to communicate 1259

register name identifier messages from the service provider to the identity provider. The service 1260 1261

provider effects a <lib:SPProvidedNameIdentifier> change in the identity provider via a 1262

URL redirection. For a discussion of the interactions and processing steps, refer to [3.3.1.1.](#page-34-2) When 1263

reviewing that profile, interchange all references to service provider and identity provider in the 1264

interaction diagram and processing steps 3-7. 1265

### <span id="page-39-0"></span>1266 **3.3.2.2 SOAP/HTTP-Based Profile**

1285 1286

1290 1291

1267 1268 1269 1270 The SOAP/HTTP-based profile relies on using SOAP over HTTP to communicate register name identifier messages from the service provider to the identity provider. For a discussion of the interactions and processing steps, refer to [3.3.1.2.](#page-37-0) When reviewing that profile, interchange all references to service provider and identity provider in the interaction diagram and processing steps.

- 1271 The following URI-based identifier MUST be used when referencing this specific profile:
- 1272 • URI: http://projectliberty.org/profiles/rni-sp-soap

### 1273 **3.4 Identity Federation Termination Notification Profiles**

1274 1275 1276 1277 1278 The Liberty identity federation termination notification profiles specify how service providers and identity providers are notified of federation termination (also known as defederation). Note: Other means of federation termination are possible, such as federation expiration and termination of business agreements between service providers and identity providers. These means of federation termination are outside the scope of this specification.

1279 1280 1281 1282 1283 Identity federation termination can be initiated at either the identity provider or the service provider. The Principal SHOULD have been authenticated by the provider at which identity federation termination is being initiated. The available profiles are defined in [3.4.1](#page-40-0) and [3.4.2,](#page-44-0) depending on whether the identity federation termination notification process was initiated at the identity provider or service provider:

- 1284 • **Federation Termination Notification Initiated at Identity Provider** 
	- **HTTP-Redirect-Based:** Relies on a HTTP 302 redirect to communicate between the identity provider and the service provider.
- 1287 1288 • **SOAP/HTTP-Based:** Relies on a SOAP call from the identity provider to the service provider.
- 1289 • **Federation Termination Notification Initiated at Service Provider** 
	- **HTTP-Redirect-Based:** Relies on a HTTP 302 redirect to communicate between the service provider and the identity provider.
- 1292 1293 • **SOAP/HTTP-Based:** Relies on a SOAP call from the service provider to the identity provider.

1294 1295 1296 The interactions and processing rules for the SOAP/HTTP-based and HTTP-redirect-based profiles are essentially the same regardless of whether federation termination notification was initiated at the service provider or at the identity provider.

- <span id="page-40-1"></span>The identity federation termination notification profiles make use of the following metadata 1298 elements, as defined in [\[LibertyProtSchema\]](#page-65-0): 1297
- 1299 1300 1301 • FederationTerminationServiceURL — The URL at the service provider or identity provider to which identity federation termination notifications are sent. It is documented in these profiles as "federation termination service URL."
- 1302 1303 1304 • FederationTerminationServiceReturnURL — The URL used by the service provider or identity provider when redirecting the user agent at the end of the federation termination notification profile process.
- 1305 1306 1307 • FederationTerminationNotificationProtocolProfile — Used by the identity provider to determine which federation termination notification profile MUST be used when communicating with the service provider.
- 1308 1309 • SOAPEndPoint — The SOAP endpoint location at the service provider or identity provider to which Liberty SOAP messages are sent.

### <span id="page-40-0"></span>1310 **3.4.1 Federation Termination Notification Initiated at Identity Provider**

1311 1312 1313 1314 1315 The profiles in [3.4.1.1](#page-40-2) and [3.4.1.2](#page-43-0) are specific to identity federation termination when initiated at the identity provider. Effectively, when using these profiles, the identity provider is stating to the service provider that it will no longer provide the Principal's identity information to the service provider and that the identity provider will no longer respond to any requests by the service provider on behalf of the Principal.

### <span id="page-40-2"></span>1316 **3.4.1.1 HTTP-Redirect-Based Profile**

- 1317 1318 The HTTP-redirect-based profile relies on using HTTP 302 redirect to communicate federation termination notification messages from the identity provider to the service provider. See [Figure 8.](#page-41-0)
- 1319 The following URI-based identifier MUST be used when referencing this specific profile:
- 1320 URI: http://projectliberty.org/profiles/fedterm-idp-http
- 1321 This URI identifier MUST be specified in the service provider metadata element
- 1322 FederationTerminationNotificationProtocolProfile when the service provider intends
- 1323 to indicate to the identity provider a preference for receiving federation termination notifications via
- 1324 a HTTP 302 redirect.

### **Liberty Alliance Project: Draft Version 1.1-16**  Liberty Bindings and Profiles Specification

<span id="page-41-0"></span>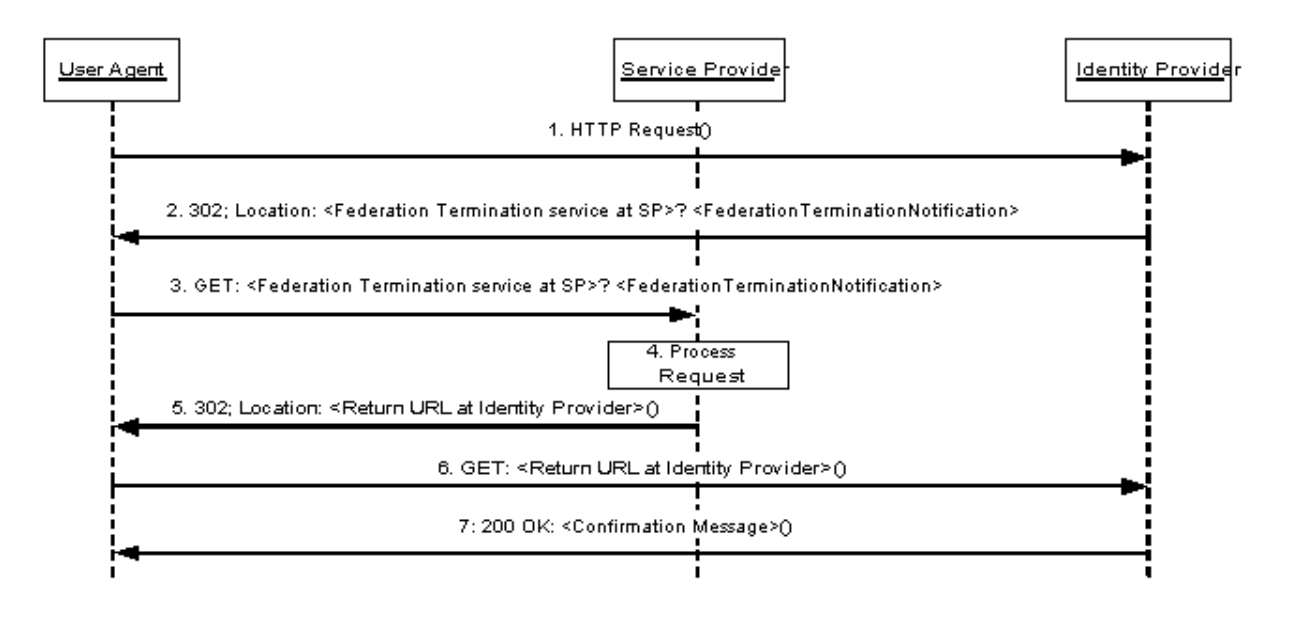

1325

1326

### **Figure 8: HTTP-redirect-based profile for federation termination**

- 1327 This profile description assumes the following preconditions:
- 1328 1329 • The Principal's identity at the service provider is federated with his/her identity at the identity provider.
- 1330 • The Principal has requested to the identity provider that the federation be terminated.
- 1331 • The Principal has authenticated with the identity provider.

### 1332 **Step 1: Accessing the Federation Termination Service**

1333 1334 1335 In step 1, the user agent accesses the identity federation termination service URL at the identity provider specifying the service provider with whom identity federation termination should occur. How the service provider is specified is implementation-dependent and, as such, is out of the scope

1336 of this specification.

### 1337 **Step 2: Redirecting to the Service Provider**

- 1338 1339 In step 2, the identity provider's federation termination service URL responds and redirects the user agent to the federation termination service at the service provider.
- 1340 The redirection MUST adhere to the following rules:
- 1341 1342 • The Location HTTP header MUST be set to the service provider's federation termination service URL.
- 1343 1344 1345 • The service provider's federation termination service URL MUST specify https as the URL scheme; if another scheme is specified, the identity provider MUST NOT redirect to the service provider.
- 1346 1347 • The Location HTTP header MUST include a  $\langle \text{query} \rangle$  component containing the <lib:FederationTerminationNotification> protocol message as defined in 1348 [[LibertyProtSchema](#page-65-0)] with formatting as specified in [3.1.2.](#page-12-3)
- Note: Additionally, the URL-encoded 1349
- <lib:FederationTerminationNotification> message MAY also include a 1350
- parameter named RELAYSTATE with a value set to the URL (and/or other 1351
- information) to be used by the identity provider in the HTTP response to the user 1352
- agent at the completion of federation termination in step 7. 1353
- 1354 The HTTP response MUST take the following form:

```
1355 <HTTP-Version> 302 <Reason Phrase><br>1356 <cther headers>
1356 < other headers><br>1357 Location : http
          1357 Location : https://<Service Provider Federation Termination service URL>?<query>
```
1358 <other HTTP 1.0 or 1.1 components>

#### 1359 where

- 1360 <Service Provider Federation Termination service URL>
- 1361 1362 This element provides the host name, port number, and path components of the federation termination service URL at the service provider.
- 1363 <query>= …<URL-encoded FederationTerminationNotification>…
- 1364 The <query> component MUST contain a single terminate federation request.

### 1365 **Step 3: Accessing the Service Provider Federation Termination Service**

- 1366 In step 3, the user agent accesses the service provider's federation termination service URL with the
- 1367 <lib:FederationTerminationNotification> information attached to the URL fulfilling the
- 1368 redirect request.

### 1369 **Step 4: Processing the Notification**

- 1370 In step 4, the service provider MUST process the
- 1371 <lib:FederationTerminationNotification> according to the rules defined in
- 1372 [\[LibertyProtSchema\]](#page-65-0).
- 1373 The service provider MAY remove any locally stored references to the name identifier it received
- 1374 from the identity provider in the <lib: FederationTerminationNotification>.

### 1375 **Step 5: Redirecting to the Identity Provider Return URL**

- 1376 In step 5, the service provider's federation termination service responds and redirects the user agent
- 1377 back to identity provider using a return URL location specified in the
- 1378 FederationTerminationServiceReturnURL metadata element. If the URL-encoded
- 1379 <lib:FederationTerminationNotification> message received in step 3 contains a
- 1380 parameter named RELAYSTATE, then the service provider MUST include a <query> component
- 1381 containing the same RELAYSTATE parameter and its value in its response to the identity provider.
- 1382 No success or failure message should be conveyed in this HTTP redirect. The sole purpose of this
- 1383 1384 redirect is to return the user agent to the identity provider where the federation termination process began.
- 1385 The HTTP response MUST take the following form:

```
1386 <HTTP-Version> 302 <Reason Phrase><br>1387 <other headers>
1387 < other headers><br>1388 Location : http
           1388 Location : https://<Identity Provider Return URL >?<query>
```
- 1389 <other HTTP 1.0 or 1.1 components>
- 1390 where
- 1391 <Identity Provider Return URL>
- 1392 This element provides the host name, port number, and path components of the return URL at the
- 1393 identity provider.
- 1394 <query>= …RELAYSTATE=<…>
- 1395 1396 1397 The  $\langle_{{\rm query}}\rangle$  component MUST contain the identical RELAYSTATE parameter and its value that was received in the URL-encoded federation termination message obtained in step 3. If no RELAYSTATE parameter was provided in the step 3 message, then a RELAYSTATE parameter
- 1398 MUST NOT be specified in the  $\langle\text{query}\rangle$  component.

### 1399 **Step 6: Accessing the Identity Provider Return URL**

1400 1401 In step 6, the user agent accesses the identity provider's return URL location fulfilling the redirect request.

### 1402 **Step 7: Confirmation**

1403 1404 In step 7, the user agent is sent an HTTP response that confirms the requested action of identity federation termination with the specific service provider.

### <span id="page-43-0"></span>1405 **3.4.1.2 SOAP/HTTP-Based Profile**

- 1406 1407 1408 The SOAP/HTTP-based profile relies on using asynchronous SOAP over HTTP to communicate federation termination notification messages from the identity provider to the service provider. See [Figure 9.](#page-43-1)
- 1409 The following URI-based identifier MUST be used when referencing this specific profile:
- 1410 URI: http://projectliberty.org/profiles/fedterm-idp-soap
- 1411 This URI identifier MUST be specified in the service provider metadata element
- 1412 FederationTerminationNotificationProtocolProfile when the service provider intends
- 1413 to indicate to the identity provider a preference for receiving federation termination notifications via
- 1414 SOAP over HTTP.

<span id="page-43-1"></span>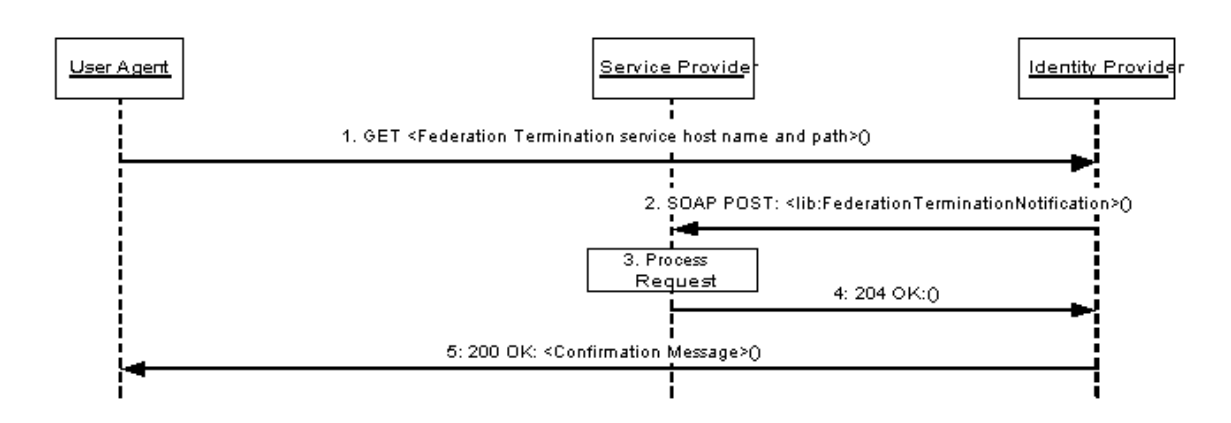

1415 1416

### **Figure 9: SOAP/HTTP-based profile for federation termination**

- 1417 This profile description assumes the following preconditions:
- 1418 1419 • The Principal's identity at the service provider is federated with his/her identity at the identity provider.
- 1420 • The Principal has requested to the identity provider that the federation be terminated.
- 1421 • The Principal has authenticated with the identity provider.

### **Liberty Alliance Project: Confidential**

### <span id="page-44-1"></span>1422 **Step 1: Accessing the Federation Termination Service**

- 1423 In step 1, the user agent accesses the identity federation termination service URL at the identity
- 1424 provider specifying the service provider for with whom identity federation termination should occur.
- 1425 1426 How the service provider is specified is implementation-dependent and, as such, is out of the scope of this specification.

#### 1427 **Step 2: Notification of Federation Termination**

- 1428 In step 2, the identity provider sends an asynchronous SOAP over HTTP notification message to the
- 1429 service provider's SOAP endpoint. The SOAP message MUST contain exactly one
- 1430 <lib:FederationTerminationNotification> element in the SOAP body and adhere to the 1431 construction rules defined in [\[LibertyProtSchema\]](#page-65-0).
- 1432 If a SOAP fault occurs, the identity provider SHOULD employ best effort to resolve the fault
- 1433 condition and resend the federation termination notification message to the service provider.

### 1434 **Step 3: Processing the Notification**

- 1435 In step 3, the service provider MUST process the
- 1436 <lib:FederationTerminationNotification> according to the rules defined in
- 1437 [\[LibertyProtSchema\]](#page-65-0).
- 1438 The service provider MAY remove any locally stored references to the name identifier it received
- 1439 from the identity provider in the <lib: FederationTerminationNotification>.

### 1440 **Step 4: Responding to the Notification**

- 1441 In step 4, the service provider MUST respond to the
- 1442 <lib:FederationTerminationNotification> with a HTTP 204 OK response.

### 1443 **Step 5: Confirmation**

1444 1445 In step 5, the user agent is sent an HTTP response that confirms the requested action of identity federation termination with the specific service provider.

### <span id="page-44-0"></span>1446 **3.4.2 Federation Termination Notification Initiated at Service Provider**

1447 1448 1449 1450 1451 The profiles in [3.4.2.1](#page-45-2) and [3.4.2.2](#page-45-3) are specific to identity federation termination notification when initiated by a Principal at the service provider. Effectively, when using this profile, the service provider is stating to the identity provider that the Principal has requested that the identity provider no longer provide the Principal's identity information to the service provider and that service provider will no longer ask the identity provider to do anything on the behalf of the Principal.

- 1452 It is RECOMMENDED that the service provider, after initiating or receiving a federation
- 1453 termination notification, invalidate the local session for the Principal that was authenticated at the
- 1454 identity provider with which federation has been terminated. If the Principal was locally
- 1455 authenticated at the service provider, the service provider MAY continue to maintain a local session
- 1456 for the Principal. If the Principal wants to engage in a single sign-on session with identity provider
- 1457 again, the service provider MUST first federate with identity provider the given Principal.

<span id="page-45-2"></span><span id="page-45-1"></span>

- 1458 **3.4.2.1 HTTP-Redirect-Based Profile**
- 1459 The HTTP-redirect-based profile relies on the use of a HTTP 302 redirect to communicate a
- 1460 1461 1462 1463 federation termination notification message from the service provider to the identity provider. For a discussion of the interactions and processing steps, refer to [3.4.1.1.](#page-40-2) When reviewing that profile, interchange all references to service provider and identity provider in the interaction diagram and processing steps.
- 1464 The following URI-based identifier MUST be used when referencing this specific profile:
- 1465 URI: http://projectliberty.org/profiles/fedterm-sp-http
- 1466 1467 This URI identifier is really only meant for service provider consumption and as such is not needed in any provider metadata.

### <span id="page-45-3"></span>1468 **3.4.2.2 SOAP/HTTP-Based Profile**

- 1469 The SOAP/HTTP-based profile relies on using asynchronous SOAP over HTTP to communicate
- 1470 federation termination notification messages from the service provider to the identity provider. For a
- 1471 discussion of the interactions and processing steps, refer to [3.4.1.2.](#page-43-0) When reviewing that profile,
- 1472 interchange all references to service provider and identity provider in the interaction diagram and
- 1473 processing steps.

1491 1492

- 1474 The following URI-based identifier MUST be used when referencing this specific profile:
- 1475 URI: http://projectliberty.org/profiles/fedterm-sp-soap
- 1476 1477 This URI identifier is really only meant for service provider consumption and as such is not needed in any provider metadata.

### <span id="page-45-0"></span>1478 **3.5 Single Logout Profiles**

1479 1480 1481 1482 1483 1484 The single logout profiles synchronize session logout functionality across all sessions that were authenticated by a particular identity provider. The single logout can be initiated at either the identity provider or the service provider. In either case, the identity provider will then communicate a logout notification to each service provider with which it has established a session for the Principal. The negotiation of which single logout profile the identity provider uses to communicate with each service provider is based upon the SingleLogoutProtocolProfile provider metadata element 1485 defined in [\[LibertyProtSchema\].](#page-65-0)

- 1486 1487 The available profiles are defined in [3.5.1](#page-46-1) and [3.5.2,](#page-52-1) depending on whether the single logout is initiated at the identity provider or service provider:
- 1488 • **Single Logout Initiated at Identity Provider**
- 1489 1490 • **HTTP-Based:** Relies on using either HTTP 302 redirects or HTTP GET requests to communicate logout notifications from an identity provider to the service providers.
	- **SOAP/HTTP-Based:** Relies on asynchronous SOAP over HTTP messaging to communicate logout notifications from an identity provider to the service providers.
- 1493 • **Single Logout Initiated at Service Provider**
- 1494 1495 • **HTTP-Redirect-Based:** Relies on a HTTP 302 redirect to communicate a logout notification with the identity provider.
- 1496 1497 • **SOAP/HTTP-Based:** Relies on asynchronous SOAP over HTTP messaging to communicate a logout notification from a service provider to an identity provider.
- <span id="page-46-0"></span>1498 The single logout profiles make use of the following metadata elements, as defined in 1499 [\[LibertyProtSchema\]](#page-65-0).
- 1500 1501 1502 • SingleLogoutServiceURL — The URL at the service provider or identity provider to which single logout notifications are sent. It is described in these profiles as "single logout service URL."
- 1503 1504 1505 • SingleLogoutServiceReturnURL — The URL used by the service provider when redirecting the user agent to the identity provider at the end of the single logout profile process.
- 1506 1507 1508 • SingleLogoutProtocolProfile — Used by the identity provider to determine which single logout notification profile MUST be used when communicating with the service provider.
- 1509 1510 • SOAPEndpoint — The SOAP endpoint location at the service provider or identity provider to which Liberty SOAP messages are sent.

### <span id="page-46-1"></span>1511 **3.5.1 Single Logout Initiated at Identity Provider**

1512 1513 The profiles in [3.5.1.1](#page-46-2) through [3.5.1.2](#page-51-0) are specific to single logout when initiated by a user agent at the identity provider.

### <span id="page-46-2"></span>1514 **3.5.1.1 HTTP-Based Profile**

1515 The HTTP-based profile defines two possible implementations that an identity provider may choose

- 1516 to use. The first implementation relies on using HTTP 302 redirects, while the second used HTTP
- 1517 GET requests. The choice of implementation is entirely dependent upon what type of user
- 1518 experience the identity provider wants to provide.
- 1519 1520 The following URI-based identifier MUST be used when referencing either implementation for this specific profile:
- 1521 URI: http://projectliberty.org/profiles/slo-idp-http
- 1522 This URI identifier MUST be specified in the service provider metadata element
- 1523 SingleLogOutProtocolProfile when the service provider intends to indicate to the identity
- 1524 provider a preference for receiving logout notifications via either a HTTP redirect or a HTTP GET.

### 1525 **3.5.1.1.1 HTTP-Redirect Implementation**

- 1526 The HTTP-Redirect implementation uses HTTP 302 redirects to communicate a logout notification
- 1527 to each service provider for which the identity provider has provided authentication assertions during
- 1528 the Principal's current session if the service provider indicated a preference to receive logout
- 1529 notification via the HTTP based profile. See [Figure 10.](#page-47-0)

<span id="page-47-0"></span>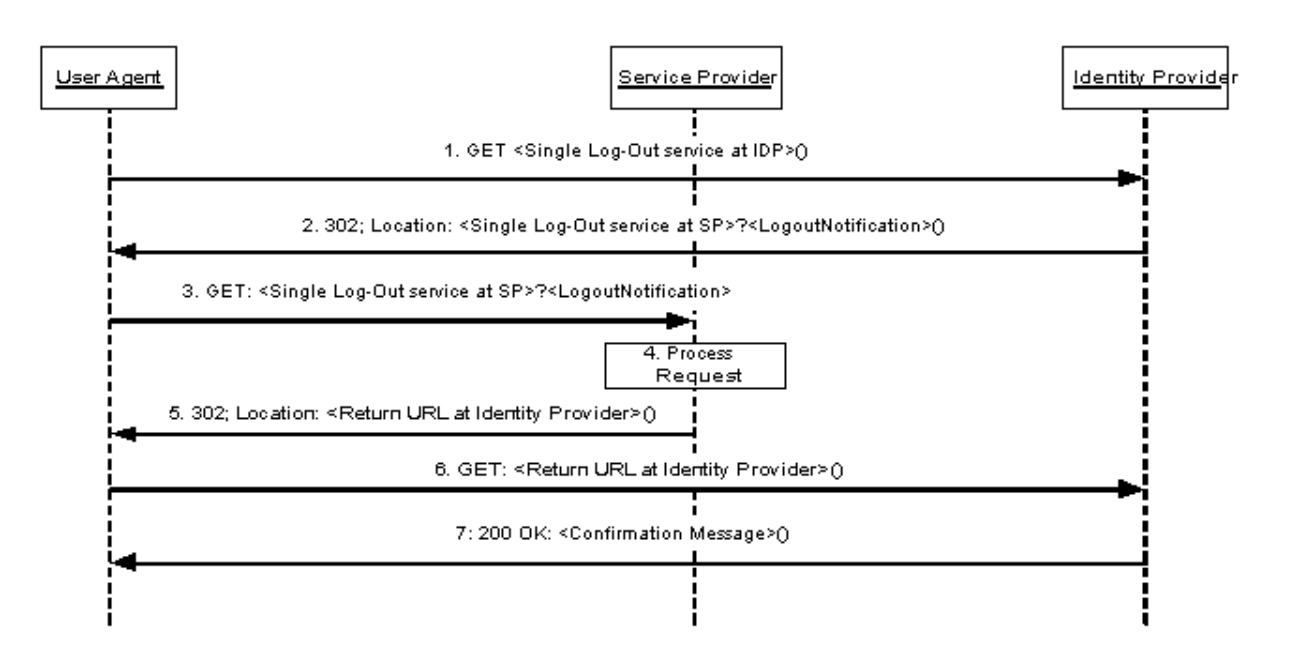

1530

#### 1531 **Figure 10: HTTP-Redirect implementation for single logout initiated at identity provider**

1532 1533 1534 Note: Steps 2 through 6 may be an iterative process for each service provider that has been issued authentication assertions during the Principal's current session and has indicated a preference to receive logout notification via the HTTP based profile.

Note: [\[RFC 2616\]](#page-66-0) indicates a client should detect infinite redirection loops because such loops generate network traffic for each redirection. This requirement was introduced because previous versions of the specification recommended a maximum of five redirections. Content developers should be aware that some clients might implement such a fixed limitation. 1535 1536 1537 1538 1539

### 1540 **Step 1: Accessing the Single Logout Service at the Identity Provider**

1541 1542 1543 In step 1, the user agent accesses the single logout service URL at the identity provider indicating that all service providers for which this identity provider has provided authentication assertions during the Principal's current session must be notified of session termination.

### 1544 **Step 2: Redirecting to the Single Logout Service at the Service Provider**

1545 1546 1547 In step 2, the identity provider's single logout service responds and redirects the user agent to the single logout service URL at each service provider for which the identity provider has provided an authentication assertion during the Principal's current session with the identity provider.

- 1548 The redirections MUST adhere to the following rules:
- 1549 1550 • The Location HTTP header MUST be set to the service provider's single logout service URL.
- 1551 1552 1553 • The service provider's single logout service URL MUST specify https as the URL scheme; if another scheme is specified, the identity provider MUST NOT redirect to the service provider.
- The Location HTTP header MUST include a  $\langle \text{query} \rangle$  component containing the <lib:LogoutNotification> protocol message as defined in [\[LibertyProtSchema\]](#page-65-0) with 1554 formatting as specified in [3.1.2.](#page-12-3) 1555 1556
- 1557 Note: Additionally, the URL-encoded <lib: LogoutNotification> message
- 1558 1559 MAY also include a parameter named RELAYSTATE with a value set to the URL (and/or other information) to be used by the identity provider in the HTTP response
- 1560 to the user agent at the completion of federation termination in step 7.
- 1561 The HTTP response MUST take the following form:

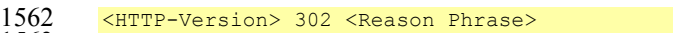

```
1563 < other headers><br>1564 Location : http
          1564 Location : https://<Service Provider Single Log-Out service URL>?<query>
```

```
1565 
        <other HTTP 1.0 or 1.1 components>
```
#### 1566 where

- 1567 <Service Provider Single Log-Out service URL>
- 1568 1569 This element provides the host name, port number, and path components of the single logout service URL at the service provider.
- 1570 <query>= …<URL-encoded LogoutNotification>…
- 1571 The <query> MUST contain a single logout notification request.

### 1572 **Step 3: Accessing the Service Provider Single Logout Service**

- 1573 In step 3, the user agent accesses the service provider's single logout service URL with the
- 1574 <lib:LogoutNotification> information attached to the URL fulfilling the redirect request.

### 1575 **Step 4: Processing the Notification**

- 1576 In step 4, the service provider MUST process the <lib:LogoutNotification> according to the 1577 rules defined in [\[LibertyProtSchema\].](#page-65-0)
- 1578 The service provider MUST invalidate the session(s) of the Principal referred to in the name
- 1579 identifier it received from the identity provider in the <lib: LogoutNotification>.

### 1580 **Step 5: Redirecting to the Identity Provider Return URL**

- 1581 In step 5, the service provider's single logout service responds and redirects the user agent back to
- 1582 the identity provider using the return URL location obtained from the
- 1583 SingleLogoutServiceReturnURL metadata element. If the URL-encoded
- 1584 <lib:LogoutNotification> message received in step 3 contains a parameter named
- 1585 RELAYSTATE, then the service provider MUST include a <query> component containing the same
- 1586 RELAYSTATE parameter and its value in its response to the identity provider.
- 1587 No success or failure message should be conveyed in this HTTP redirect. The sole purpose of this
- 1588 1589 redirect is to return the user agent to the identity provider so that the single logout process may continue in the same fashion with other service providers.
- 1590 The HTTP response MUST take the following form:

```
1591 <HTTP-Version> 302 <Reason Phrase><br>1592 <cther headers>
1592 < other headers><br>1593 Location : http:
          1593 Location : https://<Identity Provider Return URL>?<query> 
1594 
          <other HTTP 1.0 or 1.1 components>
```
- 1595 where
- 1596 <Identity Provider Return URL>
- This element provides the host name, port number, and path components of the return URL at the identity provider. 1597 1598
- 1599 <query>= …RELAYSTATE=<…>
- 1600 The <query> component MUST contain the identical RELAYSTATE parameter and its value that
- 1601 was received in the URL-encoded logout notification message obtained in step 3. If no
- 1602 RELAYSTATE parameter was provided in the step 3 message, then a RELAYSTATE parameter
- 1603 MUST NOT be specified in the  $\langle \text{c}u \rangle$  component.

### 1604 **Step 6: Accessing the Identity Provider Return URL**

1605 1606 In step 6, the user agent accesses the identity provider's return URL location fulfilling the redirect request.

### 1607 **Step 7: Confirmation**

1608 1609 In step 7, the user agent is sent an HTTP response that confirms the requested action of single logout has completed.

### 1610 **3.5.1.1.2 HTTP-GET Implementation**

1611 The HTTP-GET implementation uses HTTP GET requests to communicate logout notifications to

1612 each service provider for which the identity provider has provided authentication during the

1613 Principal's current session if the service provider indicated a preference to receive logout

1614 notifications via the HTTP based profile. See [Figure 11.](#page-49-0)

<span id="page-49-0"></span>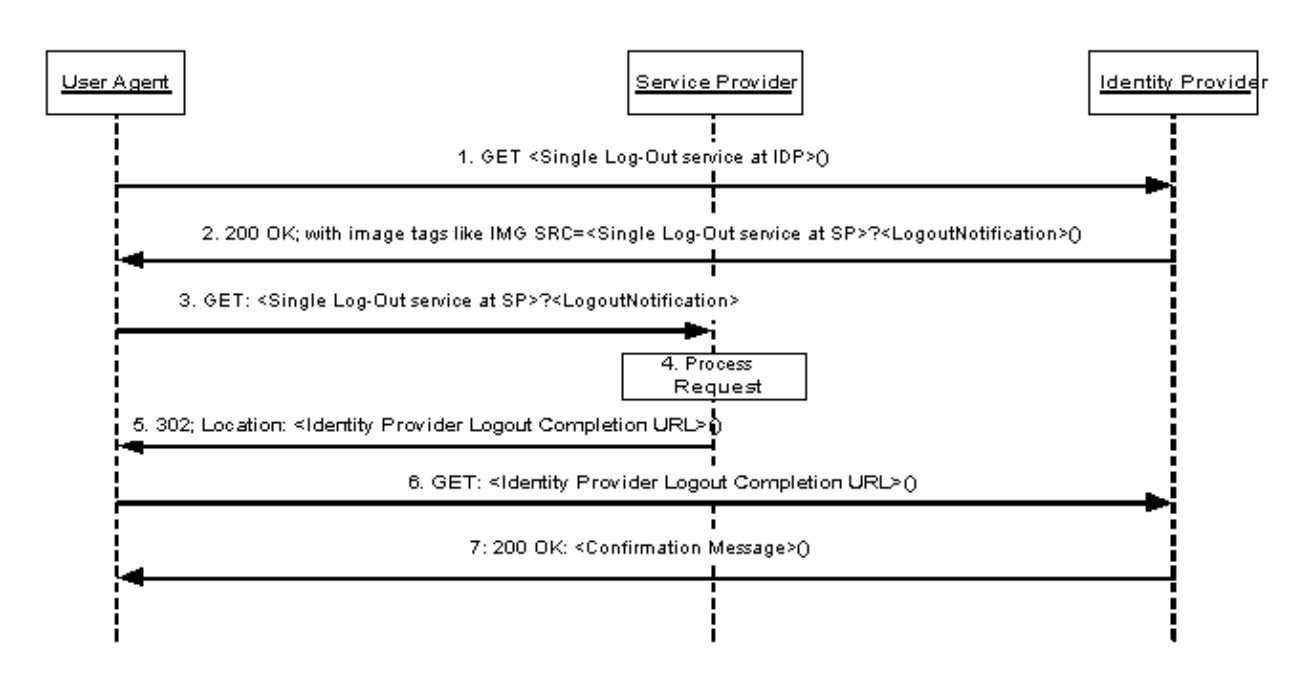

1615

1616

### **Figure 11: HTTP-GET implementation for single logout initiated at identity provider**

1617 1618 1619 Note: Steps 3 through 7 may be an iterative process for each service provider that has been issued authentication assertions during the Principal's current session and has indicated a preference to receive logout notification via the HTTP based profile.

### 1620 **Step 1: Accessing the Single Logout Service at the Identity Provider**

- 1621 In step 1, the user agent accesses the single logout service URL at the identity provider indicating
- 1622 that all service providers for which this identity provider has provided authentication assertions
- 1623 during the Principal's current session must be notified of session termination.

### 1624 **Step 2: HTML Page Returned to User Agent with Image Tags**

1625 1626 1627 1628 In step 2, the identity provider's single logout service responds with an HTML page that includes image tags referencing the logout service URL for each of the service providers for which the identity provider has provided an authentication assertion during the Principal's current session. The list of image tags MUST be sent in a standard HTTP 200 response to the user agent.

- 1629 The image tag loads on the HTML page MUST adhere to the following rules:
- 1630 The SRC attribute MUST be set to the specific service provider's single logout service URL.
- 1631 • The service provider's single logout service URL MUST specify https as the URL scheme.
- 1632 1633 • The service provider's single logout service URL MUST include a  $\langle \text{query} \rangle$  component containing the <lib:LogoutNotification> protocol message as defined in 1634 [\[LibertyProtSchema\]](#page-65-0) with formatting as specified in [3.1.2.](#page-12-3)

### 1635 **Step 3: Accessing the Service Provider Single Logout Service**

1636 In step 3, the user agent, as a result of each image load, accesses the service provider's single logout

1637 service URL with  $\langle$ lib:LogoutNotification> information attached to the URL. This step may

1638 occur multiple times if the HTTP response includes multiple image tag statements (one for each

1639 service provider that has been issued authentication assertions during the Principal's current session).

### 1640 **Step 4: Processing the Notification**

1641 In step 4, the service provider MUST process the <lib:LogoutNotification> according to the 1642 rules defined in [\[LibertyProtSchema\].](#page-65-0)

1643 1644 The service provider MUST invalidate the session of the Principal referred to in the name identifier it received from the identity provider in the <lib:LogoutNotification>.

### 1645 **Step 5: Redirecting to the Identity Provider Logout Completion URL**

1646 1647 1648 In step 5, the service provider's single logout service responds and redirects the image load back to the identity provider's logout completion URL. This location will typically point to an image that will be loaded by the user agent to indicate that the logout is complete (for example, a checkmark).

1649 1650 The logout completion URL is obtained from the SingleLogoutServiceReturnURL metadata element.

1651 The HTTP response MUST take the following form:

```
1652 <HTTP-Version> 302 <Reason Phrase><br>1653 <other headers><br>1654 Location : https://<Identity Provi
           <other headers>
           Location : https://<Identity Provider Logout Completion URL>
1655 
           <other HTTP 1.0 or 1.1 components>
```
1656 where

```
1657 
      <Identity Provider Logout Completion URL>
```
1658 This element provides the host name, port number, and path components of the identity provider

- Liberty Bindings and Profiles Specification
- 1659 logout completion URL at the identity provider.

### 1660 **Step 6: Accessing the Identity Provider Logout Completion URL**

1661 1662 In step 6, the user agent accesses the identity provider's logout completion URL fulfilling the redirect request.

#### 1663 **Step 7: Confirmation**

- 1664 1665 In step 7, the user agent is sent an HTTP response that confirms the requested action of single logout has completed.
- 1666 Note: One method for seamlessly returning the user agent back to the identity provider is for the
- 1667 1668 HTML page generated in step 2 to include a script that runs when the page is completely loaded (all logouts completed) that will initiate the redirect to the identity provider.

### <span id="page-51-0"></span>1669 **3.5.1.2 SOAP/HTTP-Based Profile**

- 1670 The SOAP/HTTP-based profile uses asynchronous SOAP over HTTP messaging to communicate a
- 1671 logout notification to each service provider for which the identity provider has provided
- 1672 authentication assertions during the Principal's current session if the service provider indicated a
- 1673 preference to receive logout notification via the SOAP/HTTP-based profile. See [Figure 12.](#page-51-1)
- 1674 The following URI-based identifier MUST be used when referencing this specific profile:
- 1675 URI: http://projectliberty.org/profiles/slo-idp-soap
- 1676 This URI identifier MUST be specified in the service provider metadata element
- 1677 SingleLogOutProtocolProfile when the service provider intends to indicate to the identity
- 1678 provider a preference for receiving logout notifications via SOAP over HTTP.

<span id="page-51-1"></span>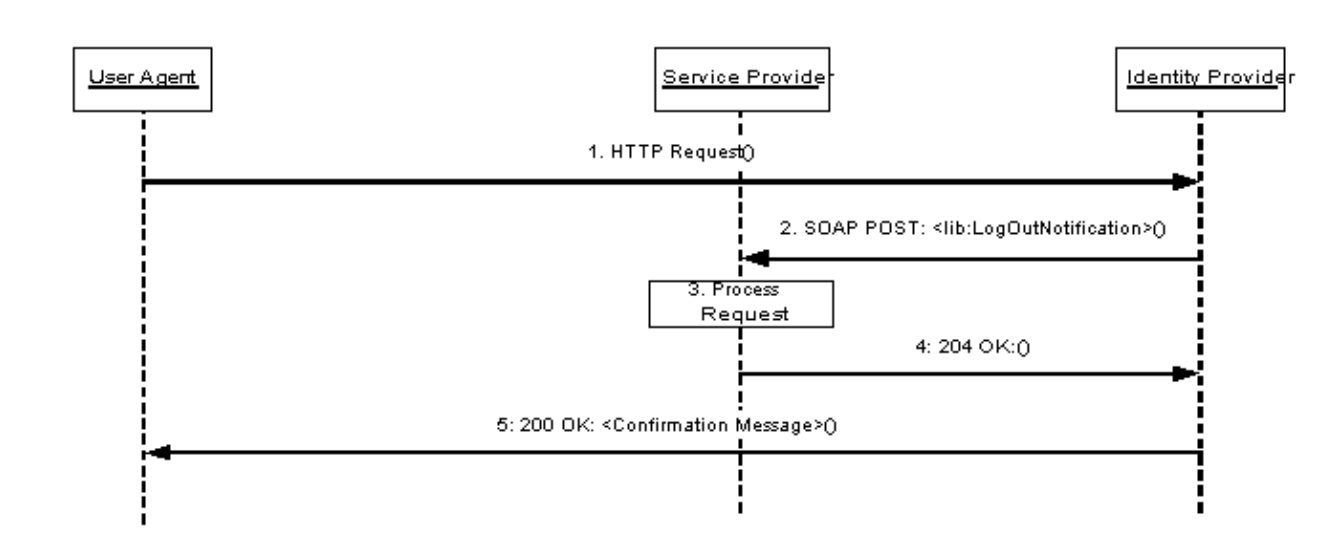

1679

1680

### **Figure 12: SOAP/HTTP-based profile for single logout initiated at identity provider**

1681 1682 1683 Note: Steps 2 through 4 may be an iterative process for each service provider that has been issued authentication assertions during the Principal's current session and has indicated a preference to receive logout notifications via the SOAP/HTTP asynchronous message profile.

### <span id="page-52-0"></span>1684 **Step 1: Accessing the Single Logout Service**

1685 1686 In step 1, the user agent accesses the single logout service URL at the identity provider via an HTTP request.

### 1687 **Step 2: Notification of Logout**

- 1688 1689 1690 In step 2, the identity provider sends an asynchronous SOAP over HTTP notification message to the SOAP endpoint of each service provider for which it provided authentication assertions during the Principal's current session. The SOAP message MUST contain exactly one
- 1691 <lib:logoutNotification> element in the SOAP body and adhere to the construction rules 1692 defined in [\[LibertyProtSchema\].](#page-65-0)
- 1693 1694 If a SOAP fault occurs, the identity provider SHOULD employ best effort to resolve the fault condition and resend the single logout notification message to the service provider.

### 1695 **Step 3: Processing the Notification**

- 1696 In step 3, the service provider MUST process the <lib:LogoutNotification> according to the 1697 rules defined in [\[LibertyProtSchema\].](#page-65-0)
- 1698 1699 The service provider MUST invalidate the session for the Principal specified by the name identifier provided by the identity provider in the <lib:LogoutNotification>.

### 1700 **Step 4: Responding to the Notification**

1701 1702 In step 4, the service provider MUST respond to the <lib:LogoutNotification> with a HTTP 204 OK response.

### 1703 **Step 5: Confirmation**

1704 1705 In step 5, the user agent is sent an HTTP response that confirms the requested action of single logout has completed.

### <span id="page-52-1"></span>1706 **3.5.2 Single Logout Initiated at Service Provider**

1707 1708 The profiles in [3.5.2.1](#page-52-2) and [3.5.2.2](#page-55-0) are specific to when the Principal initiates the single logout notification process at the service provider.

### <span id="page-52-2"></span>1709 **3.5.2.1 HTTP-Redirect-Based Profile**

- 1710 The HTTP-redirect-based profile relies on using a HTTP 302 redirect to communicate a logout
- 1711 notification with the identity provider. The identity provider will then communicate a logout
- 1712 notification to each service provider with which it has established a session for the Principal using
- 1713 1714 the service provider's preferred profile for logout notification from the identity provider (see [3.5.1\)](#page-46-1). See [Figure 13.](#page-53-0)
- 1715 The following URI-based identifier MUST be used when referencing this specific profile:
- 1716 URI: http://projectliberty.org/profiles/slo-sp-http

1717 1718 This URI identifier is really only meant for service provider consumption and as such is not needed in any provider metadata.

### **Liberty Alliance Project: Draft Version 1.1-16**  Liberty Bindings and Profiles Specification

<span id="page-53-0"></span>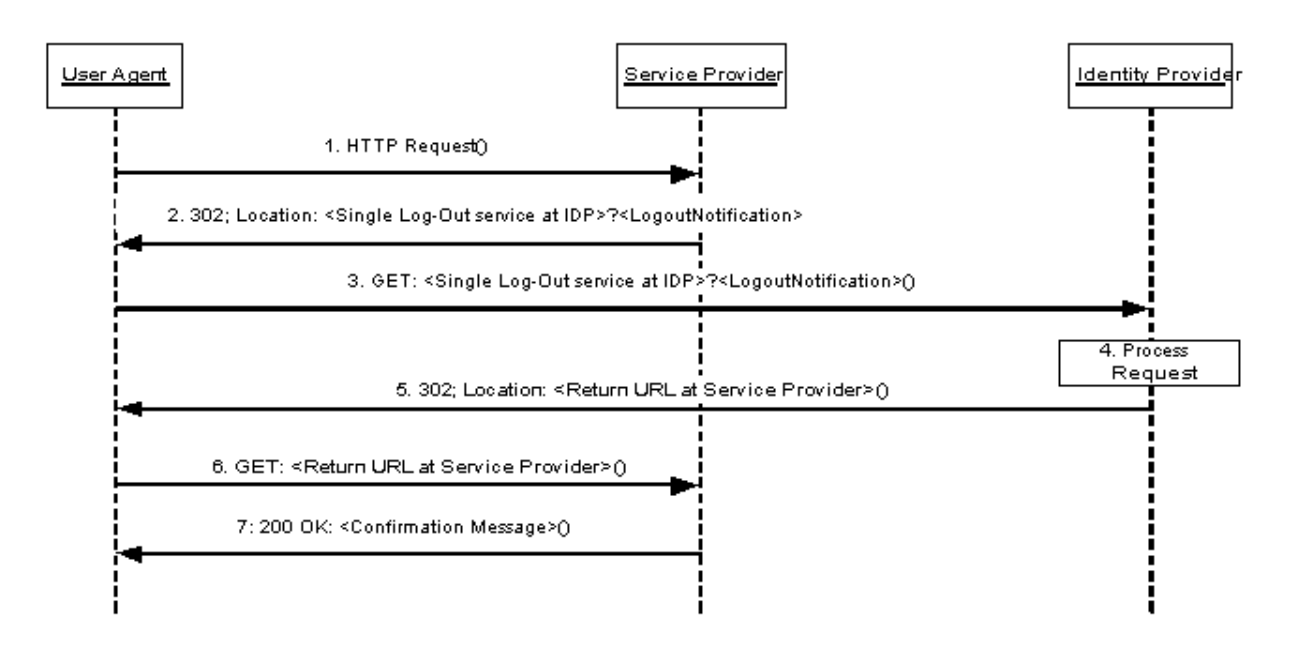

### 1719

#### 1720 **Figure 13: HTTP-redirect-based profile for single logout initiated at service provider**

1721 Note: Step 4 may involve an iterative process by the identity provider to implement the preferred

1722 1723 profile for logout notification for each service provider that has been issued authentication assertions during the Principal's current session.

### 1724 **Step 1: Accessing the Single Logout Service at the Service Provider**

1725 1726 1727 1728 1729 In step 1, the user agent accesses the single logout service URL at the service provider indicating that session logout is desired at the associated identity provider and all service providers for which this identity provider has provided authentication assertions during the Principal's current session. If a current session exists for the Principal at the service provider, it is RECOMMENDED that the service provider terminate that session prior to step 2.

### 1730 **Step 2: Redirecting to the Single Logout Service at the Identity Provider**

- 1731 1732 In step 2, the service provider's single logout service responds and redirects the user agent to the single logout service URL at the identity provider.
- 1733 The redirection MUST adhere to the following rules:
- 1734 1735 • The Location HTTP header MUST be set to the identity provider's single logout service URL.
- 1736 1737 1738 • The identity provider's single logout service URL MUST specify https as the URL scheme; if another scheme is specified, the service provider MUST NOT redirect to the identity provider.
- 1739 • The Location HTTP header MUST include a  $\langle \text{query} \rangle$  component containing the <lib:LogoutNotification> protocol message as defined in [\[LibertyProtSchema\]](#page-65-0) with formatting as specified in [3.1.2.](#page-12-3) 1740 1741
- 1742 1743 Note: Additionally, the URL-encoded <lib: LogoutNotification> message MAY also include a parameter named RELAYSTATE with a value set to the URL

# **Liberty Alliance Project: Draft Version 1.1-16**

Liberty Bindings and Profiles Specification

- (and/or other information) to be used by the identity provider in the HTTP response to the user agent at the completion of federation termination in step 7. 1744 1745
- 1746 The HTTP response MUST take the following form:

```
1747 <HTTP-Version> 302 <Reason Phrase><br>1748 <cther headers>
1748 < other headers><br>1749 Location : http
          1749 Location : https://<Identity Provider single log-out service URL>?<query> 
1750 
          <other HTTP 1.0 or 1.1 components>
```
- 1751 where
- 1752 <Identity Provider single log-out service URL>
- 1753 1754 This element provides the host name, port number, and path components of the single logout service URL at the identity provider.
- 1755 <query>= …<URL-encoded LogoutNotification>…
- 1756 The <query> MUST contain a single logout notification request.

### 1757 **Step 3: Accessing the Identity Provider Single Logout Service**

- 1758 In step 3, the user agent accesses the identity provider's single logout service URL with the
- 1759 <lib:LogoutNotification> information attached to the URL fulfilling the redirect request.

### 1760 **Step 4: Processing the Request**

- 1761 In step 4, the identity provider MUST process the  $\le$ lib:LogoutNotification> according to the 1762 rules defined in [\[LibertyProtSchema\].](#page-65-0)
- 1763 Each service provider for which the identity provider has provided authentication assertions during
- 1764 1765 the Principal's current session MUST be notified via the service provider's preferred profile for logout notification from the identity provider (see [3.5.1\)](#page-46-1).
- 1766 1767 The identity provider's current session with the Principal MUST be terminated, and no more authentication assertions for the Principal are to be given to service providers.

### 1768 **Step 5: Redirecting to the Service Provider Return URL**

- 1769 1770 In step 5, the identity provider's single logout service responds and redirects the user agent back to service provider using the return URL location obtained from the
- 1771 SingleLogoutServiceReturnURL metadata element. If the URL-encoded
- 1772 <lib:LogoutNotification> message received in step 3 contains a parameter named
- 1773 RELAYSTATE, then the identity provider MUST include a <query> component containing the same
- 1774 RELAYSTATE parameter and its value in its response to the service provider.
- 1775 1776 No success or failure message should be conveyed in this HTTP redirect. The sole purpose of this redirect is to return the user agent to the service provider.
- 1777 The HTTP response MUST take the following form:
- 1778 <HTTP-Version> 302 <Reason Phrase><br>1779 <other headers> <other headers> 1780 Location : https://<Service Provider Return URL>?<query>
- $\frac{1780}{1781}$ <other HTTP 1.0 or 1.1 components>
- 1782 where
- 1783 <Service Provider Return URL>
- 1784 1785 This element provides the host name, port number, and path components of the return URL location at the service provider.
- 1786 <query>= …RELAYSTATE=<…>

### **Liberty Alliance Project: Draft Version 1.1-16**  Liberty Bindings and Profiles Specification

- The <query> component MUST contain the identical RELAYSTATE parameter and its value that 1787
- was received in the URL-encoded logout notification message obtained in step 3. If no 1788
- RELAYSTATE parameter was provided in the step 3 message, then a RELAYSTATE parameter 1789
- MUST NOT be specified in the  $\langle\text{query}\rangle$  component. 1790

### 1791 **Step 6: Accessing the Service Provider Return URL**

1792 1793 In step 6, the user agent accesses the service provider's return URL location fulfilling the redirect request.

### 1794 **Step 7: Confirmation**

1795 1796 In step 7, the user agent is sent an HTTP response that confirms the requested action of single logout has completed.

### <span id="page-55-0"></span>1797 **3.5.2.2 SOAP/HTTP-Based Profile**

- 1798 The SOAP/HTTP-based profile relies on using asynchronous SOAP over HTTP messages to
- 1799 communicate a logout notification with the identity provider. The identity provider will then
- 1800 communicate a logout notification to each service provider it has established a session with for the
- 1801 Principal via the service provider's preferred profile for logout notification from the identity provider
- 1802 (see [3.5.1\)](#page-46-1). See [Figure 14.](#page-55-1)
- 1803 The following URI-based identifier MUST be used when referencing this specific profile:
- 1804 URI: http://projectliberty.org/profiles/slo-sp-soap
- 1805 1806 This URI identifier is really only meant for service provider consumption and as such is not needed in any provider metadata.

<span id="page-55-1"></span>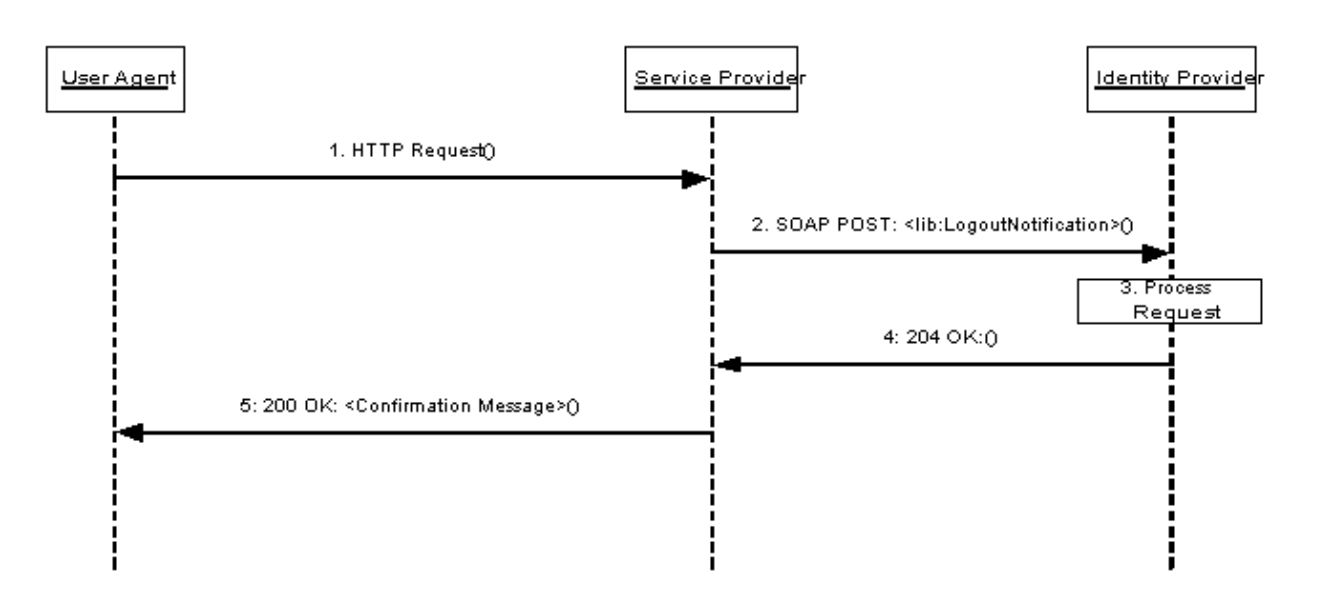

1807

1808

# **Figure 14: SOAP/HTTP-based profile for single logout initiated at service provider**

1809 1810 1811 Note: Step 3 may involve an iterative process by the identity provider to implement the preferred profile for logout notification for each service provider that has been issued authentication assertions during the Principal's current session.

### <span id="page-56-0"></span>1812 **Step 1: Accessing Single Logout Service**

1813 1814 In step 1, the user agent accesses the single logout service URL at the service provider via an HTTP request.

### 1815 **Step 2: Notification of Logout**

- 1816 1817 In step 2, the service provider sends an asynchronous SOAP over HTTP notification message to the identity provider's SOAP endpoint. The SOAP message MUST contain exactly one
- 1818 <lib:LogoutNotification> element in the SOAP body and adhere to the construction rules as
- 1819 defined in [\[LibertyProtSchema\].](#page-65-0)
- 1820 If a SOAP fault occurs, the service provider SHOULD employ best effort to resolve the fault
- 1821 condition and resend the single logout notification message to the identity provider.

### 1822 **Step 3: Processing the Notification**

1823 In step 3, the identity provider MUST process the  $\le$ lib:LogoutNotification> according to the 1824 rules defined in [\[LibertyProtSchema\].](#page-65-0)

1825 1826 1827 1828 1829 1830 Each service provider for which the identity provider has provided authentication assertions during the Principal's current session MUST be notified via the service provider's preferred profile for logout notification from the identity provider. If any of the active service provider's preferred single logout profile is HTTP-based, then the identity provider MUST respond to the sender of the <lib:LogoutNotification> message in step 2 with a SOAP fault. The SOAP fault MUST adhere to the following rules;

- 1831 • The faultcode MUST specify "Server."
- 1832 • The faultstring must specify "Cannot execute Single Log Out using web service."
- 1833 1834 This SOAP fault condition will indicate to the service provider that it MUST redirect the user agent to the identity provider to achieve single logout.

1835 1836 The identity provider's current session with the Principal MUST be terminated, and no more authentication assertions for the Principal are to be given to service providers.

### 1837 **Step 4: Responding to the Notification**

1838 1839 In step 4, the identity provider MUST respond to the <lib:LogoutNotification> with a HTTP 204 OK response, unless a SOAP error was sent as specified in step 3.

### 1840 **Step 5: Confirmation**

1841 1842 In step 5, the user agent is sent an HTTP response that confirms the requested action of single logout was completed.

### 1843 **3.6 Identity Provider Introduction**

1844 1845 1846 This section defines the profiles by which a service provider discovers which identity providers a Principal is using. In identity federation networks having more than one identity provider, service providers need a means to discover which identity providers a Principal uses. The introduction

1847 1848 profile relies on a cookie that is written in a domain that is common between identity providers and service providers in an identity federation network. The domain that the identity federation network

<span id="page-57-3"></span>predetermines for a deployment is known as the *common domain* in this specification, and the cookie containing the list of identity providers is known as the *common domain cookie*. 1849 1850

- 1851 Implementation of this profile is OPTIONAL. Whether identity providers and service providers
- 1852 implement this profile is a policy and deployment issue outside the scope of this specification. Also,
- 1853 which entities host web servers in the common domain is a deployment issue and is outside the scope
- 1854 of this specification.

### <span id="page-57-0"></span>1855 **3.6.1 Common Domain Cookie**

1856 The name of the cookie MUST be liberty idp. The format of the cookie content MUST be a list of base64-encoded (see [\[RFC2045\]](#page-65-0)) identity provider succinct IDs separated by a single white space character. The identity provider IDs MUST adhere to the creation rules as defined in [3.2.2.2.](#page-22-0) The 1859 identity provider ID is a metadata element, as described in 3.1.3 and defined in [\[LibertyProtSchema\].](#page-65-0) 1857 1858

1860 1861 1862 1863 The cookie MUST be set with no Path prefix or a Path prefix of "/". The Domain MUST be set to ".[common-domain]" where [common-domain] is the *common domain* established within the identity federation network for use with the introduction protocol. The cookie MUST be marked as Secure.

The cookies MAY be either session or persistent (see [\[RFC2109\]\)](#page-65-0), the implementation of which is a policy and deployment issue of the identity federation network. 1864 1865

### <span id="page-57-1"></span>1866 **3.6.2 Setting the Common Domain Cookie**

1867 1868 1869 1870 After the identity provider authenticates a Principal, it MAY set the common domain cookie. The means by which the identity provider sets the cookie are implementation-specific so long as the cookie is successfully set with the parameters given above. One possible implementation strategy follows and should be considered non-normative. The identity provider may:

- 1871 • Have previously established a DNS and IP alias for itself in the common domain
- 1872 1873 1874 • Redirect the user agent to itself using the DNS alias using a URL specifying "https" as the URL scheme. The structure of the URL is private to the implementation and may include session information needed to identify the user-agent.
- 1875 • Set the cookie on the redirected user agent using the parameters specified above
- 1876 • Redirect the user agent back to itself, or, if appropriate, to the service provider.

### <span id="page-57-2"></span>1877 **3.6.3 Obtaining the Common Domain Cookie**

1878 1879 1880 When a service provider needs to discover which identity providers the Principal uses, it invokes a protocol exchange designed to present the common domain cookie to the service provider after it is read by an HTTP server in the common domain.

1881 1882 1883 If the HTTP server in the common domain is operated by the service provider, the service provider MAY redirect the user agent to an identity provider's intersite transfer service for an optimized single sign-on process.

1884 1885 1886 1887 The specific means by which the service provider reads the cookie are implementation-specific so long as it is able to cause the user agent to present cookies that have been set with the parameters given in section 3.6.1. One possible implementation strategy is described as follows and should be considered non-normative. Additionally, it may be sub-optimal for some applications.

1888 • Have previously established a DNS and IP alias for itself in the common domain

- <span id="page-58-0"></span>• Redirect the user agent to itself using the DNS alias using a URL specifying "https" as the URL scheme. The structure of the URL is private to the implementation and should encode session state information needed to identify the user-agent, since it will not present any session cookies that were set using the service provider's original DNS name. This redirection could be performed via an HTTP 302 response or via an image tag in an HTML page sent to the user agent. 1889 1890 1891 1892 1893 1894
- 1895 1896 • Read the cookie sent by the user agent, if any. Using the session state information encoded in the request URL, store the information retrieved from the cookie.
- 1897 1898 1899 • Use the session state information to determine what resource the user agent was attempting to access when it was redirected, if necessary. Send the user agent an HTTP 302 response redirecting it to the original resource.
- 1900

### 1901 **4 Security Considerations**

### 1902 **4.1 Introduction**

1903 1904 This section describes security considerations associated with Liberty protocols for identity federation, single sign-on, federation termination, and single logout.

1905 1906 Liberty protocols, schemas, bindings, and profiles inherit and heavily utilize the SAML protocols. Therefore, the security considerations published along with the SAML specification have direct relevance (see [\[SAMLCore\]](#page-66-0), [[SAMLBind\]](#page-66-0), and [[SAMLSec](#page-66-0)]). Throughout this section if, for any reason, a specific consideration or countermeasure does not apply or differs, notice of this fact is made; and a description of alternatives is supplied, where possible. 1907 1908 1909

### 1910 **4.2 General Requirements**

### 1911 **4.2.1 Security of SSL and TLS**

1912 1913 1914 1915 1916 SSL and TLS utilize a suite of possible cipher suites. The security of the SSL or TLS session depends on the chosen cipher suite. An entity (that is, a user agent, service provider, or identity provider) that terminates an SSL or TLS connection needs to offer (or accept) suitable cipher suites during the handshake. The following list of TLS 1.0 cipher suites (or their SSL 3.0 equivalent) is recommended.

- 1917 • TLS\_RSA\_WITH\_RC4\_128\_SHA
- 1918 • TLS\_RSA\_WITH\_3DES\_EDE\_CBC\_SHA
- 1919 • TLS\_DHE\_DSS\_WITH\_3DES\_EDE\_CBC\_SHA

1920 1921 1922 1923 1924 The above list is by no means exhaustive. The recommended cipher suites are among the most commonly used. Note: New cipher suites are added as they are standardized and should be considered for inclusion if they have sufficiently strong security properties. For example, it is anticipated that the AES-based cipher suites being standardized in the IETF will be widely adopted and deployed.

### <span id="page-59-0"></span>**Liberty Alliance Project: Draft Version 1.1-16**

Liberty Bindings and Profiles Specification

### 1925 **4.2.2 Security Implementation**

1926 1927 The suitable implementation of security protocols is necessary to maintain the security of a system, including

- 1928 • Secure random or pseudo-random number generator
- 1929 • Secure storage

### 1930 **4.3 Classification of Threats**

#### 1931 **4.3.1 Threat Model**

1932 1933 1934 1935 1936 For an analysis of threat classifications, an Internet threat model has been used. In other words, the threat model assumes that intermediary and end-systems participating in Liberty protocol exchanges have not been compromised. However, where possible, the consequences and containment properties of a compromised system entity are described and countermeasures are suggested to bolster the security posture so that the exposure from a security breach is minimized.

1937 1938 1939 Given the nature of the Internet, the assumption is made that deployment is across the global Internet and, therefore, crosses multiple administrative boundaries. Thus, an assumption is also made that the adversary has the capacity to engage in both passive and active attacks (see 4.3.3).

#### 1940 **4.3.2 Rogue and Spurious Entities**

1941 1942 Attackers may be classified based on their capabilities and the roles that they play in launching attacks on a Liberty system as follows:

- 1943 1944 1945 1946 1947 1948 1949 • **Rogue Entities:** Entities that misuse their privileges. The rogue actors may be Principals, user agents, service providers, or identity providers. A rogue Principal is a legitimate participant who attempts to escalate its privileges or masquerade as another system Principal. A rogue user agent may, for instance, misuse the relationships between its associated Principals and an identity provider to launch certain attacks. Similarly, a rogue service provider may be able to exploit the relationship that it has either with a Principal or with an identity provider to launch certain attacks.
- 1950 1951 1952 1953 1954 1955 1956 • **Spurious Entities:** Entities that masquerade as a legitimate entity or are completely unknown to the system. The spurious actors include Principals, user agents (i.e., user agents without associated legitimate Liberty Principals), service providers, or identity providers. A spurious service provider may, for instance, pretend to be a service provider that has a legitimate relationship with an identity provider. Similarly, a spurious Principal may be one that pretends to be a legitimate Principal that has a relationship with either a service provider or an identity provider.

### 1957 **4.3.3 Active and Passive Attackers**

1958 1959 1960 1961 1962 Both rogue and spurious entities may be able to launch active or passive attacks on the system. A passive attack is one where the attacker does not inject any traffic or modify any traffic in any way. Such an attacker usually passively monitors the traffic flow, and the information that is obtained in that flow may be used at a later time. An active attacker, on the other hand, is capable of modifying existing traffic as well as injecting new traffic into the system.

### <span id="page-60-0"></span>**Liberty Alliance Project: Draft Version 1.1-16**

Liberty Bindings and Profiles Specification

### 1963 **4.3.4 Scenarios**

1964 The following scenarios describe possible attacks:

- 1965 1966 • **Collusion: The secret cooperation between two or more Liberty entities to launch an attack, for example,**
- 1967 1968 1969 1970 1971 1972 1973 1974 1975 1976 1977 • Collusion between Principal and service provider • Collusion between Principal and identity provider • Collusion between identity provider and service provider • Collusion among two or more Principals • Collusion between two or more service providers • Collusion between two or more identity providers • **Denial-of-Service Attacks:** The prevention of authorized access to a system resource or the delaying of system operations and functions. • **Man-in-the-Middle Attacks:** A form of active wiretapping attack in which the attacker intercepts and selectively modifies communicated data to masquerade as one or more of the entities involved in a communication association.
- 1978 1979 1980 • **Replay Attacks:** An attack in which a valid data transmission is maliciously or fraudulently repeated, either by the originator or by an adversary who intercepts the data and retransmits it, possibly as part of a masquerade attack.
- 1981 1982 • **Session Hijacking:** A form of active wiretapping in which the attacker seizes control of a previously established communication association.

### 1983 **4.4 Threat Scenarios and Countermeasures**

1984 1985 1986 1987 In this section, threats that may apply to all the Liberty profiles are considered first. Then threats that are specific to individual profiles are considered. In each discussion the threat is described as well as what countermeasures exist in the profile or what additional countermeasures may be implemented to mitigate the threat.

- 1988 **4.4.1 Common Threats for All Profiles**
- 1989 **Threat:** Request messages sent in cleartext
- 1990 1991 1992 **Description:** Most profile protocol exchanges do not mandate that all exchanges commence over a secure communication channel. This lack of transport security potentially exposes requests and responses to both passive and active attacks.
- 1993 1994 1995 One obvious manifestation is when the initial contact is not over a secure transport and the Liberty profile begins to exchange messages by carrying the request message back to the user agent in the location header of a redirect.
- 1996 1997 1998 1999 Another such manifestation could be a request or response message which carries a URI that may be resolved on a subsequent exchange, for instance lib: AuthnContextClassRef. If this URI were to specify a less or insecure transport, then the exchange may be vulnerable to the types of attacks described above.
- <span id="page-61-1"></span>**Countermeasure:** Ensure that points of entry to Liberty protocol exchanges utilize the https URL <scheme> and that all interactions for that profile consistently exchange messages over https. 2000 2001 2002
- 2003 **Threat:** Malicious redirects into identity or service provider targets
- 2004 2005 2006 2007 **Description:** A spurious entity could issue a redirect to a user agent so that the user agent would access a resource that disrupts single sign-on. For example, an attacker could redirect the user agent to a logout resource of a service provider causing the Principal to be logged out of all existing authentication sessions.
- 2008 2009 2010 2011 **Countermeasure:** Access to resources that produce side effects could be specified with a transient qualifier that must correspond to the current authentication session. Alternatively, a confirmation dialog could be interposed that relies on a transient qualifier with similar semantics.
- 2012 **Threat:** Relay state tampering or fabrication
- 2013 2014 2015 2016 2017 2018 **Description:** Some of the messages may carry a <lib: RelayState> element, which is recommended to be integrity-protected by the producer and optionally confidentialityprotected. If these practices are not followed, an adversary could trigger unwanted side effects. In addition, by not confidentiality-protecting the value of this element, a legitimate system entity could inadvertently expose information to the identity provider or a passive attacker.
- 2019 2020 2021 2022 **Countermeasure:** Follow the recommended practice of confidentiality- and integrityprotecting the <lib:RelayState> data. Note: Because the value of this element is both produced and consumed by the same system entity, symmetric cryptographic primitives could be utilized.
- 2023 **4.4.2 Single Sign-On and Federation**

#### <span id="page-61-0"></span>2024 **4.4.2.1 Common Interactions for All Single Sign-On and Federation Profiles**

- 2025 **Threat:** <lib:AuthnRequest> sent over insecure channel
- 2026 2027 2028 **Description**: It is recommended that the initial exchange to access the intersite transfer service be conducted over a TLS-secured transport. Not following this recommendation can expose the exchange to both passive and active attacks.
- 2029 **Countermeasure:** Deploy the intersite transfer service under an https scheme.
- 2030 **Threat:** Unsigned <lib:AuthnRequest> message
- 2031 2032 2033 2034 2035 **Description:** The signature element of an <lib: AuthnRequest> is optional and thus the absence of the signature could pose a threat to the identity provider or even the targeted service provider. For example, a spurious system entity could generate an unsigned  $\leq$ lib: AuthnRequest and redirect the user agent to the identity provider. The identity provider must then consume resources.
- 2036 2037 **Countermeasure:** Sign the <lib: AuthnRequest>. The IDP can also verify the identity of the Principal in the absence of a signed request.
- 2038 **Threat:** Replay of an authentication assertion
- 2039 2040 **Description**: After obtaining a valid assertion from an identity provider, either legitimately or surreptitiously, the entity replays the assertion to the Service at a later time. A digital
- signature must cover the entire assertion, thus elements within the assertion cannot be corrupted without detection during the mandatory verification step. However, it is possible to fabricate an <lib: AuthnResponse> with the valid assertion. 2041 2042 2043
- 2044 2045 2046 2047 2048 2049 2050 2051 **Countermeasure:** The issuer should sign <lib:AuthnResponse> messages. Signing binds the <samlp:IssueInstant> of the response message to the assertion it contains. This binding accords the relying party the opportunity to temporally judge the response. Additionally, a valid signature over the response binds the  $\langle$ samlp: InResponseTo> element to the corresponding <lib:AuthnRequest>. (Specifying a short period that the authentication assertion can be relied upon will minimize, but not mitigate this threat. Binding the <lib:AssertionId> to the request/<samlp:InResponseTo> element may also be handy.)
- 2052 **Threat:** Fabricated <lib:AuthnResponse> denial of service
- 2053 2054 2055 2056 2057 2058 2059 **Description:** An attacker captures the  $\leq$ samlp: RequestID> sent in an <lib:AuthnRequest> message by a service provider to an identity provider, and sends several spurious <lib:AuthnResponse> messages to the service provider with the same <samlp:InResponseTo>. Because the <samlp:InResponseTo> matches a <samlp:RequestID> that the service provider had used, the service provider goes through the process of validating the signature in the message. Thus, it is subject to a denial of service attack.
- 2060 2061 **Countermeasure:** A secure communication channel should be established before transferring requests and responses.
- 2062 **Threat**: Collusion between two Principals
- 2063 2064 2065 2066 **Description**: After getting an artifact or  $\langle$ lib:AuthnResponse> in step 6 (see 3.2), a legitimate Principal A could pass this artifact or <lib:AuthnResponse> on to another Principal, B. Principal B is now able to use the artifact or  $\leq$  lib: AuthnResponse>, while the actual authentication happened via Principal A.
- 2067 2068 **Countermeasure**: Implementations where this threat is a concern MUST use the <saml:AuthenticationLocality> in the authentication statement. The IP address that
- 2069 Principal B uses would be different from the IP address within the
- 2070 2071 2072 <saml:AuthenticationLocality>. This countermeasure may not suffice when the user agent is behind a firewall or proxy server. IP spoofing may also circumvent this countermeasure.
- 2073 **Threat**: Stolen artifact and subsequent Principal impersonation
- 2074 **Description**: See Section 4.1.1.9.1 in [\[SAMLBind\]](#page-66-0)
- 2075 2076 **Countermeasure**: Identity providers MUST enforce a policy of one-time retrieval of the assertion corresponding to an artifact so that a stolen artifact can be used only once.
- 2077 Implementations where this threat is a concern MUST use the
- 2078 2079 2080 2081 <saml:AuthenticationLocality> in the authentication statement. The IP address of a spurious user agent that attempts to use the stolen artifact would be different from IP address within the <saml:AuthenticationLocality>. The service provider may then be able to detect that the IP addresses differ. This countermeasure may not suffice when the user agent
- 2082 2083 is behind a firewall or proxy server. IP address spoofing may also circumvent this countermeasure.
- 2084 **Threat**: Stolen assertion and subsequent Principal impersonation

- 2085 **Description**: See Section 4.1.1.9.1 in [\[SAMLBind\]](#page-66-0)
- 2086 **Countermeasure**: Refer to the previous threat for requirements.
- 2087 2088 **Threat**: Rogue service provider uses artifact or assertion to impersonate Principal at a different service provider
- 2089 2090 **Description**: Because the <lib:AuthnResponse> contains the <lib:ProviderID>, this threat is not possible.
- 2091 **Countermeasure**: None
- 2092 **Threat**: Rogue identity provider impersonates Principal at a service provider
- 2093 2094 **Description**: Because the Principal trusts the identity provider, it is assumed that the identity provider does not misuse the Principal's trust.
- 2095 **Countermeasure**: None
- 2096 2097 **Threat:** Rogue user attempts to impersonate currently logged-in legitimate Principal and thereby gain access to protected resources.
- 2098 2099 2100 2101 2102 2103 **Description:** Once a Principal is successfully logged into an identity provider, subsequent <AuthnRequest> messages from different service providers concerning that Principal will not necessarily cause the Principal to be reauthenticated. Principals must, however, be authenticated unless the identity provider can determine that an  $\langle$ AuthnRequest $\rangle$  is associated not only with the Principal's identity, but also with a validly authenticated identity provider session for that Principal.
- 2104 2105 2106 2107 2108 2109 **Countermeasure:** In implementations where this threat is a concern, identity providers MUST maintain state information concerning active sessions, and MUST validate the correspondence between an <AuthnRequest> and an active session before issuing an <AuthnResponse> without first authenticating the Principal. Cookies posted by identity providers MAY be used to support this validation process, though Liberty does not mandate a cookie-based approach.

### 2110 **4.4.2.2 Liberty-Enabled Client and Proxy Profile**

- 2111 2112 Threat: Intercepted <lib:AuthnRequestEnvelope> and <lib:AuthnResponse> and subsequent Principal impersonation.
- 2113 **Description:** A spurious system entity can interject itself as a man-in-the-middle (MITM) between
- 2114 the user agent (LECP) and a legitimate serviceprovider, where it acts in the service provider role in
- 2115 interactions with the (LECP), and in the user agent role in interactions with the legitimate service
- 2116 provider. In this way, as a first step, the MITM is able to intercept the service provider's
- 2117 2118 <lib:AuthnRequestEnvelope> (step 3 of section 3.2.5) and substitute any URL of its choosing for the <lib:AssertionConsumerServiceURL> value before forwarding the
- 2119 <lib:AuthnRequestEnvelope> on to the LECP. Typically, the MITM will insert a URL value
- 2120 that points back to itself. Then, if the LECP subsequently receives a
- 2121 <lib:AuthnResponseEnvelope> from the identity provider (step 6 in section 3.2.5) and
- 2122 subsequently sends the contained <lib:AuthnResponse> to the
- 2123 <lib:AssertionConsumerServiceURL> received from the MITM, the MITM will be able to
- 2124 masquerade as the Principal at the legitimate service provider.
- 2125 **Countermeasure:** The identity provider specifies to the LECP the address to which the LECP must
- 2126 send the <lib:AuthnResponse>. The <lib:AssertionConsumerServiceURL> in the
- 2127 <lib:AuthnResponseEnvelope> element is for this purpose. This URL value is among the

### **Liberty Alliance Project: Confidential**

- <span id="page-64-1"></span>metadata that identity and service providers must exchange in the process of establishing their 2128
- operational relationship (see sections 3.1 and 3.1.3). 2129

### <span id="page-64-0"></span>2130 **4.4.2.3 Federation**

- 2131 **Threat**: Collusion among service providers can violate privacy of the Principal
- 2132 **Description**: When a group of service providers collude to share the
- 2133 2134 2135 <lib:IDPProvidedNameidentifier> of a Principal, they can track and in general compromise the privacy of the principal. More generally, this threat exists for any common data (e.g. phone number) shared by rogue system entities.
- 2136 2137 2138 2139 2140 **Countermeasure**: The <lib: IDPProvidedNameidentifier> is required to be unique for each identity provider to service provider relationship. However, this requirement does not eliminate the threat when there are rogue participants under the Principal's identity federation. The only protection is for Principals to be cautious when they choose service providers and understand their privacy policies.
- 2141 **Threat:** Poorly generated name identifiers may compromise privacy
- 2142 2143 2144 2145 **Description:** The federation protocol mandates that the <lib:NameIdentifier> elements be unique within a Principal's federated identities. The name identifiers exchanged are pseudonyms and, to maintain the privacy of the Principal, should be resistant to guessing or derivation attacks.
- 2146 2147 2148 **Countermeasure:** Name identifiers should be constructed using pseudo-random values that have no discernable correspondence with the Principal's identifier (or name) used by the entity that generates the name identifier.

### 2149 **4.4.3 Name Registration**

2150 No known threats.

### 2151 **4.4.4 Federation Termination: HTTP-Redirect-Based Profile**

- 2152 **Threat:** Attacker can monitor and disrupt termination
- 2153 **Description:** During the initial steps, a passive attacker can collect the
- 2154 2155 2156 2157 2158 2159 <lib:FederationTerminationNotification> information when it is issued in the redirect. This threat is possible because the first and second steps are not required to use https as the URL scheme. An active attacker may be able to intercept and modify the message conveyed in step 2 because the digital signature only covers a portion of the message. This initial exchange also exposes the name identifier. Exposing these data poses a privacy threat.
- 2160 2161 **Countermeasure:** All exchanges should be conducted over a secure transport such as SSL or TLS.

### 2162 **4.4.5 Single Logout: HTTP-Redirect-Based Profile**

- 2163 **Threat:** Passive attacker can collect a Principal's name identifier
- 2164 **Description:** During the initial steps, a passive attacker can collect the
- 2165 2166 <lib:LogoutNotification> information when it is issued in the redirect. Exposing these data poses a privacy threat.

- <span id="page-65-0"></span>**Countermeasure:** All exchanges should be conducted over a secure transport such as SSL or TLS. 2167 2168
- 2169 Threat: Unsigned <lib:LogoutNotification> message
- 2170 2171 2172 2173 **Description:** An Unsigned <lib:LogoutNotification> could be injected by a spurious system entity thus denying service to the Principal. Assuming that the NameIdentifier can be deduced or derived then it is conceivable that the user agent could be directed to deliver a fabricated <lib:LogoutNotification> message.
- 2174 2175 **Countermeasure:** Sign the <lib:LogoutNotification> message. The identity provider can also verify the identity of a Principal in the absence of a signed request.

#### 2176 **4.4.6 Identity Provider Introduction**

2177 No known threats.

### 2178 **5 References**

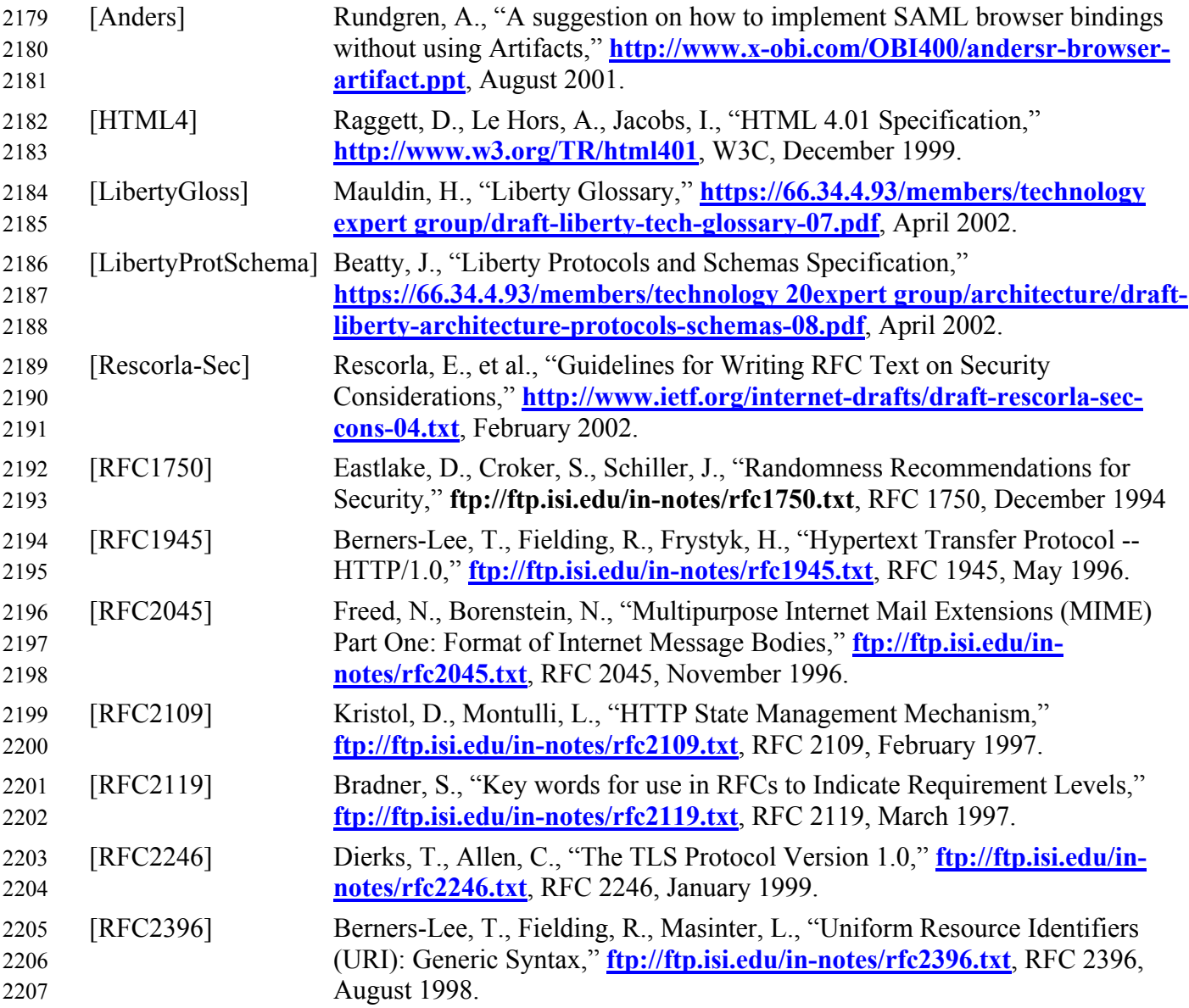

### <span id="page-66-0"></span>**Liberty Alliance Project: Draft Version 1.1-16**

Liberty Bindings and Profiles Specification

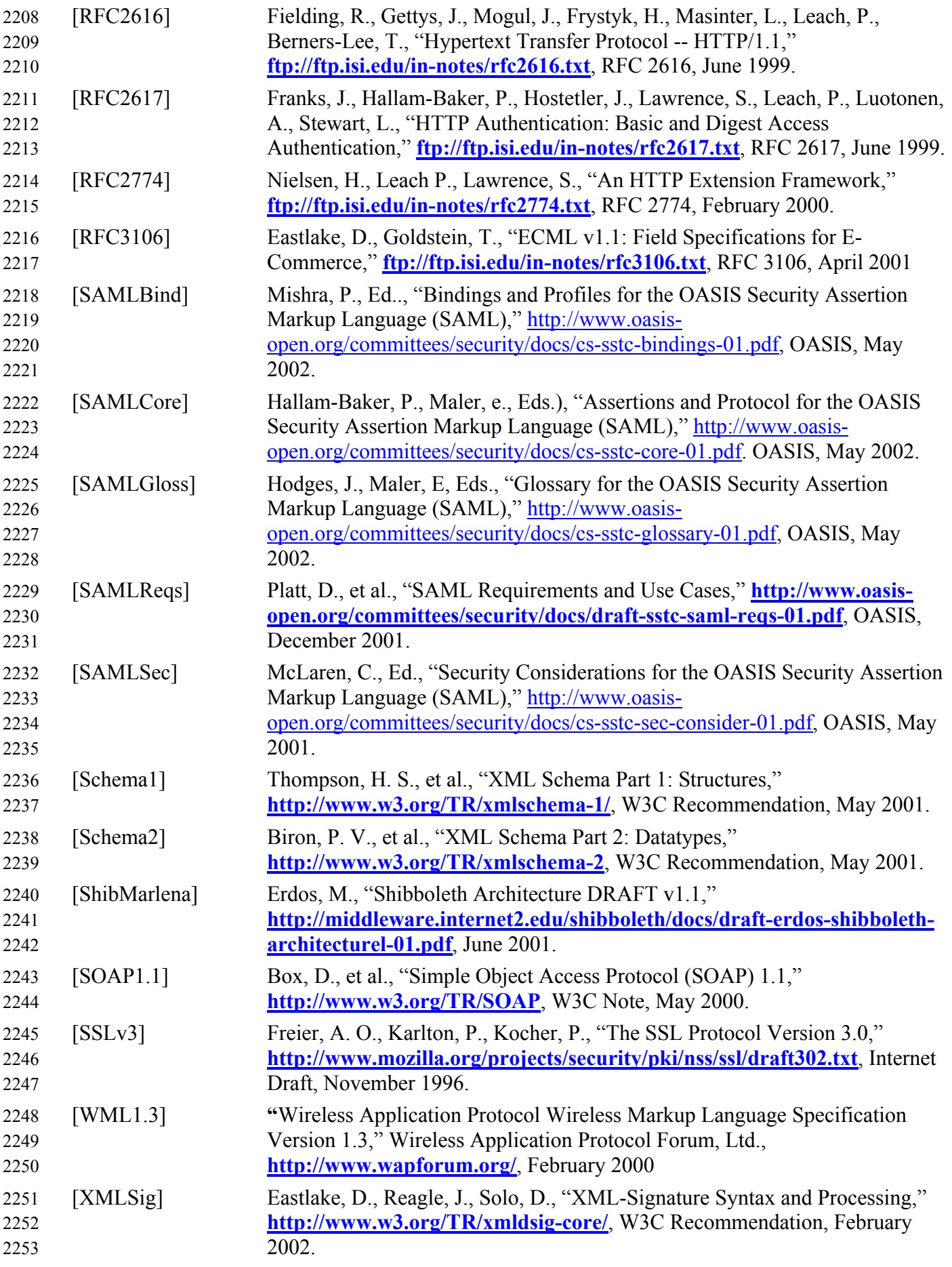

2254